UNIVERSITÉ DU QUÉBEC

MÉMO[RE PRÉSENTÉ À

## L'UNIVERSITÉ DU QUÉBEC À TROIS-RIVIÈRES

## COMME EXIGENCE PARTIELLE DE LA MAÎTRISE EN PHYSIQUE

PAR DAVID NOLET

MODÉLISATION PAR LA MÉTHODE DES VOLUMES FINIS DES TRANSFERTS DE CHALEUR ET DE MASSE DANS UN HYDRURE MÉTALLIQUE ET EXEMPLE D'APPLICATION DANS UN PROBLÈME DE FUITE DE RÉSERVOIR

Avril 2006

### Université du Québec à Trois-Rivières

Service de la bibliothèque

### Avertissement

L'auteur de ce mémoire ou de cette thèse a autorisé l'Université du Québec à Trois-Rivières à diffuser, à des fins non lucratives, une copie de son mémoire ou de sa thèse.

Cette diffusion n'entraîne pas une renonciation de la part de l'auteur à ses droits de propriété intellectuelle, incluant le droit d'auteur, sur ce mémoire ou cette thèse. Notamment, la reproduction ou la publication de la totalité ou d'une partie importante de ce mémoire ou de cette thèse requiert son autorisation.

#### **Remerciements**

Ayant peur d'oublier certaines personnes, j'aimerais remercier l'ensemble des personnes que j'ai rencontrées. Plus particulièrement, j'aimerais séparer ces gratitudes en trois catégories. D'abord, je me dois de remercier les personnes qui m'ont apporté un soutien technique dans le développement des connaissances acquises. Ainsi, je remercie Pierre Bénard, Ahmed Hourri, Jérôme Demers, Zahir Dehouche, Alain Chalifour, ainsi que l'ensemble de mes camarades en physique et le groupe de professeur du département de physique. Ensuite, je remercie les amis qui m'apportent un soutien moral et psychologique. Je remercie mes parents, Réal et Réjeanne, l'ensemble de ma famille, William, Patrick-Daniel, Pascal, Sophie, Catherine, Mélissa (les deux), Loriline, Philippe', la gang du hockey du vendredi après-midi, la gang de l'union musicale de Shawinigan et la gang de l'association étudiante. J'oubliais la très souriante Hélène qui a su régler la paperasse fort ennuyante à mon sujet en plus d'égayer les journées au sous sol de l'IRH<sup>2</sup>. Maintenant, je remercie spécialement deux personnes qui entrent dans les deux catégories. D'une part, Benjamin, qui a débloqué régulièrement les problèmes informatiques, en plus de tenir plusieurs discussions intéressantes et palpitantes sur plusieurs sujets. D'autre part, Jacques, qui en plus d'être un excellent professeur et directeur de recherche, m'a toujours apporté le soutien nécessaire lorsque les moments difficiles se faisaient ressentir. Finalement, je remercie ma copine Caroline qui arrive à un très beau moment dans ma vie.

Par ailleurs, je remercie les institutions académiques Val Marie, le Séminaire St-Joseph et le Collège Laflèche ainsi que les nombreuses amitiés créées au cours de cette période. Plus précisément, j'aimerais remercier l'équipe de professeur du B.I.<sup>3</sup>, mes confrères du B.I. et la gang de musique du Séminaire St-Joseph.

Finalement, j'aimerais remercier Hydro-Québec qui offre de généreuses bourses ainsi que l'IRH pour l'emploi d'été qui m'a permis de découvrir mon sujet de recherche.

<sup>l</sup> Partenaire de musique et confrère de physique

<sup>2</sup> Institut de Recherche sur l'Hydrogène

<sup>&</sup>lt;sup>3</sup> Baccalauréat international

#### Résumé

Nul ne saurait contester l'attrait qu'inspire l'hydrogène dans la société actuelle. Par l'intermédiaire de la pile à combustible, il procure une quantité intéressante d'énergie en plus d'être une énergie propre. Le stockage est le plus grand défi technique de l'utilisation de l'hydrogène en tant que vecteur énergétique. Il est difficile de stocker une grande quantité d'hydrogène dans un réservoir sans prévoir certaines mesures de sécurités. Le problème d'une fuite de réservoir est étudié dans ce mémoire. Nous voulons répondre aux questions suivantes. Qu'arrive-t-il si un trou vient perturber le système et que le fluide qui est à l'intérieur du réservoir s'écoule à travers la paroi? Est-ce que la quantité d'hydrogène qui diffuse dans l'air constitue un risque d'inflammabilité?

L'objet de ce mémoire est de vérifier les risques d'une fuite d'hydrogène dans un réservoir d'hydrure métallique. Le problème se sépare en deux parties: modélisation de l'hydrure métallique en phase désorption et diffusion de l'hydrogène dans l'air. La première partie donne la quantité et le débit d'hydrogène qui passe de la phase solide à la phase gazeuse. La seconde partie utilise le débit trouvé dans la première partie comme source directe dans un problème de transport d'hydrogène dans l'air. La quantité d'hydrogène est calculée afin de déterminer si la fuite constitue une menace.

La première partie du mémoire présente une introduction aux hydrures métalliques. La seconde partie utilise la méthode des volumes finis<sup>1</sup> pour étudier un modèle tiré de la littérature et modéliser la cinétique de désorption d'un hydrure métallique. Les conditions aux frontières ainsi que les conditions initiales sont établies. Les résultats de la simulation sont comparés avec le modèle étudié. De plus, les conditions aux frontières et les conditions initiales pouvant être retrouvées en laboratoire sont reproduites afin d'étudier la fuite d'un réservoir. Les résultats obtenus sont analysés et critiqués. La dernière partie du mémoire concerne l'étude de la diffusion de l'hydrogène dans l'air à partir des résultats de la deuxième partie.

 $<sup>1</sup>$  La méthode des volumes finis est utilisée sur le logiciel « Fluent ».</sup>

### Table des matières

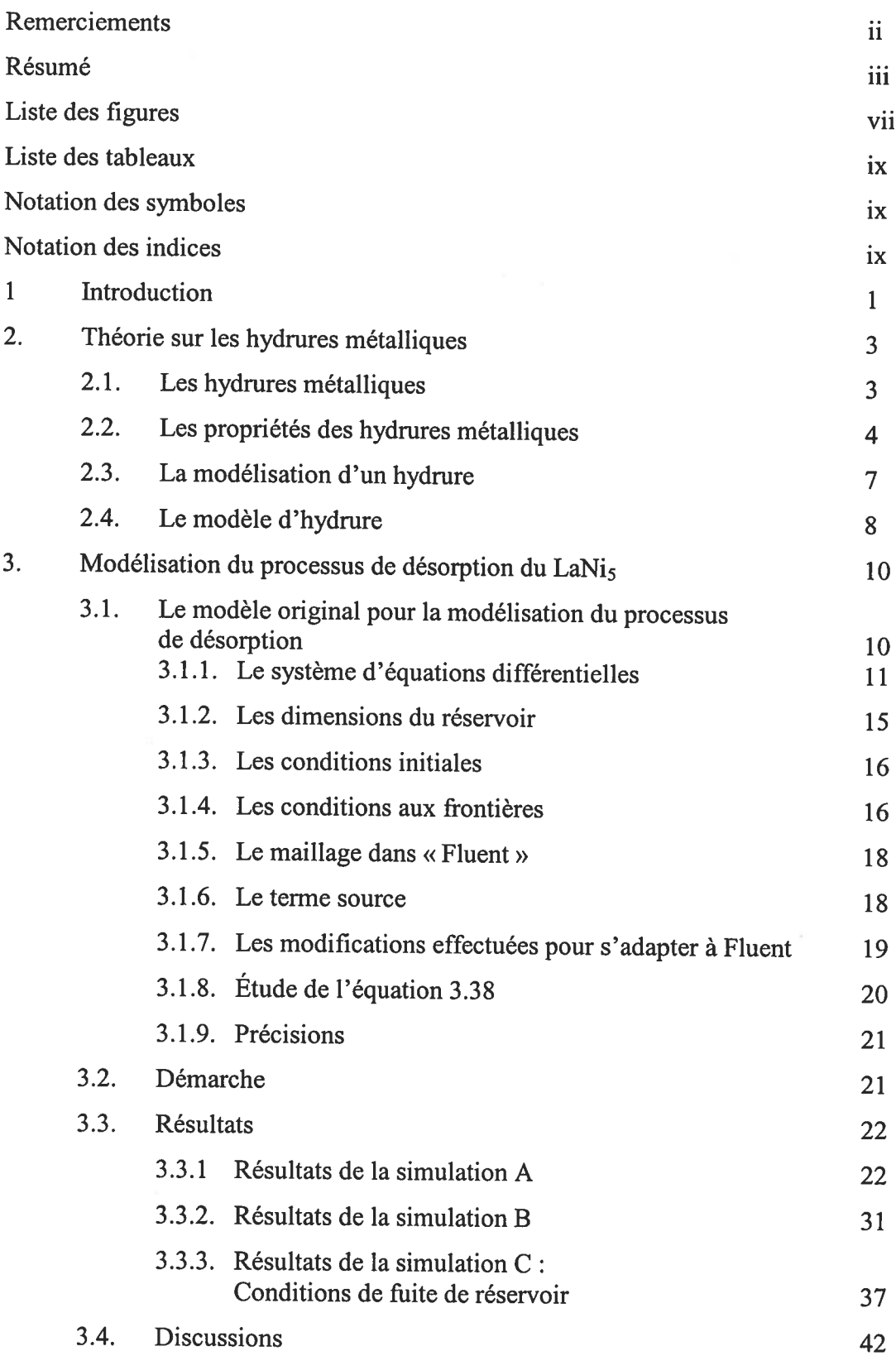

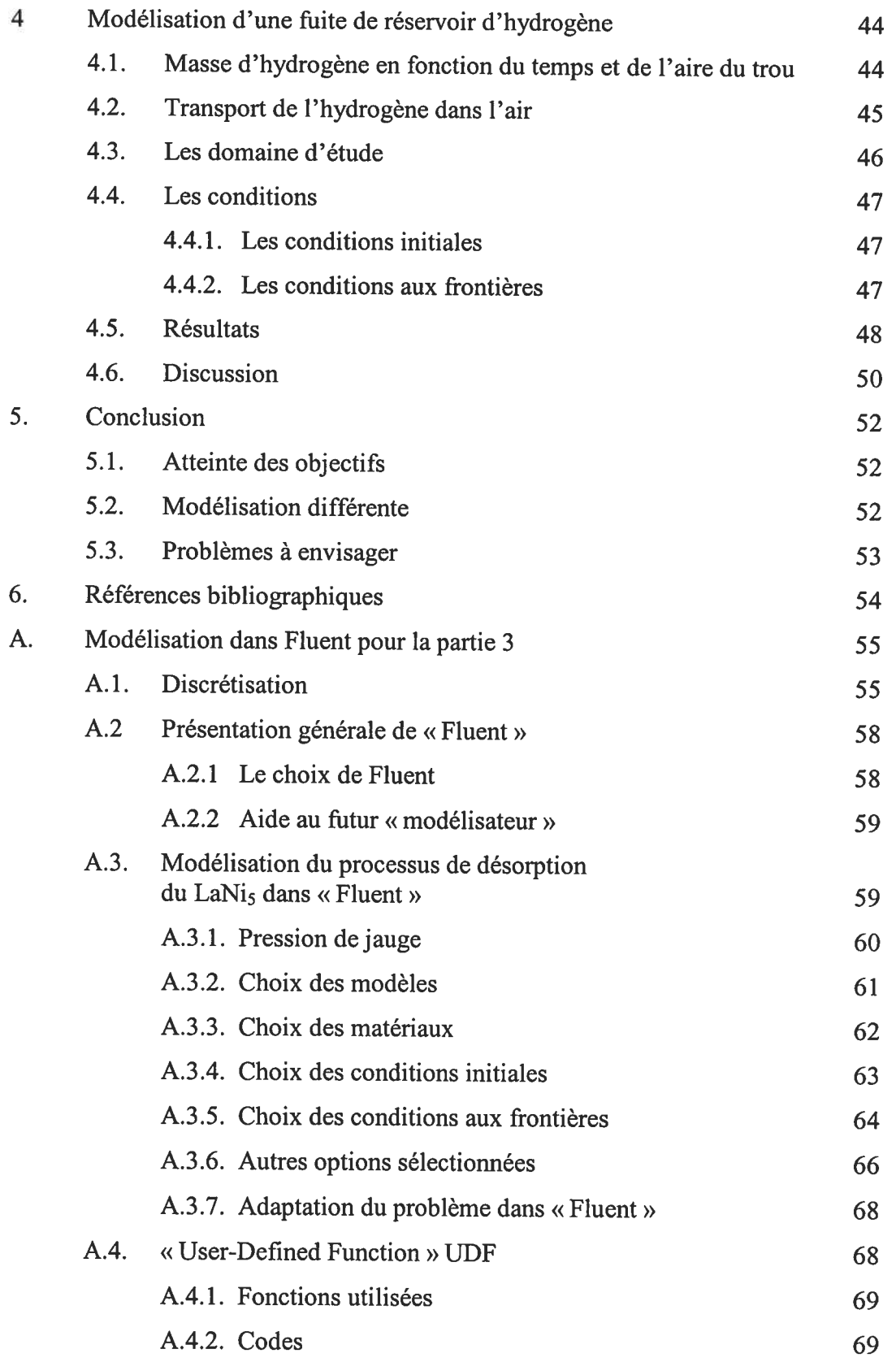

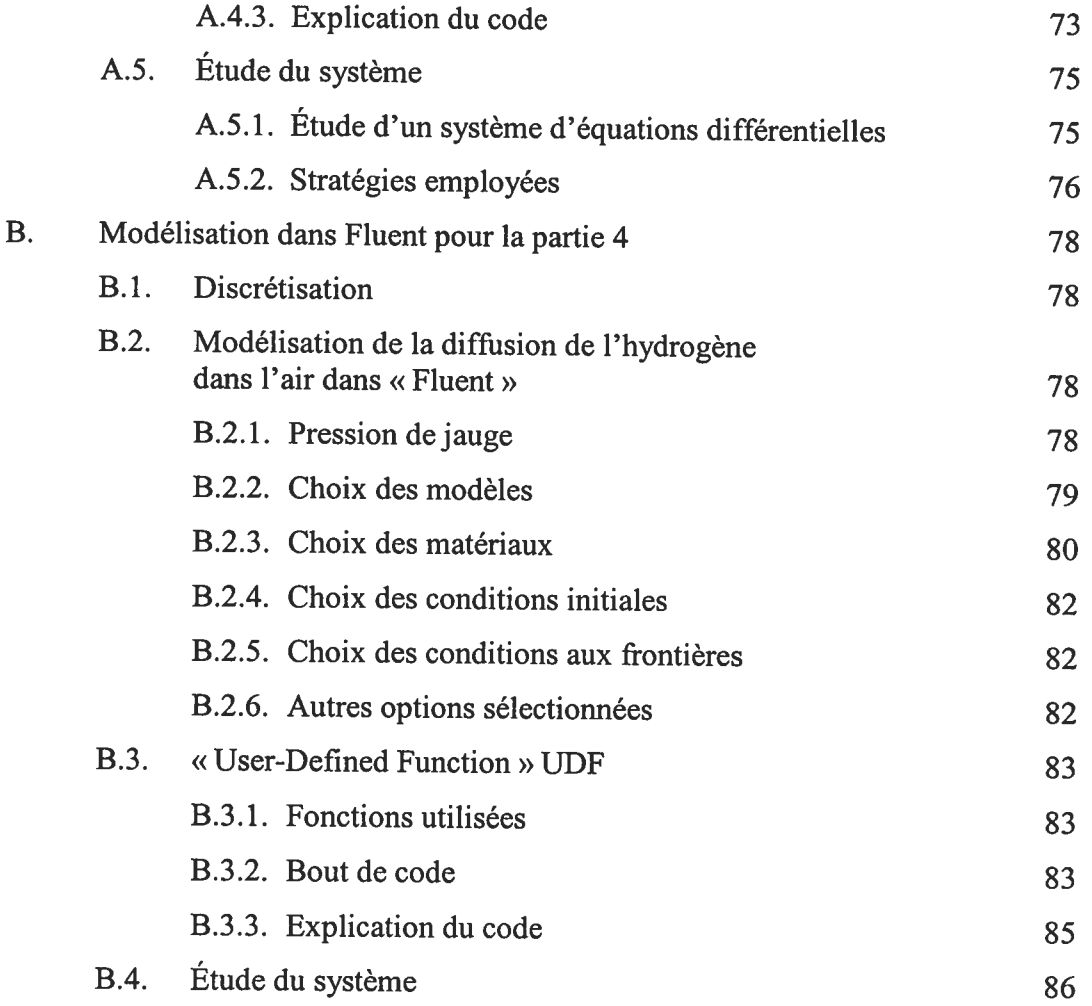

### Liste des figures

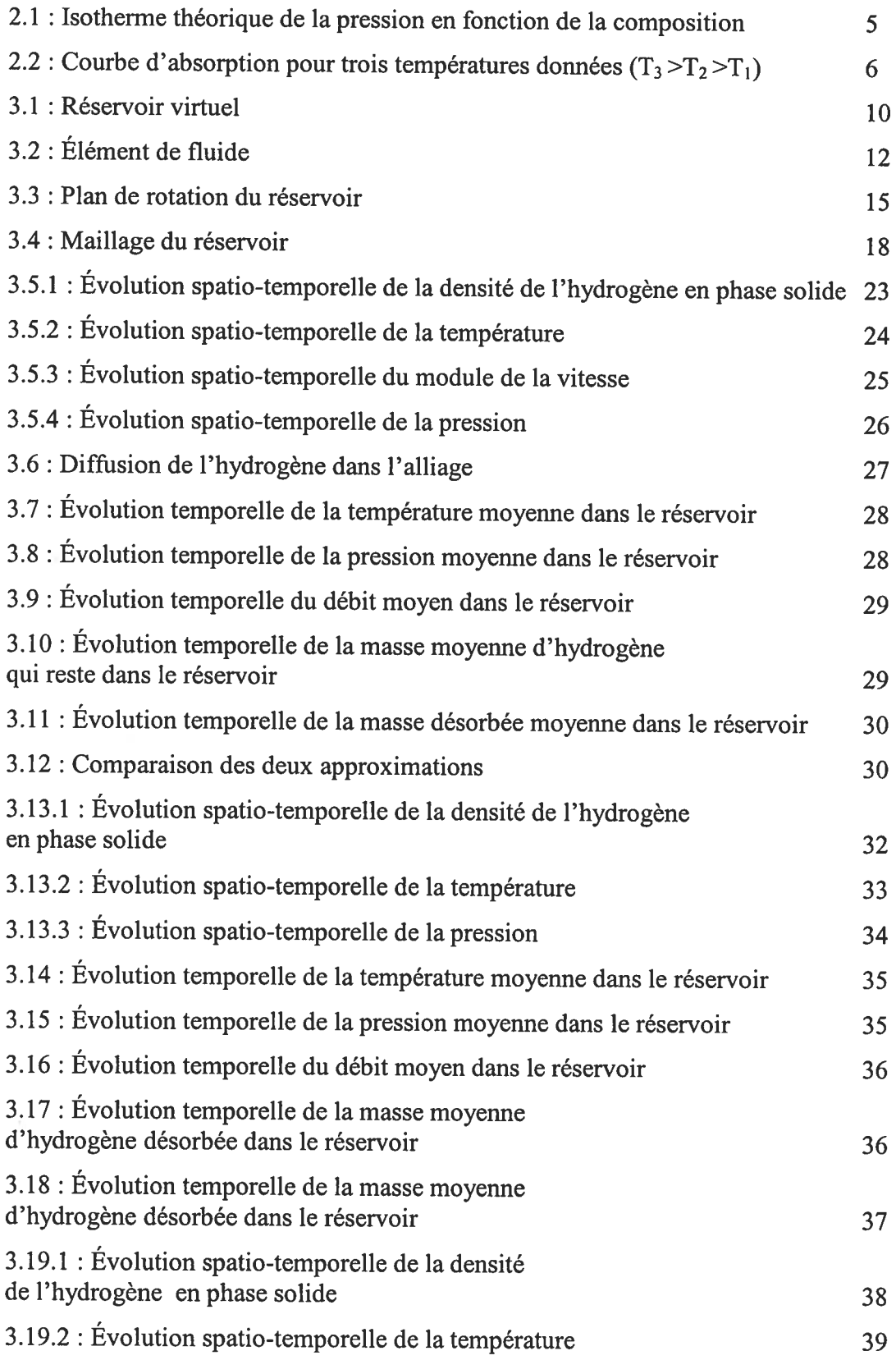

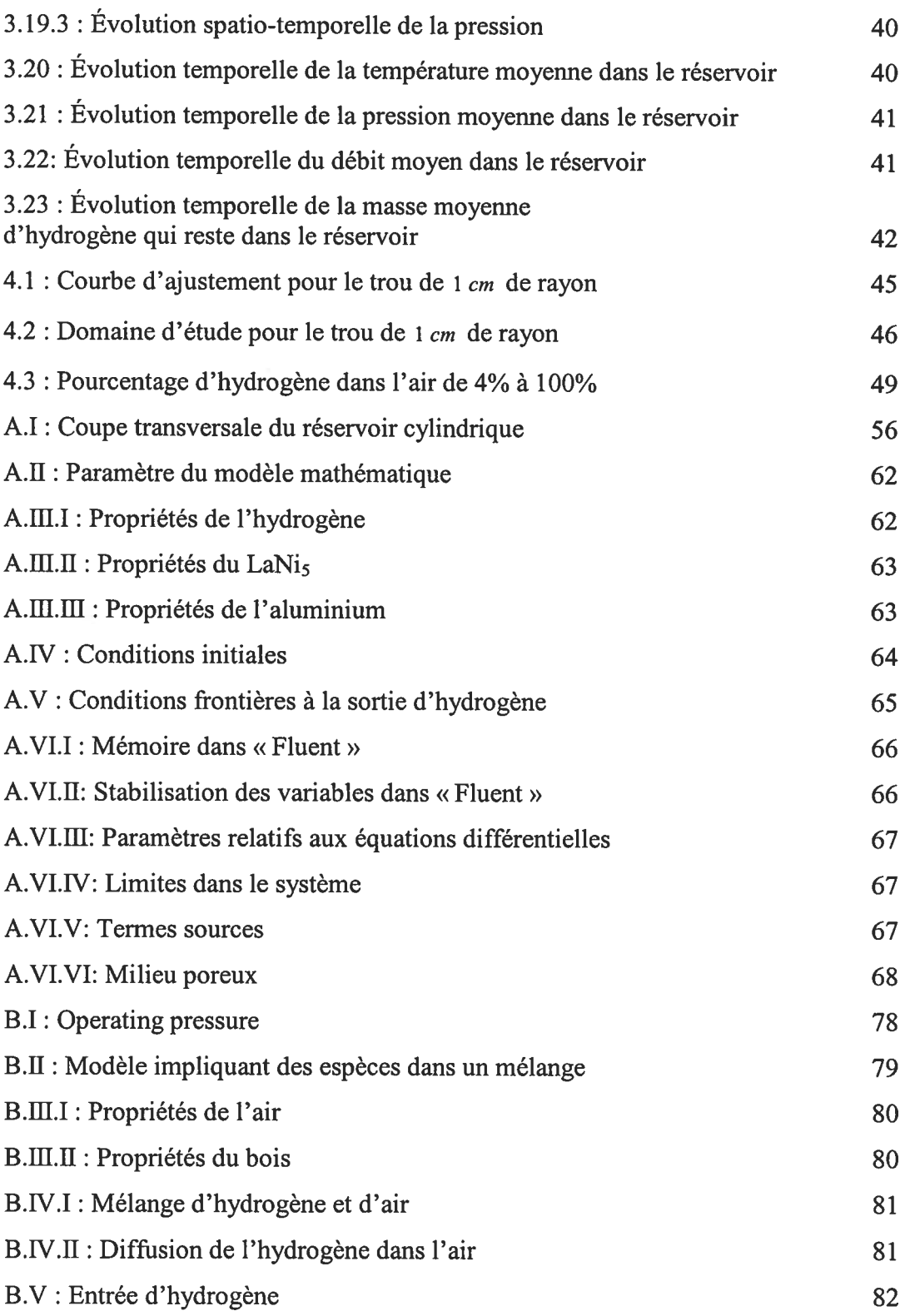

### Liste des tableaux

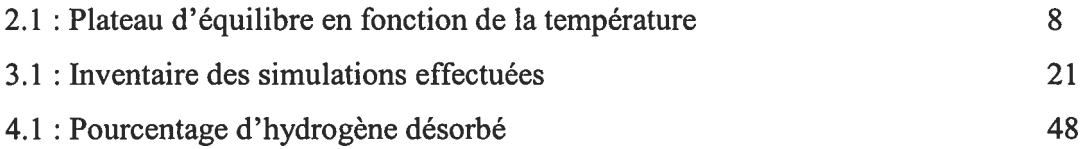

### Notation des symboles

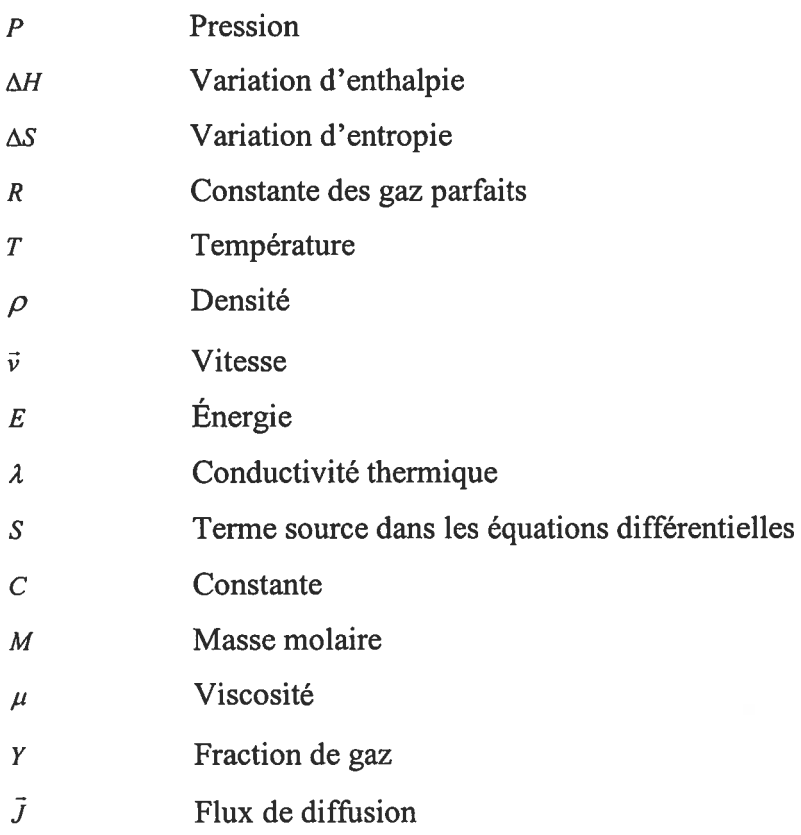

### Notation des indices

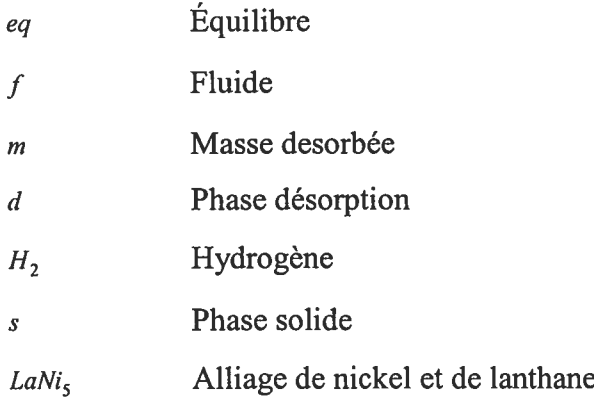

## Chapitre <sup>1</sup>

## Introduction

Le charbon, l'huile et le gaz naturel ont nourri une grande partie des besoins énergétiques de la société depuis le milieu du dix-neuvième siècle. Ces sources d'énergie, bien qu'elles fournissent de l'énergie lorsqu'elles sont brûlées, ont le fficheux inconvénient de dégager des sources polluantes dans l'environnement. Bien que la diminution de leurs réserves établies n'aient que des impacts positifs sur l'environnement, il n'en demeure pas moins qu'il faille trouver de nouvelles façons de produire de l'énergie afin de combler les demandes énergétiques croissantes de la société actuelle.

L'hydrogène est un candidat intéressant en ce sens. Sous certaines conditions, ce gaz réagit avec l'oxygène pour produire de l'eau et de l'énergie par l'intermédiaire de la pile à combustible. Cette réaction est propre et non toxique. Par ailleurs, c'est un transporteur d'énergie et ceci signifie que ce combustible peut être utilisé à n'importe quel moment. Autant dans le domaine de l'automobile ou dans toute autre industrie, le remplacement des combustibles par de l'hydrogène est possible. L'acheminement de l'hydrogène dans la vie de tous les jours entraîne cependant de nouveaux problèmes.

Le fait de transporter l'hydrogène amène la nécessité d'utiliser des moyens pour l'emmagasiner. Une manière envisageable pour stocker l'hydrogène est de l'absorber dans un hydrure métallique. La possibilité de travailler à des températures et à des pressions réalistes, améliore grandement les conditions de sécurité reliées à ce stockage. Par contre, la masse d'un métal qui peut stocker l'hydrogène est généralement élevée et fléchit l'intérêt porté à ce stockage.' En plus de ces deux aspects, le rapport de

<sup>&</sup>lt;sup>1</sup> Il est cependant possible de trouver des applications où le poids offrirait un rôle intéressant comme par exemple les chariots élévateurs qui ont besoins d'un contre-poids afin de balancer les charges soulevées.

l'hydrogène stocké sur la masse de l'hydrure demeure le facteur important dans l'étude de ces matériaux.

Il est possible d'étudier les transferts de chaleur et de masse dans les hydrures métalliques en ayant recours aux simulations numériques. Dépassant l'étude expérimentale, la modélisation du <sup>p</sup>hénomène de sorption entre l'alliage et l'hydrogène se réalise au moyen d'un système d'équations différentielles d'ordre deux non linéaires et couplées. Le travail de maîtrise fut de définir les équations différentielles <sup>à</sup> l'intérieur du logiciel commercial simulant la méthode des volumes finis. Par la suite, cette modélisation fut appliquée <sup>à</sup> un exemple qu<sup>i</sup> concerne la sécurité dans un laboratoire. Le problème se sépare en deux parties : modélisation du processus de désorption du LaNi<sub>5</sub> et étude de la diffusion de l'hydrogène dans l'air.

La première partie du mémoire décrit un hydrure métallique. La seconde partie présente la modélisation de la <sup>p</sup>hase de désorption d'un hydrure métallique. Le problème est posé et les équations différentielles qu<sup>i</sup> modélisent le système sont développées. Les modifications apportées afin que le modèle <sup>s</sup>'adapte bien au logiciel commercial utilisé sont détaillées. Les résultats obtenus sont présentés et analysés. Le modèle est approfondi et la modélisation est critiquée. La dernière partie du mémoire utilise le débit obtenu <sup>à</sup> la première partie et le <sup>p</sup>lace comme source directe dans un problème de diffusion de l'hydrogène dans l'air. La quantité d'hydrogène qu<sup>i</sup> diffuse dans la <sup>p</sup>ièce est calculée en fonction du temps afin de vérifier la sécurité dans le laboratoire. Une annexe supporte le travail technique effectué sur le logiciel commercial « FLUENT ». Il y a deux annexes : l'annexe <sup>A</sup> et l'annexe <sup>B</sup> qu<sup>i</sup> représentent respectivement les complémentarités faites aux sections <sup>3</sup> et 4. Une brève description et explication du code permettent de voir certaines des applications qu'il est possible de faire avec les «User-defined function» (UDF). Les UDF permettent d'ajouter <sup>p</sup>lusieurs options intéressantes au logiciel commercial original.

## Chapitre 2

## Théorie sur les hydrures métalliques

#### 2.1. Les hydrures métalliques

Il est possible de stocker l'hydrogène dans un milieu poreux métallique en augmentant la pression ou en baissant la température. L'absorption dans les hydrures métalliques est une méthode de stockage propre à l'hydrogène car il se crée des liaisons chimiques entre la quantité stockée et le milieu. Le milieu métallique qui produit un hydrure peut être soit un métal ou un alliage. Ainsi une infinité de possibilités s'offrent afin de trouver la combinaison qui permettra de stocker le plus d'hydrogène dans le milieu. Pour récupérer l'hydrogène emmagasiné dans l'hydrure, ce dernier doit être chauffé ou sa pression doit être diminuée.

L'utilisation des hydrures métalliques permet de travailler dans des conditions raisonnables augmentant de façon naturelle la sécurité entourant le stockage. Le principal inconvénient des hydrures métalliques réside dans leur masse élevée. Comme le réservoir doit être entièrement constitué d'un milieu poreux métallique, ceci ne diminue en rien le poids de ce stockage. C'est certainement un des stockages les plus lourds.

Les hydrures métalliques sont obtenus grâce à la réaction d'un métal ou d'un alliage avec l'hydrogène. Il se forme alors des liens chimiques entre les atomes du milieu poreux et l'hydrogène. La formation de l'hydrure métallique est un processus complexe qui rend sa conceptualisation assez ardue. C'est un problème théorique qui implique intrinsèquement la compréhension des transferts de chaleur couplée à la connaissance des transferts de masse. La réaction elle-même n'est pas des plus simples et il faut savoir de quelle façon l'hydrogène se fixe dans le métal. Généralement, les atomes d'hydrogène diffusent dans le milieu poreux et se fixent à ce dernier après que la température soit baissée ou après que la pression d'hydrogène soit augmentée au-dessus de la pression d'équilibre. Chaque alliage possède sa température et sa pression auxquelles il réagit.

Grâce aux recherches effectuées, il est possible de dresser un bilan des principales caractéristiques des métaux testés. D'abord, il faut que le composé utilisé possède une bonne cinétique d'absorption et de désorption. Ensuite, il ne faut pas que le métal réagisse avec les impuretés présentes avec l'hydrogène. Finalement, il faut que la structure des métaux utilisés soient aussi stables.

#### 2.2. Les propriétés des hydrures métalliques

Lorsque l'hydrogène réagit avec un alliage sous certaines conditions, il y a un dégagement d'énergie qui se produit. Plus spécifiquement, les molécules d'hydrogène sont dissociées et les atomes diffusent dans les interstices de l'alliage en se collant à lui et cette réaction dégage de l'énergie. La réaction chimique qui décrit la transformation d'un alliage en hydrure métallique est la réaction d'absorption présentée par  $(2.1)^{[6]}$ .

$$
\frac{x}{2}H_2(g) + M(s) \to MH_x(s) + challenge \tag{2.1}
$$

À l'inverse, la réaction chimique qui décrit la réaction de désorption, où l'hydrogène est récupéré de l'hydrure, est décrite par (2.2).

$$
MH_x(s) + challenge \rightarrow \frac{x}{2} H_2(g) + M(s)
$$
\n(2.2)

Pour favoriser cette réaction, il faut abaisser la pression en dessous du plateau de désorption en fournissant de l'énergie au système. La compréhension des phénomènes d'absorption et de désorption s'explique clairement par les variations PCT' avec l'aide de la boucle d'hystérésis P-C présentée par la figure 2.1.

La figure 2.1 présente une isotherme théorique d'absorption et de désorption pour un hydrure. Pour que le rapport de l'hydrogène sur le métal s'accroisse, il faut augmenter la pression au-dessus de la courbe 1. Pour que le rapport de l'hydrogène sur le métal diminue, il faut baisser la pression au-dessous de la courbe 2. La façon de procéder dans

<sup>&</sup>lt;sup>1</sup> Pressure-Composition-Temperature (Pression-Composition-Température)

les laboratoires pour les <sup>p</sup>hases d'absorption et désorption peut être légèrement différente. Par exemple, il est possible de varier <sup>p</sup>lutôt la température afin d'augmenter ou de baisser le <sup>p</sup>lateau d'équilibre. Le <sup>p</sup>lateau d'équilibre dépend empiriquement seulement de la température. Il <sup>n</sup>'est pas impossible qu'il dépende également de la pression. Un modèle, où la variation du volume de l'hydrure crée un travail sur le système et où il faudrait tenir compte de cette variation dans l'équation de Van't Hoff, pourrait être étudié.

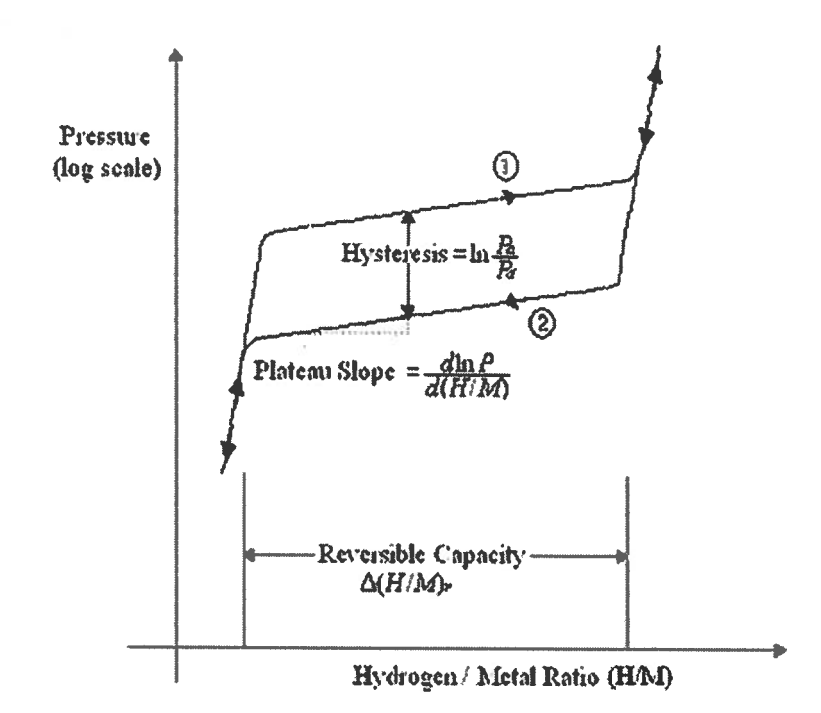

Figure 2.1 : Isotherme théorique de la pression en fonction de la composition

La figure 2.2 montre trois <sup>p</sup>lateaux d'absorption pour différentes températures. D'un point de vue thermodynamique, la pression du <sup>p</sup>lateau doit augmenter avec la température et l'équation de Van't Hoff est utilisée pour présenter cette relation. L'équation (2.3) montre l'équation de Van't Hoff<sup>[7]</sup> où  $\Delta H$  et  $\Delta S$  sont respectivement les variations d'enthalpie et d'entropie de la réaction d'hydruration, <sup>T</sup> est la température absolue et R est la constante des gaz parfaits.<sup>1</sup>

$$
\ln P_{eq} = \frac{\Delta H}{RT} - \frac{\Delta S}{R} \tag{2.3}
$$

Comme le montre les équations (2.1) et (2.2), la réaction d'absorption est exothermique

 $^1$  À la page ix, il y a une table de symboles.

et la réaction de désorption est endothermique. La valeur de  $\Delta H$  est toujours négative pour les hydrures. La connaissance de  $\Delta H$  est importante puisqu'elle donne directement de l'information sur l'énergie contenue dans le lien  $M - H$ . Par l'équation (2.3), le graphique de  $\ln P_{eq}$  en fonction de  $1/T$  donnera une droite dont la pente sera  $\Delta H/R$ . Par ailleurs, la pression à la moitié du plateau est généralement utilisée pour tracer la courbe de Van't Hoff.

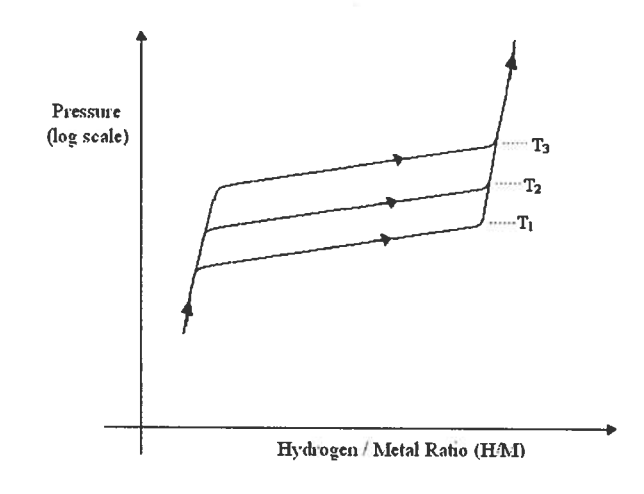

Figure 2.2 : Courbe d'absorption pour trois températures données  $(T_3 > T_2 > T_1)$ 

La plupart des hydrures métalliques présentent une courbe semblable à celle montrée sur la figure 2.1. Les caractéristiques de température, de pression et de quantités maximales d'hydrogène qu'il est possible de stocker sont intrinsèques à l'hydrure. Il faut mentionner de nouveau que la figure 2.1 est une courbe théorique et que les courbes expérimentales peuvent s'éloigner passablement de ce modèle théorique simple. Les plateaux ne sont pas toujours des belles droites et il est difficile d'expliquer les variations spontanées. Néanmoins, il y a des aspects intéressants sur cette figure comme par exemple la capacité réversible  $\Delta(H/M)$ , à laquelle la largeur du plateau est associée. La largeur du plateau indique la quantité maximale d'hydrogène que l'hydrure peut supporter. Le rapport atomique  $H/M$  peut aussi être exprimé en pourcentage de poids (wt.%).

L'activation de la réaction est également une propriété importante. Expérimentalement,

l'hydrogène doit bien diffuser <sup>à</sup> travers le milieu poreux. Cette capacité de pénétration dépend de la surface même de l'alliage. Plus il <sup>y</sup> <sup>a</sup> de surface de réaction disponible, <sup>p</sup>lus vite l'hydrogène sera stocké. C'est aussi une des raisons pour lesquelles l'alliage est préparé sous forme poudreuse. La structure externe de la poudre modifie directement les transferts de chaleur. Cependant, la <sup>p</sup>lupart des poudres d'alliage possèdent un faible coefficient de transfert de chaleur et d'autres moyens doivent être pris pour augmenter les échanges. Par exemple, une mousse d'aluminium est <sup>p</sup>lacée afin de faciliter la conduction dans le milieu. De <sup>p</sup>lus, la cinétique de la réaction varie considérablement d'un alliage <sup>à</sup> l'autre. Par exemple, la cinétique du magnésium est très lente <sup>à</sup> température de la <sup>p</sup>ièce <sup>à</sup> comparer au LaNi<sub>5</sub> dont la cinétique est très rapide.

#### 2.3. La modélisation d'un hydrure

Le projet initial de cette maîtrise était de simuler une fuite provenant d'un réservoir d'hydrogène ayant un hydrure métallique <sup>à</sup> l'intérieur. L'intérêt de l'étude <sup>s</sup>'est donc dirigé vers le processus de désorption. La considération du problème en <sup>p</sup>hase absorption ou en <sup>p</sup>hase désorption ne change pas vraiment les idées de la modélisation étant donné que l'un est considéré comme l'inverse de l'autre et vice-versa. Cependant, il était essentiel de trouver un hydrure qui désorbait à la température de la pièce. Le LaNi<sub>5</sub> fut choisi, bien que le modèle <sup>s</sup>'applique en principe <sup>à</sup> <sup>n</sup>'importe quel hydrure. De <sup>p</sup>lus, il est facile de trouver dans la littérature un bon nombre de constantes associées à ce matériel. Il n'est pas difficile de calculer le plateau d'équilibre du LaNi<sub>5</sub> en fonction de la température en se servant de la relation de Van't Hoff et des données empiriques prises dans la littérature.<sup>[11]</sup> Les données de  $\Delta H$  et de  $\Delta S$  pour le LaNi<sub>5</sub> sont respectivement de  $-30.8$  kJ · mol<sup>-1</sup> et de  $-0.108$  kJ · mol<sup>-1</sup> · K<sup>-1</sup>.

Comme le montre tableau 2.1, le <sup>p</sup>lateau d'équilibre est au-dessus de la pression de 101325  $Pa$  à température ambiante de 293 K. Le processus de désorption est donc favorisé.

| T(K) | P(Pa)  | T(K) | P(Pa)  |
|------|--------|------|--------|
| 285  | 100476 | 291  | 131249 |
| 286  | 105133 | 292  | 137079 |
| 287  | 109971 | 293  | 143126 |
| 288  | 114996 | 294  | 149395 |
| 289  | 120213 | 295  | 155894 |
| 290  | 125629 | 296  | 162628 |

Tableau 2.1 : Plateau d'équilibre en fonction de la température

Dans une modélisation concernant les hydrures métalliques, il faut <sup>s</sup>'assurer que le modèle tienne compte du fait que les conditions de température et de pression soient respectées lorsque le système est dans une <sup>p</sup>hase précise. Ainsi, la propriété la <sup>p</sup>lus importante pour la modélisation d'un hydrure, parce qu'elle unifie <sup>p</sup>lusieurs principes, est le <sup>p</sup>lateau d'équilibre. Tous les modèles doivent tenir compte de cette particularité propre aux hydrures. Le modèle mathématique doit faire en sorte que les variables dépendantes telles que la température et la pression soient cohérentes avec le <sup>p</sup>lateau d'équilibre. Lors de la phase de désorption pour le LaNi<sub>5</sub>, il faut ainsi que le modèle désorbe toute la quantité d'hydrogène incluse lorsque la réaction tend vers l'infini. Il faut aussi que toutes les variables dépendante du problème tendent vers une constante. Finalement, il faut que le système soit cohérent dans son ensemble. Ceci veut dire que chaque constante, chaque principe, chaque variable et chaque relation aient une interprétation <sup>p</sup>hysique. Principalement, cela veut dire par exemple que le modèle doit minimiser l'utilisation de paramètres ajustables. Tout modèle possédant ces caractéristiques devraient satisfaire un système représentant les transferts de chaleur et les transferts de masses effectués entre l'hydrure et l'hydrogène. Le choix d'étudier le système d'un point de vue macroscopique ou microscopique reste arbitraire <sup>à</sup> partir du fait que cela reste une modélisation.

#### 2.4. Le modèle d'hydrure

Lors d'un stage précédant l'entrée <sup>à</sup> la maîtrise, un modèle employé par un assistant de recherche de l'Institut de Recherche sur l'Hydrogène fut étudié.<sup>[12]</sup> Ce modèle étudie le système d'un point de vue macroscopique. Les transferts de chaleur et de masse sont décrits par l'intermédiaire d'un système d'équations différentielles couplées non linéaires. Le système est composé principalement de l'équation de continuité, l'équation de l'énergie et l'équation de Darcy pour les milieux poreux. Une quatrième équation sert <sup>à</sup> modéliser le transfert de masse en tenant compte de la pression et de la température. L'équation des gaz parfaits est utilisée comme équation d'état. Ce modèle fut difficile <sup>à</sup> étudier à cause de l'utilisation de la méthode des différences finies comme méthode d'intégration numérique. Dès ce moment, il était difficile d'approuver ou de réfuter le modèle. Une des conclusions de ce stage fut que la méthode des différences finies ne se prête pas très bien <sup>à</sup> l'étude d'un système aussi compliqué de la mécanique des fluides.

Au moment de modéliser un système, il est prudent de simuler une géométrie déjà existante dans la littérature afin d'avoir un point de comparaison et de vérification. La raison du choix d'une géométrie semblable <sup>à</sup> la modélisation faite par Faouzi Askri, Abdelmajid Jemni et Sassi Ben Nasrallah<sup>[13]</sup>, est donc dû principalement au fait qu'il y avait <sup>p</sup>lusieurs articles <sup>s</sup>'y rapportant et que leur modèle ressemblait au modèle vu auparavant. L'avantage d'utiliser ce modèle est qu'il modélise simplement la réaction de désorption avec des hypothèses réalistes.

La section suivante de ce mémoire présente le modèle original. De <sup>p</sup>lus, elle explique les modifications apportées afin d'obtenir des solutions réalistes avec les outils utilisés.

## Chapitre 3

# Modélisation du processus de désorption du LaNi5

### 3.1. Le modèle original pour la modélisation du processus de désorption

Le réservoir simulé par les auteurs est illustré <sup>à</sup> la figure 3.1. Étant donnée la symétrie dans le problème, le <sup>p</sup>lan de rotation est discrétisé afin de réduire la dimension du système <sup>à</sup> deux. Ceci fait gagner du temps dans la simulation puisqu'il <sup>y</sup> aurait beaucoup <sup>p</sup>lus d'éléments dans un réservoir en trois dimensions représentant la même configuration. L'hydrogène est expulsé dans le milieu extérieur par le trou. Les échanges de chaleur avec le milieu extérieur sont réalisés par les murs. Le débit d'hydrogène, les variations de température et les variations de pression <sup>à</sup> l'intérieur du réservoir sont obtenus. Le débit d'hydrogène est ensuite utilisé comme source d'hydrogène dans un problème de fuite de réservoir. Le milieu est un fluide en mouvement. Le fluide est de l'hydrogène qu<sup>i</sup> obéit <sup>à</sup> la loi des gaz parfaits. Il <sup>n</sup>'y <sup>a</sup> donc pas deux milieux séparés. Le transfert de masse se fait par l'intermédiaire d'une source qu<sup>i</sup> contrôle le débit transféré d'un milieu <sup>à</sup> l'autre. La source dépend de la température, de la pression et de la densité d'hydrogène sous <sup>p</sup>hase solide. En <sup>p</sup>hase désorption par exemple, la densité d'hydrogène absorbée part d'une certaine quantité pour tendre vers zéro lorsque tout l'hydrogène est désorbé.

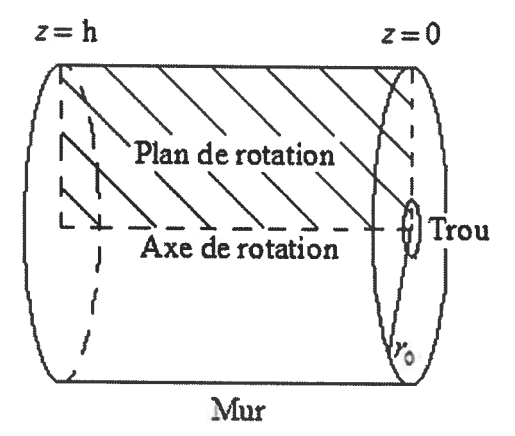

Figure 3.1 : Réservoir virtuel

### 3.1.1. Le système d'équations différentielles

La modélisation de l'hydrogène dans le milieu poreux se réalise en se servant des lois de conservation. Dans le système entier, il faut qu'il <sup>y</sup> ait conservation de la masse, conservation de la quantité de mouvement et conservation de l'énergie. Les équations de base, jumelées aux conditions <sup>à</sup> chaque frontière et aux conditions initiales imposées, représenteront le <sup>p</sup>lus fidèlement possible le système. Il <sup>s</sup>'agit ainsi de modéliser les bonnes équations. Ces équations seront largement influencées par le terme source qu<sup>i</sup> modélise l'hydrure métallique. Cette source représente la balance entre le mouvement de l'hydrogène dans la structure métallique ainsi que la réaction entre les deux milieux.

En <sup>p</sup>lus de se servir des principes de conservations, il est utile de définir un élément de fluide pour conceptualiser le système d'équations différentielles. À travers chaque élément, la masse du fluide est conservée. De <sup>p</sup>lus, la variation de quantité de mouvement dans cet élément de fluide est égal <sup>à</sup> la somme de toutes les forces appliquées sur cet élément. Finalement, le changement d'énergie est égal <sup>à</sup> la chaleur qu<sup>i</sup> entre et au travail fait dans l'élément.

L'hydrogène et l'hydrure doivent être considérés comme un milieu continu. De <sup>p</sup>lus, <sup>à</sup> l'échelle macroscopique, autour de  $10^{-6}$  m, la structure moléculaire peut être ignorée tout comme les mouvements d'oscillation du cristal. Comme en <sup>p</sup>hysique statistique, les propriétés macroscopiques du système étudié représentent des moyennes sur un grand nombre de molécules. Le continuum est modélisé en terme des propriétés macroscopiques. Ainsi, la vitesse, la pression, la densité, la température ainsi que leurs dérivées spatio-temporelles précisent le <sup>p</sup>lus réalistement possibles la réalité du fluide dans la structure poreuse. La définition d'une particule de fluide peut <sup>s</sup>'énoncer comme le <sup>p</sup>lus petit élément de fluide auxquelles les propriétés macroscopiques ne sont pas influencées par les molécules individuelles. La figure 3.2 présente un élément de fluide. Les équations différentielles décrivant le fluide <sup>s</sup>'écrivent en considérant ce qu<sup>i</sup> est généré, perdu et/ou gagné <sup>à</sup> travers l'élément de fluide. Les premiers ordres des séries de

Taylor sont utilisés pour établir les propriétés du fluide. Par exemple, la propriété du fluide  $\phi$  à la face gauche de la figure 3.2 peut s'exprimer comme l'équation (3.1).

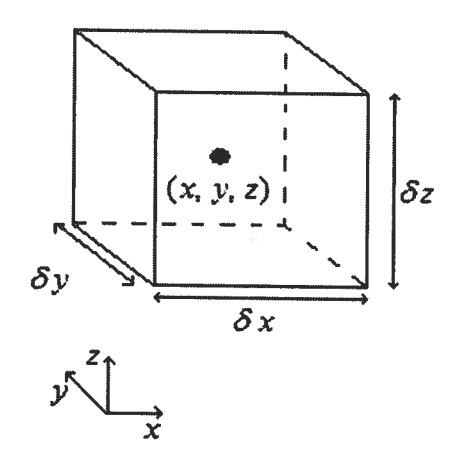

Figure 3.2 : Élément de fluide

$$
\phi_{gauche} = \phi - \frac{1}{2} \frac{\partial \phi}{\partial x} \delta x \tag{3.1}
$$

Développons l'équation pour la conservation de la masse. D'abord, la variation temporelle de la masse dans l'élément est égale <sup>à</sup> ce qu<sup>i</sup> entre ou sort de l'élément. Il <sup>n</sup>'y <sup>a</sup> pas de masse générée dans l'élément pour ce développement car des termes constants seraient inutilement traînés. Cependant, il faudra en tenir compte <sup>p</sup>lus tard puisqu'il <sup>y</sup> <sup>a</sup> une réaction chimique entre l'hydrogène et le métal. La variation de la masse par rapport au temps s'écrit comme l'équation (3.2) où  $\rho$  représente la densité.

$$
\frac{\partial}{\partial t}(\rho \delta x \delta y \delta z) = \frac{\partial \rho}{\partial t} \delta x \delta y \delta z \tag{3.2}
$$

Le flux de matière dans un élément est une combinaison linéaire des flux qu<sup>i</sup> entrent et qu<sup>i</sup> sortent aux frontières de chaque élément. Ceci <sup>s</sup>'exprime par la relation en (3.3) <sup>à</sup> laquelle la relation (3.1) est appliquée sur les faces de l'élément. Le vecteur vitesse est exprimé par la relation (3.4).

$$
\left(\rho u - \frac{1}{2} \frac{\partial(\rho u)}{\partial x} \delta x \right) \delta y \delta z - \left(\rho u + \frac{1}{2} \frac{\partial(\rho u)}{\partial x} \delta x \right) \delta y \delta z
$$
  
+ 
$$
\left(\rho v - \frac{1}{2} \frac{\partial(\rho v)}{\partial y} \delta y \right) \delta x \delta z - \left(\rho v + \frac{1}{2} \frac{\partial(\rho v)}{\partial y} \delta y \right) \delta x \delta z
$$
  
+ 
$$
\left(\rho w - \frac{1}{2} \frac{\partial(\rho w)}{\partial z} \delta z \right) \delta x \delta y - \left(\rho w + \frac{1}{2} \frac{\partial(\rho w)}{\partial z} \delta z \right) \delta x \delta y
$$
  

$$
\vec{v}_f = u \hat{i} + v \hat{j} + w \hat{k}
$$
 (3.4)

En égalisant les équations (3.2) et (3.3), et en simplifiant, la relation (3.5) est obtenue. Ceci est l'équation de continuité.

$$
\frac{\partial \rho}{\partial t} + \frac{\partial (\rho u)}{\partial x} + \frac{\partial (\rho v)}{\partial y} + \frac{\partial (\rho w)}{\partial z} = \frac{\partial \rho}{\partial t} + \vec{\nabla} \cdot \vec{v}_f = 0
$$
\n(3.5)

Suivant une approche réalisée dans la littérature sur la mécanique des fluides<sup>[22]</sup>, il est commode d'introduire une quantité qui s'exprime en unité de masse. Soit  $\phi$ , cette quantité par unité de masse dont la dérivée totale par rapport au temps et <sup>à</sup> l'espace est exprimée par l'équation (3.6).

$$
\frac{D\phi}{Dt} = \frac{\partial\phi}{\partial t} + \frac{\partial\phi}{\partial x}\frac{dx}{dt} + \frac{\partial\phi}{\partial y}\frac{dy}{dt} + \frac{\partial\phi}{\partial z}\frac{dz}{dt}
$$
(3.6)

En remplaçant, les projections du vecteur  $\vec{v}_f$  sur chaque axe, l'équation (3.7) est obtenue.

$$
\frac{D\phi}{Dt} = \frac{\partial\phi}{\partial t} + \frac{\partial\phi}{\partial x}u + \frac{\partial\phi}{\partial y}v + \frac{\partial\phi}{\partial z}w = \frac{\partial\phi}{\partial t} + \vec{v}_f \cdot \vec{\nabla}\phi
$$
\n(3.7)

En multipliant l'équation (3.7) par la densité, la variation de  $\phi$  par unité de volume, exprimée par l'équation (3.8), est obtenue<br>  $\rho \frac{D\phi}{Dt} = \rho \left( \frac{\partial \phi}{\partial t} + \vec{v}_f \cdot \vec{\nabla} \phi \right)$ 

$$
\rho \frac{D\phi}{Dt} = \rho \left( \frac{\partial \phi}{\partial t} + \vec{v}_f \cdot \vec{\nabla} \phi \right)
$$
\n(3.8)

Maintenant, il est aisé de développer l'équation  $\frac{\partial(\rho\phi)}{\partial t} + \vec{\nabla} \cdot (\rho \phi \vec{v}_f)$ :

$$
\left(\frac{\partial(\rho\phi)}{\partial t} + \vec{\nabla}\cdot(\rho\phi\vec{v}_f)\right) = \rho\left(\frac{\partial\phi}{\partial t} + \vec{v}_f\cdot\vec{\nabla}\phi\right) + \phi\left(\frac{\partial\rho}{\partial t} + \vec{\nabla}\cdot(\rho\vec{v}_f)\right)
$$

L'équation (3.9) survient parce que  $\frac{\partial \rho}{\partial t} + \vec{\nabla} \cdot (\rho \vec{v}_f) = 0$ .

š

$$
\left(\frac{\partial(\rho\phi)}{\partial t} + \vec{\nabla}\cdot(\rho\phi\vec{v}_f)\right) = \rho\frac{D\phi}{Dt}
$$
\n(3.9)

13

Les relations (3.10) à (3.13) suivent en remplaçant  $\phi$  par u, v, w et E. L'équation de continuité est obtenue en remplaçant  $\phi$  par 1.

$$
\rho \frac{Du}{Dt} = \left(\frac{\partial(\rho u)}{\partial t} + \vec{\nabla} \cdot (\rho u \vec{v}_f)\right)
$$
\n(3.10)

$$
\rho \frac{D \nu}{Dt} = \left( \frac{\partial (\rho \nu)}{\partial t} + \vec{\nabla} \cdot (\rho \nu \vec{\nu}_f) \right) \tag{3.11}
$$

$$
\rho \frac{Dw}{Dt} = \left(\frac{\partial(\rho w)}{\partial t} + \vec{\nabla} \cdot (\rho w \vec{v}_f)\right)
$$
\n(3.12)

$$
\rho \frac{DE}{Dt} = \left(\frac{\partial(\rho E)}{\partial t} + \vec{\nabla} \cdot (\rho E \vec{v}_f)\right)
$$
\n(3.13)

La variation de la quantité de mouvement est égale <sup>à</sup> la somme des forces appliquées sur un élément. Pour un fluide Newtonien, <sup>c</sup>'est-à-dire un fluide où les déformations sur les faces de l'élément sont exprimées en terme des combinaisons linéaires des variations de la vitesse par rapport au temps, il est possible d'obtenir les équations de Navier-Stokes. Le développement de ces équations est effectué dans <sup>p</sup>lusieurs ouvrages et les résultats sont donnés par les équations (3.14) <sup>à</sup> (3.16).

$$
\rho \frac{Du}{Dt} = -\frac{\partial p}{\partial x} + \vec{\nabla} \cdot (\mu \vec{\nabla} u) + S_{Mx}
$$
\n(3.14)

$$
\rho \frac{Dv}{Dt} = -\frac{\partial p}{\partial y} + \vec{\nabla} \cdot (\mu \vec{\nabla} v) + S_{My} \tag{3.15}
$$

$$
\rho \frac{Dw}{Dt} = -\frac{\partial p}{\partial z} + \vec{\nabla} \cdot (\mu \vec{\nabla} w) + S_{Mz}
$$
\n(3.16)

La conservation de l'énergie permet d'écrire que l'équation (3.13) est égale <sup>à</sup> un terme de diffusion et <sup>à</sup> un de terme de source pour un élément donné. L'équation (3.17) exprime cette dernière affirmation où le terme de diffusion est le Laplacien de la température si la conductivité thermique est constante en fonction de la position.

$$
\rho \frac{DE}{Dt} = \vec{\nabla} \cdot (\lambda \vec{\nabla} T) + S_E \tag{3.17}
$$

En égalant (3.10) et (3.14), (3.11) et (3.15), (3.12) et (3.16), (3.13) et (3.17) respectivement ensemble, en ajoutant un terme de source <sup>à</sup> l'équation de continuité et en utilisant l'équation du gaz parfait pour l'hydrogène comme équation d'état, les équations (3.18) à (3.22) se développent facilement. La variable  $\varepsilon$  représente la porosité.

$$
\varepsilon \frac{\partial \rho}{\partial t} + \vec{\nabla} \cdot \rho \vec{v}_f = S_m \tag{3.18}
$$

$$
\frac{\partial(\rho u)}{\partial t} + \vec{\nabla} \cdot (\rho u \vec{v}_f) = \vec{\nabla} \cdot (\mu \vec{\nabla} u) + S_{Mx}
$$
\n(3.19)

$$
\frac{\partial(\rho \nu)}{\partial t} + \vec{\nabla} \cdot (\rho \nu \vec{\nu}_f) = \vec{\nabla} \cdot (\mu \vec{\nabla} \nu) + S_{My}
$$
\n(3.20)

$$
\frac{\partial(\rho w)}{\partial t} + \vec{\nabla} \cdot (\rho w \vec{v}_f) = \vec{\nabla} \cdot (\mu \vec{\nabla} w) + S_{Mz}
$$
\n(3.21)

$$
\frac{\partial(\rho E)}{\partial t} + \vec{\nabla} \cdot (\rho E \vec{v}_f) = \vec{\nabla} \cdot (\lambda \vec{\nabla} T) + S_E
$$
\n(3.22)

Les équations de Navier-Stokes en coordonnées cylindriques dépendent aussi des forces de viscosité qui s'appliquent sur les faces.<sup>[23]-[24]</sup> Il est possible de continuer le développement en écrivant les équations (3.18) <sup>à</sup> (3.22) en coordonnées cylindriques mais ceci dépasse légèrement le cadre de ce mémoire. Étant donné la symétrie du problème, il suffit de mentionner que les composantes de la vitesse du fluide seront azimutales et axiales <sup>p</sup>lutôt que cartésiennes.

#### 3.1.2. Les dimensions du réservoir

La figure 3.3 présente le <sup>p</sup>lan de rotation de la figure 3.1 avec les dimensions réelles du réservoir simulé. Le dessin <sup>n</sup>'est évidemment pas <sup>à</sup> l'échelle et l'ouverture du trou est beaucoup plus petite en réalité. Le rayon du trou de  $1 \times 10^{-2}$  m est utilisé dans les problèmes. Les auteurs ne sont pas explicites quant <sup>à</sup> la taille de l'ouverture qu'ils utilisent.

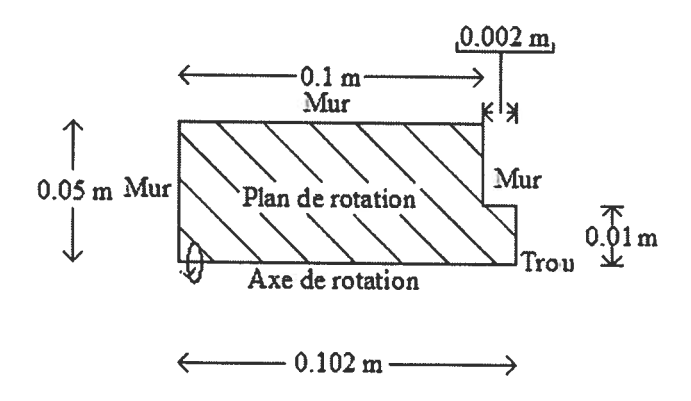

Figure 3.3 : Plan de rotation du réservoir

#### 3.1.3. Les conditions initiales

Le système d'équations différentielles évolue dans le temps <sup>à</sup> partir des conditions initiales. Toutes les valeurs initiales sont constantes. Comme le processus de désorption pour le LaNi<sub>5</sub> est étudié, la température est initialisée de façon à ce que la réaction soit possible. La pression est initialisée <sup>à</sup> la même valeur que la pression de sortie. Les valeurs initiales des composantes de la vitesse du fluide sont nulles. Au temps initial, le système est immobile. Les conditions initiales sont explicitées par les équations (3.23) <sup>à</sup> (2.25).

$$
P = P_0 \tag{3.23}
$$

$$
T = T_0 \tag{3.24}
$$

$$
u = v = w = 0 \tag{3.25}
$$

#### 3.1.4. Les conditions aux frontières

Avec l'aide de la figure 3.3, il est aisé de poser les conditions frontières. Elles tiennent compte le <sup>p</sup>lus fidèlement possible des contraintes qu'il est possible de retrouver en laboratoire. En se fiant <sup>à</sup> l'équation (2.2), il faut fournir de l'énergie au système pour récupérer l'hydrogène. L'apport de chaleur dans le système <sup>s</sup>'effectue de deux façons soit que la différence de pression fasse en sorte que le système fasse un travail ou soit que le milieu extérieur fournisse de la chaleur. Les deux contributions sont utilisées dans le problème. Au départ, la température initiale est égale <sup>à</sup> la température sur les murs du réservoir. Ce <sup>n</sup>'est donc pas la température qu<sup>i</sup> permet la réaction de <sup>s</sup>'effectuer au départ mais <sup>p</sup>lutôt la différence de pression. Les molécules d'hydrogène sortent du réservoir et amènent une quantité d'énergie sous forme cinétique, ce qu<sup>i</sup> provoque la diminution de température du milieu poreux. Par la suite, la température moyenne du système va diminuer jusqu'à la limite de la température où le <sup>p</sup>lateau d'équilibre tend vers la pression de sortie. À cette limite, le combat entre le refroidissement du milieu poreux dû <sup>à</sup> l'énergie entraînée par la fuite d'hydrogène et le réchauffement dû <sup>à</sup> la température extérieure est terminé. La réaction va se continuer jusqu'à ce que tout le système soit <sup>à</sup> l'équilibre, et que principalement, la température interne ait atteint la température du milieu extérieur.

La chaleur de la réaction est fournie via la température constante au mur. À  $r = 0$ , la variation de la pression par rapport <sup>à</sup> la position radiale est nulle tout comme la variation de la température. Ceci <sup>s</sup>'exprime par les équations (3.26) <sup>à</sup> (3.27).

$$
\frac{\partial P}{\partial r}(z,0,\theta,t) = 0\tag{3.26}
$$

$$
\frac{\partial T}{\partial r}(z, 0, \theta, t) = 0 \tag{3.27}
$$

Sur les murs du cylindre, il <sup>n</sup>'y <sup>a</sup> aucune variation de pression avec l'extérieur du réservoir comme l'exprime les relations (3.28) <sup>à</sup> (3.30).

$$
\frac{\partial P}{\partial r}(z, r_0, \theta, t) = 0 \tag{3.28}
$$

$$
\frac{\partial P}{\partial z}(h, r, \theta, t) = 0\tag{3.29}
$$

$$
\frac{\partial P}{\partial z}(0, r, \theta, t) = 0 \tag{3.30}
$$

Comme il <sup>y</sup> <sup>a</sup> un échange de chaleur entre le milieu extérieur et le milieu poreux, il faut que cela se reflète sur les frontières du cylindre comme exprimées par les relations (3.3 1) <sup>à</sup> (3.33). Les échanges possibles de chaleur sur la frontière où l'hydrogène sort du réservoir ne sont pas pris en compte. En annexe, il est expliqué que le logiciel commercial ne permettait pas de toute façon de fixer la température <sup>à</sup> moins que l'hydrogène <sup>n</sup>'entre dans le système au lieu d'en sortir.

$$
\frac{\partial T}{\partial r}(z, r_0, \theta, t) = -\frac{h}{\lambda}(T - T_f)
$$
\n(3.31)

$$
\frac{\partial T}{\partial z}(H, r, \theta, t) = -\frac{h}{\lambda}(T - T_f)
$$
\n(3.32)

$$
\frac{\partial T}{\partial z}(0, r, \theta, t) = -\frac{h}{\lambda}(T - T_f)
$$
\n(3.33)

Il faut finalement s'assurer qu'à  $\theta = 0$  et  $\theta = 2\pi$ , les échanges de chaleur et de pression sont les mêmes comme exprimés par  $(3.34)$  et  $(3.35)$ .

$$
\frac{\partial T}{\partial \theta}(z, r, 0, t) = \frac{\partial T}{\partial \theta}(z, r, 2\pi, t)
$$
\n(3.34)

$$
\frac{\partial P}{\partial \theta}(z, r, 0, t) = \frac{\partial P}{\partial \theta}(z, r, 2\pi, t)
$$
\n(3.35)

#### 3.1.5. Le maillage dans « Fluent»

La figure 3.4 présente le maillage carré utilisé dans le <sup>p</sup>lan de symétrie pour la validation du modèle. Le maillage triangulaire aurait pu être utilisé aussi. Le maillage est constitué de 804 cellules. Il <sup>n</sup>'y <sup>a</sup> qu'une seule zone de fluide. Les conditions frontières vues <sup>à</sup> la section précédente sont implicitement instaurées grâce aux conditions frontières implantées dans «Fluent». La seule condition qu<sup>i</sup> reste <sup>à</sup> spécifier est la sortie d'hydrogène. Cette dernière <sup>s</sup>'instaure grâce <sup>à</sup> la condition frontière «Pressure outiet ». Le détail des conditions aux frontières dans « Fluent » est donné en annexe A.3.3.

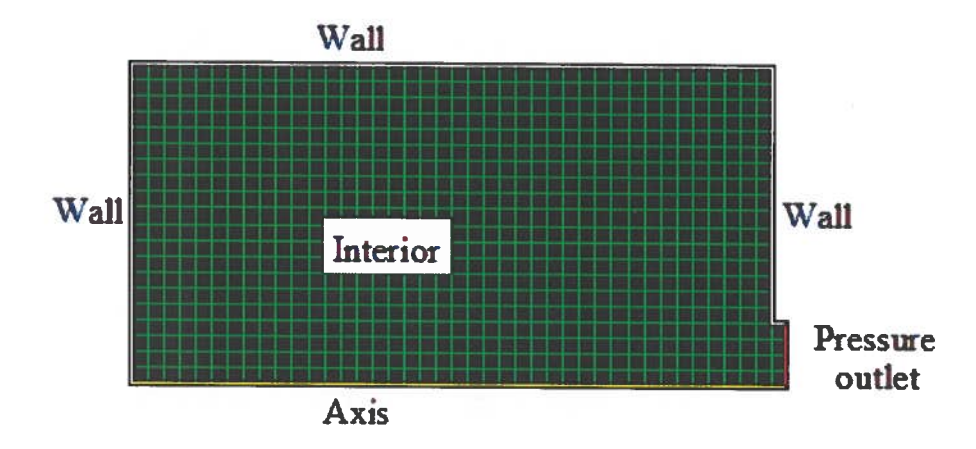

Figure 3.4 : Maillage du réservoir

#### 3.1.6. Le terme source

Il existe <sup>p</sup>lusieurs modèles de source comme par exemple le «Shrinking core mode! » qu<sup>i</sup> base sa théorie sur une frontière mobile. La source utilisée est présentée par l'équation (3.36). C'est une source établie <sup>à</sup> partir de données empiriques. La source est négative lorsque la pression est inférieure au <sup>p</sup>lateau d'équilibre. Pour le processus de désorption, cette source est toujours négative. Il existe une autre équation pour le processus d'absorption qu<sup>i</sup> dépend également du <sup>p</sup>lateau d'équilibre.

$$
S_m = C_d e^{-\frac{E_d}{RT}} \frac{P_{H_1} - P_{eq.d}}{P_{eq.d}} \overline{\rho}_s^s
$$
\n(3.36)

#### 3.1.7. Les modifications effectuées pour s'adapter à Fluent

Il y a une sixième équation différentielle qui reste à spécifier pour être fidèle au modèle original des auteurs.<sup>1</sup> L'équation (3.37) présente la relation originale présentée dans l'article.

$$
(1 - \varepsilon) \frac{\partial}{\partial t} (\overline{\rho}_s^s) = S_m \tag{3.37}
$$

Selon les auteurs,  $\overline{\rho}_s^s$  varie de la valeur de la densité du LaNi<sub>5</sub>-H<sub>6</sub> jusqu'à la valeur du LaNi<sub>5</sub>. À partir de  $(3.36)$ , plus la température augmente, plus la source tend vers zéro. Sous ces conditions, le côté gauche aussi de l'équation (3.37) doit donc aussi tendre vers zéro et non vers une valeur définie, à moins de spécifier une condition frontière qui tend vers cette valeur définie.

Le terme source du modèle présente dans l'article de Dehouche et al.<sup>[12]</sup> fut utilisé. Cette équation est reformulée sous la forme de l'équation (3.38) où l'équation (3.39) donne le nouveau terme source.

$$
\frac{\partial \rho_{H_2}^s}{\partial t} = S_m \tag{3.38}
$$

$$
S_m = C_d e^{-\frac{E_d}{RT}} \frac{P_{H_2} - P_{eq,d}}{P_{eq,d}} \rho_{H_2}^s
$$
 (3.39)

La variable  $\rho_{H_1}^s$  est la densité d'hydrogène absorbée qui est contenue dans le réservoir. Rappelons qu'il n'y pas d'hydrogène en phase gazeuse dans le modèle initial. Cette quantité part d'une certaine valeur, calculée à partir de la densité de l'hydrure et tend vers zéro. Il n'y a pas d'hydrogène en phase solide à la fin de la réaction. Le côté gauche de (3.3 8) représente parfaitement le débit utilisé et tient compte de la réalité physique du problème étant donné que la source est toujours négative en phase désorption. Il suffit

Références [13]-[14] et [16j-[20]

simplement de remplacer  $\overline{\rho}_s^s$  par  $\rho_{H_1}^s$  dans l'équation (3.36). L'équation 3.38 fut exploitée de trois manières différentes comme il est montré à la section suivante.

#### 3.1.8. Étude de l'équation 3.38

À partir de  $(3.38)$  et de  $(3.39)$ , il est possible d'écrire la relation  $(3.40)$  où A est donné par la relation (3.4 1).

$$
\frac{\partial \rho_{H_2}^s}{\partial t} = A \rho_{H_2}^s \tag{3.40}
$$

$$
A = C_d e^{-\frac{E_d}{RT}} \frac{P_{H_2} - P_{eq.d}}{P_{eq.d}}
$$
\n
$$
(3.41)
$$

La constante <sup>A</sup> dépend implicitement du temps et en supposant que les intervalles de temps soient petits, l'équation (3.40) se transforme en équation (3.42).

$$
\frac{d\rho_{H_2}^s}{dt} = A\rho_{H_2}^s \tag{3.42}
$$

L'équation (3.42) est facilement intégrable et l'équation (3.43) s'obtient aisément.

$$
\rho_{H_2}^s(t + \Delta t) = \rho_{H_2}^s(t)e^{A(\Delta t)}
$$
\n(3.43)

Le côté droit de (3.43) est connu entièrement à partir d'une condition initiale. Le côté droit de (3.40), en réalité la source, est ajouté à chaque équation différentielle. Pour un temps donné, la source dépend de la température et de la pression, et est ainsi calculée pour chaque instant de temps.

Cependant, l'équation (3.40) fut aussi étudiée de deux autres manières. La méthode des différences finies fut utilisée. L'équation (3.44) présente le développement en série de Taylor jusqu'à l'ordre 2.

$$
\rho(x \pm \Delta x) = \rho(x) \pm \Delta x \frac{\partial \rho}{\partial x} + \frac{(\Delta x)^2}{2} \frac{\partial^2 \rho}{\partial x^2} + \dots
$$
\n(3.44)

Avec l'équation (3.44), il n'est pas difficile de développer des approximations d'ordre <sup>I</sup> et d'ordre 2 montrées respectivement par les équations (3.45) et (3.46).

$$
\frac{\partial \rho_{H_2}^s}{\partial t} \approx \frac{\rho_{H_2}^s (t + \Delta t) - \rho_{H_2}^s (t)}{\Delta t}
$$
\n(3.45)

20

$$
\frac{\partial \rho_{H_2}^s}{\partial t} \approx \frac{\rho_{H_2}^s (t + \Delta t) - \rho_{H_2}^s (t - \Delta t)}{2\Delta t}
$$
\n(3.46)

En remplaçant (3.45) et (3.46) dans l'équation (3.40), les équations (3.47) et (3.48) sont respectivement obtenues.

$$
\rho_{H_2}^s(t + \Delta t) = A \rho_{H_2}^s(t) \Delta t + \rho_{H_2}^s(t)
$$
\n(3.47)

$$
\rho_{H_2}^s(t + \Delta t) = 2A\rho_{H_2}^s(t)\Delta t + \rho_{H_2}^s(t - \Delta t)
$$
\n(3.48)

Les équations (3.43), (3.47) et (3.48) représentent les trois méthodes utilisées afin d'intégrer numériquement la densité d'hydrogène en phase solide.

#### 3.1.9. Précisions

Il est de mise de préciser certains détails sur les équations (3.43), (3.47) et (3.48). D'abord, l'ordre <sup>1</sup> et l'ordre 2 furent testés pour vérifier la simplification menant à l'équation (3.43). L'équation (3.47) a donné des résultats sensiblement semblables à l'équation (3.43). Comme l'ordre <sup>1</sup> n'apportait pas de changement notable, l'utilisation de l'ordre 2 devenait légèrement superflue.

#### 3.2. Démarche

Afin de vérifier le modèle, la reproduction des résultats de deux simulations choisies dans la littérature publiée par les auteurs fut effectuée. Les paramètres changeant sont identifiés dans le tableau 3.1.

| Numéro        | Température   Température |                | Pression      | Motivation                      |
|---------------|---------------------------|----------------|---------------|---------------------------------|
|               | initiale $(K)$            | $du$ mur $(K)$ | initiale (Pa) |                                 |
| A             | 350                       | 350            | 101325        | Comparaison avec [13]           |
| B             | 290                       | 313            | 101325        | Comparaison avec [14]           |
| $\mathcal{C}$ | 293                       | 293            | 101325        | Condition de fuite de réservoir |

Tableau 3.1 : Inventaire des simulations effectuées

Les simulations se distinguent par des conditions initiales différentes pour la température et la pression. Parallèlement <sup>à</sup> ceci, les graphiques obtenus par les équations (3.43) et (3.47) sont comparés. La dernière simulation est la désorption de l'hydrogène aux conditions normales soit à une pression de 101325 Pa et à une température de 293 K.

#### 3.3. Résultats

#### 3.3.1. Résultats de la simulation A

Les figures 3.5.1 <sup>à</sup> 3.5.4 présentent respectivement l'évolution spatio-temporelle <sup>à</sup> l'intérieur du réservoir de la densité d'hydrogène en <sup>p</sup>hase solide, de la température, du module de la vitesse ainsi que de la pression. Les graphiques des variables furent détaillés précisément pour des temps de 4s, 60s, 600s, 1800s, 3600s et 5400s <sup>à</sup> l'exception de la pression où il <sup>n</sup>'y <sup>a</sup> <sup>p</sup>lus de variation aux deux derniers temps.

Avant de faire l'étude qualitative de ces premiers graphiques, il est commode de préciser que l'échelle varie du minimum<sup>1</sup> jusqu'au maximum<sup>2</sup> des valeurs pour le temps donné. Ainsi, l'échelle <sup>n</sup>'est pas nécessairement la même d'un graphique <sup>à</sup> l'autre. Ce détail ne sera <sup>p</sup>lus préciser <sup>à</sup> l'avenir pour les sections suivantes. Les échelles sont en unités du système international. Dans toutes les simulations réalisées, les pressions sont absolues.

<sup>&#</sup>x27;Couleur bleue

<sup>2</sup> Couleur rouge

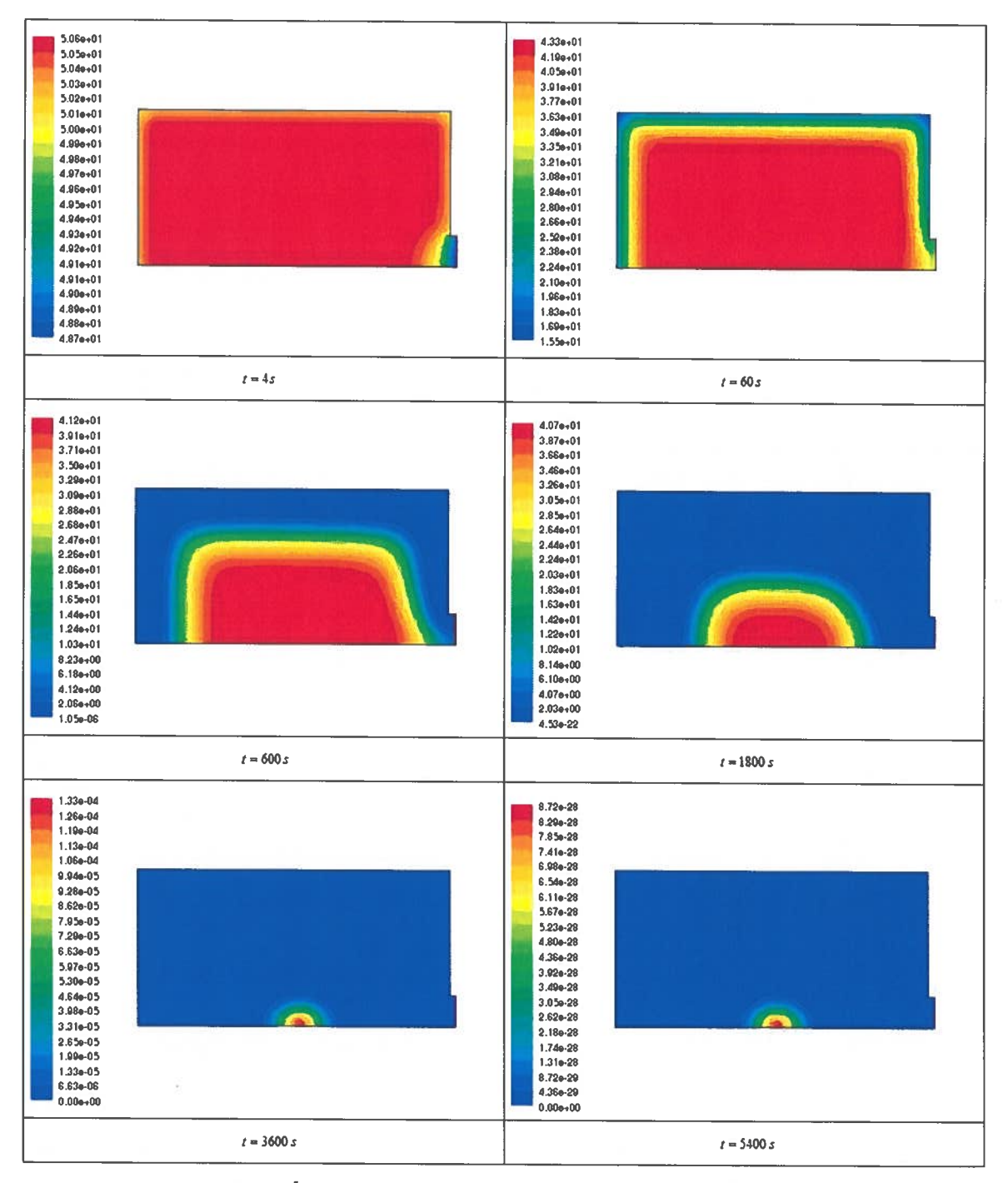

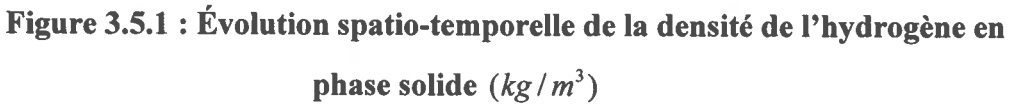

광

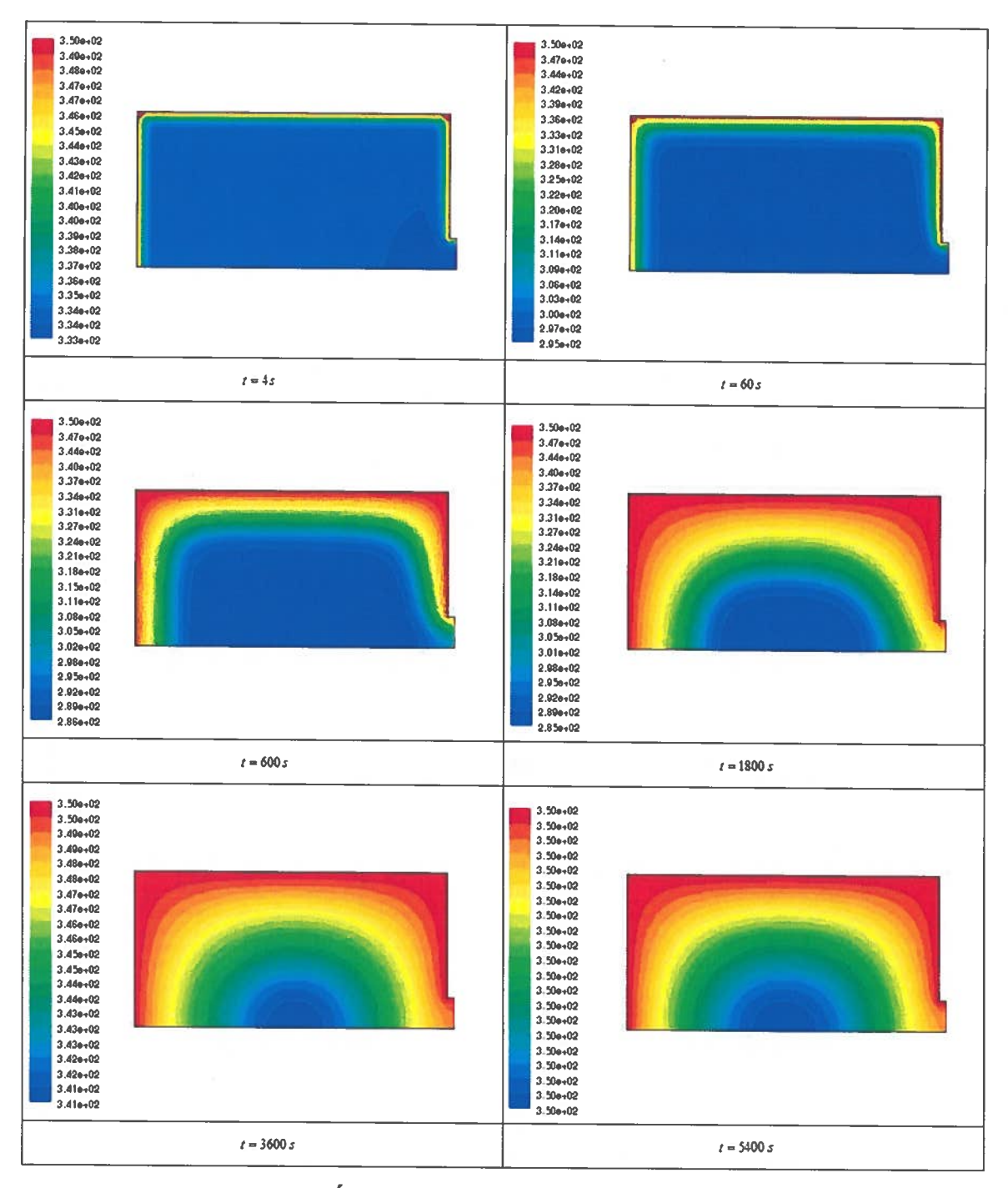

Figure 3.5.2 : Évolution spatio-temporelle de la température  $(K)$ 

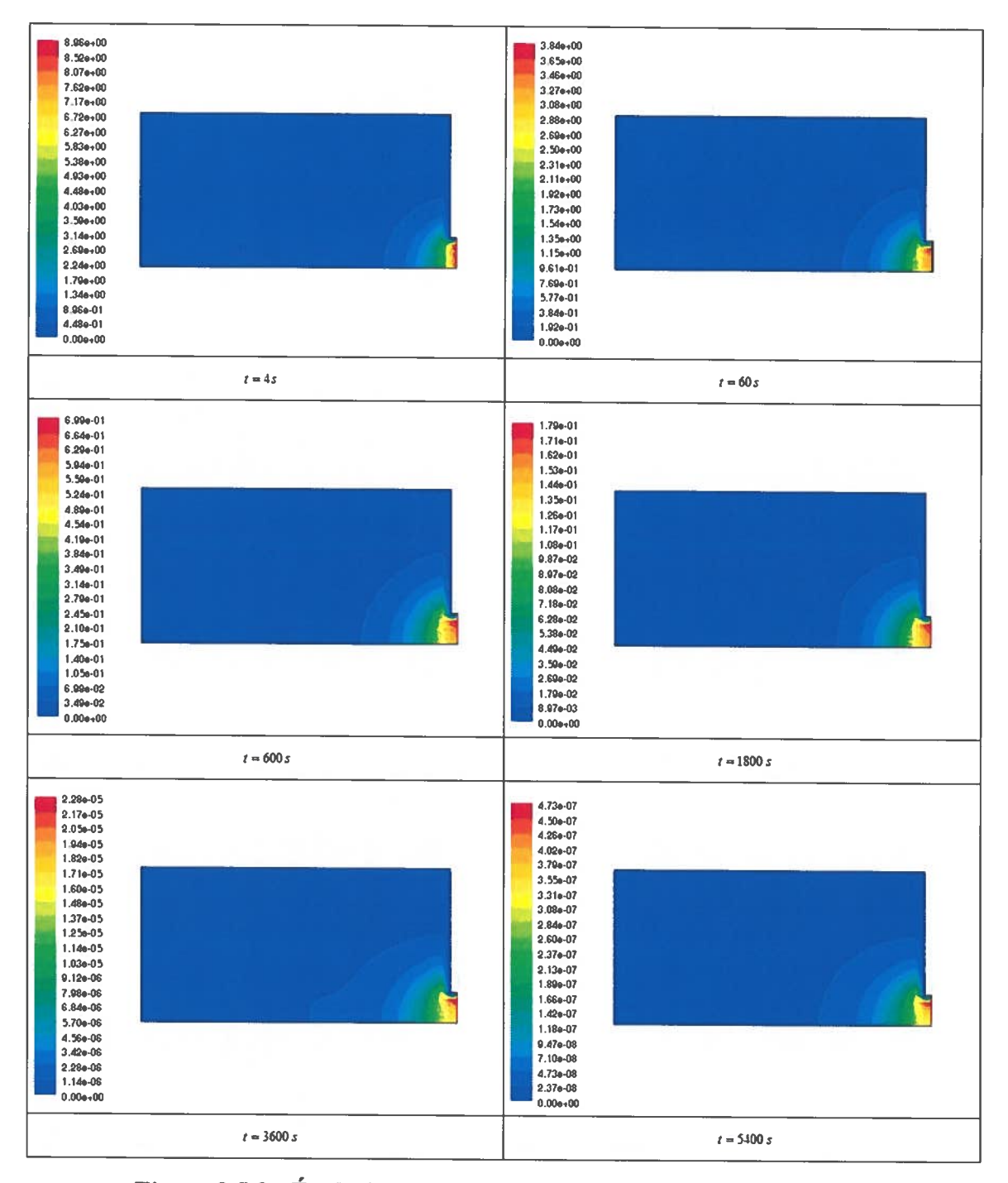

Figure 3.5.3 : Évolution spatio-temporelle du module de la vitesse  $(m/s)$ 

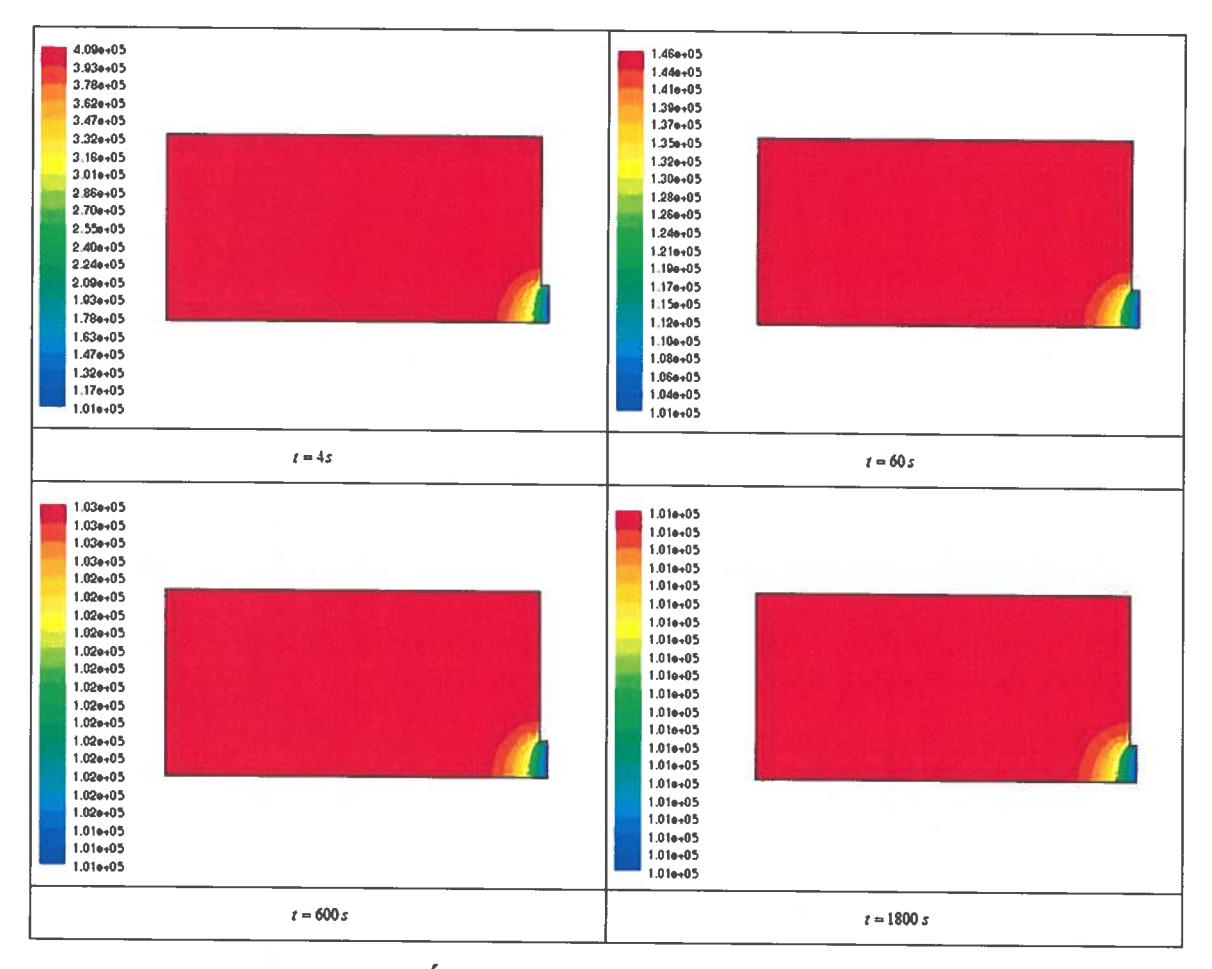

Figure 3.5.4 : Évolution spatio-temporelle de la pression  $(Pa)$ 

La quantité initiale de l'hydrogène en <sup>p</sup>hase solide fut calculée <sup>à</sup> partir du rapport massique entre l'hydrogène et le LaNi<sub>5</sub> conformément à l'équation (3.49).

$$
\rho_{H_2}^S = \frac{M_{H_2}}{M_{\text{LaNi}_5}} \cdot \rho_{\text{LaNi}_5}^S
$$
\n(3.49)

Il est normal que les graphiques 3.5.1 <sup>à</sup> 3.5.4 soient en accord avec l'explication du processus de désorption. Le transfert de masse <sup>s</sup>'effectue grâce <sup>à</sup> l'énergie fournie dans le système. La température est suffisamment élevée pour que le processus de désorption puisse <sup>s</sup>'effectuer et la pression monte suffisamment au-dessus de la pression atmosphérique. La modélisation suppose qu'au moment où l'hydrogène quitte l'état
solide pour l'état gazeux, il est expulsé entièrement à l'extérieur du réservoir. Ce modèle n'étudie pas l'hydrogène en phase gazeuse.'

Le transfert de masse s'effectue plus efficacement aux endroits où le transfert de chaleur est le meilleur. Comme le système extérieur fournit de la chaleur conformément à l'évolution temporelle de la température montrée par la figure 3.5.2, il n'est pas étonnant que la désorption de l'hydrogène s'effectue des bords jusqu'à l'intérieur du réservoir comme il est montré par la figure 3.5.1. À la lumière de ces résultats, la diffusion de l'hydrogène s'effectue plus facilement dans l'alliage que dans l'hydrure. La figure 3.6 schématise le processus de diffusion de  $H_2$  à une échelle microscopique sur le coin du réservoir.

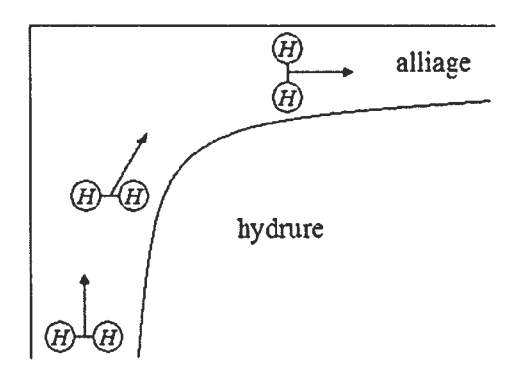

Figure 3.6 : Diffusion de l'hydrogène dans l'alliage

Il est maintenant plus révélateur de présenter les valeurs moyennes de certaines quantités en fonction du temps. Les figures 3.7 et 3.8 représentent respectivement les valeurs moyennes de la température et de la pression dans le réservoir. Le calcul de ces moyennes est explicité en annexe.

27

<sup>&</sup>lt;sup>1</sup> L'étude de l'hydrogène en phase gazeuse était sans intérêt dans cette partie du problème.

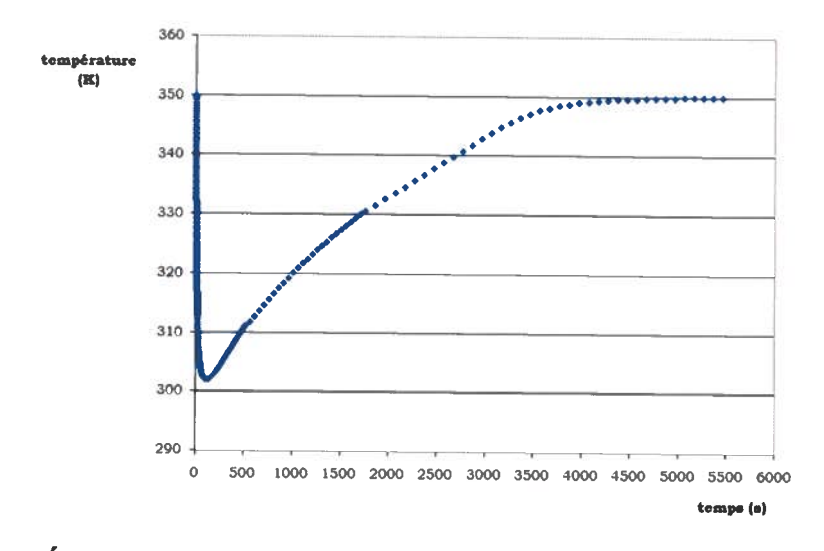

Figure 3.7 Évolution temporelle de la température moyenne dans le réservoir

La figure 3.7 montre que la température commence <sup>à</sup> se stabiliser <sup>à</sup> une valeur minimum <sup>à</sup> partir du moment où le transfert de chaleur provenant de l'extérieur surpasse la perte d'énergie causée par la désorption des molécules d'hydrogène. Par la suite, la température augmentera jusqu'à la température externe et tout le système sera <sup>à</sup> l'équilibre thermique.

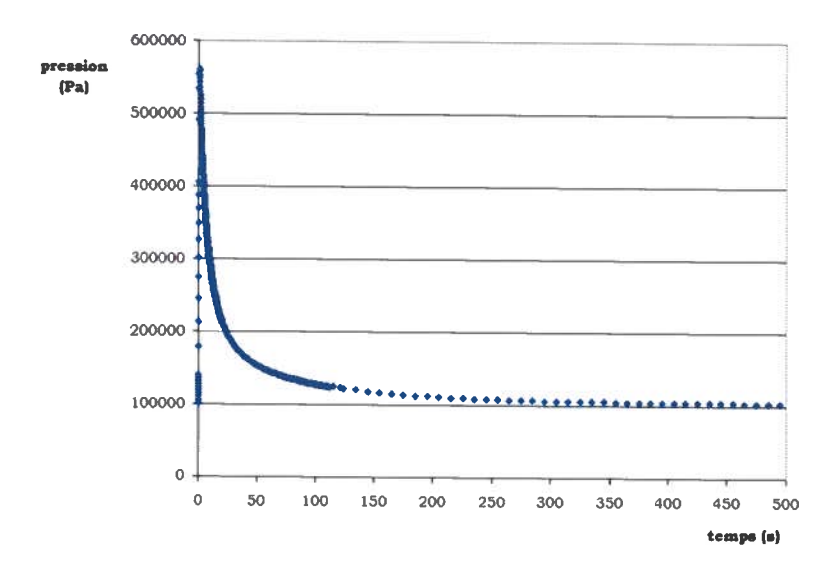

Figure 3.8 : Évolution temporelle de la pression moyenne dans le réservoir

La figure 3.8 montre que la pression augmente très rapidement mais qu'elle diminue aussi brusquement pour atteindre la pression extérieure. La désorption de l'hydrogène entraîne une augmentation de pression car il <sup>y</sup> <sup>a</sup> <sup>p</sup>lus de molécules pour le même espace. Cependant, l'ouverture évacue rapidement l'excès d'hydrogène et la pression se stabilise.

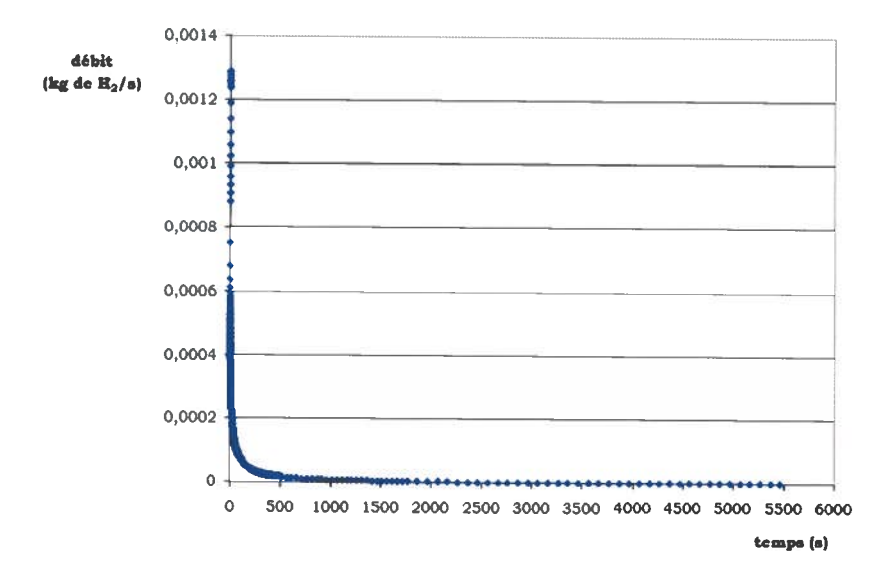

Figure 3.9 : Évolution temporelle du débit moyen dans le réservoir

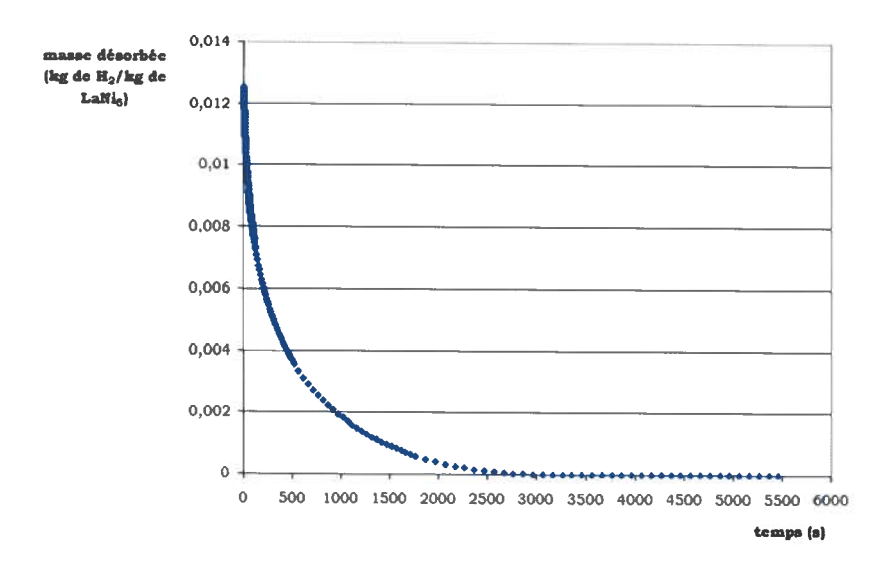

Figure 3.10 : Évolution temporelle de la masse moyenne d'hydrogène qui reste dans le réservoir

Les figures 3.9 et 3.10 représentent respectivement les valeurs moyennes du débit d'hydrogène et de la masse d'hydrogène en <sup>p</sup>hase solide qu<sup>i</sup> reste dans le réservoir en unité de masse pour le LaNi<sub>5</sub>. La figure 3.11 présente le même graphique que la figure 3.10 <sup>à</sup> l'exception que <sup>c</sup>'est le graphique original de l'article présenté <sup>à</sup> la référence [13].

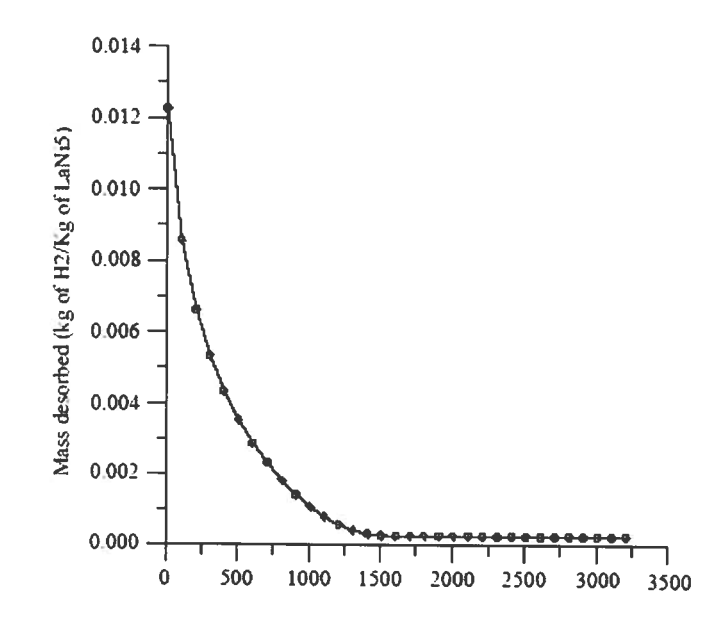

Figure 3.11 : Évolution temporelle de la masse désorbée moyenne dans le réservoir

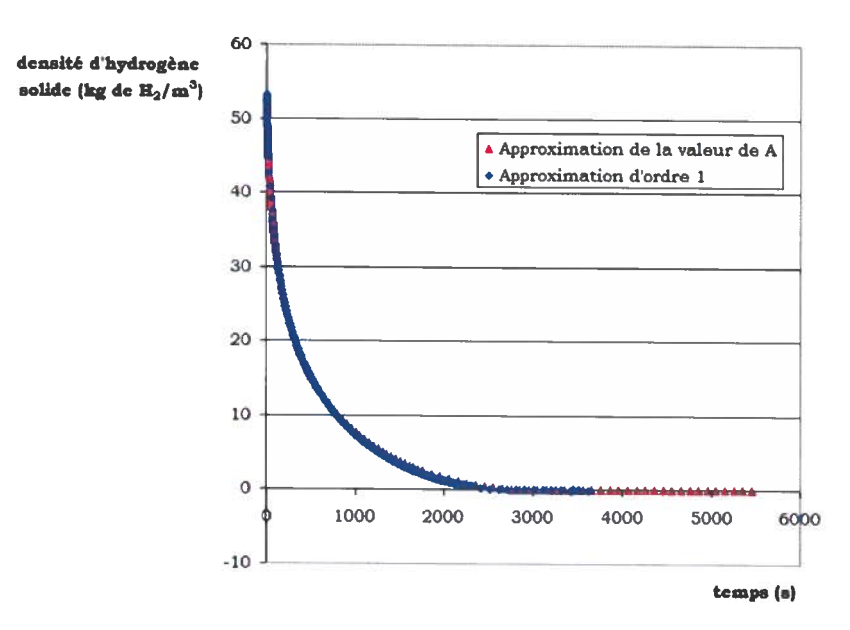

Figure 3.12 : Comparaison des deux approximations

Les graphiques 3.10 et 3.11 se confondent bien à l'intérieur des 500 premières secondes. Par la suite, la courbe du graphique 3.10 diminue beaucoup moins rapidement que la courbe du graphique 3.11. L'explication pour cette situation n'a pas été trouvé. La figure 3.12 présente la comparaison entre l'approximation faite pour la valeur de <sup>A</sup> de l'équation (3.42) et l'approximation de l'ordre <sup>1</sup> pour la modélisation de l'équation de l'hydrogène en phase solide. Les courbes se confondent presque et ceci confirme que l'ordre <sup>1</sup> peut être négligé sans que cela affecte vraiment la précision des résultats.

#### 3.3.2. Résultats de la simulation B

Les figures 3.13.1 à 3.13.3 présentent respectivement l'évolution spatio temporelle de la densité d'hydrogène en phase solide, la température ainsi que la pression. Les graphiques des variables furent détaillés précisément pour des temps de 3s, 60s, 700s, 1800s, 3600s et 7200s à l'exception de la pression où il n'y a plus de variation aux deux derniers temps.

Les tendances sont identiques à celles de la simulation A. La température extérieure est cependant moins élevée et la température initiale est aussi moins élevée. À comparer à la simulation A, ceci signifie que le transfert de masse s'effectue en majeure partie à cause du transfert de chaleur provenant de l'extérieur du réservoir. La température initiale étant suffisamment basse, la différence de pression est beaucoup moins importante dans cette simulation comme le montre la figure 3.13.3. La pression est plus près du plateau d'équilibre que dans la simulation A. Tous ces effets combinés ensemble font en sorte que la réaction de désorption est beaucoup plus lente.

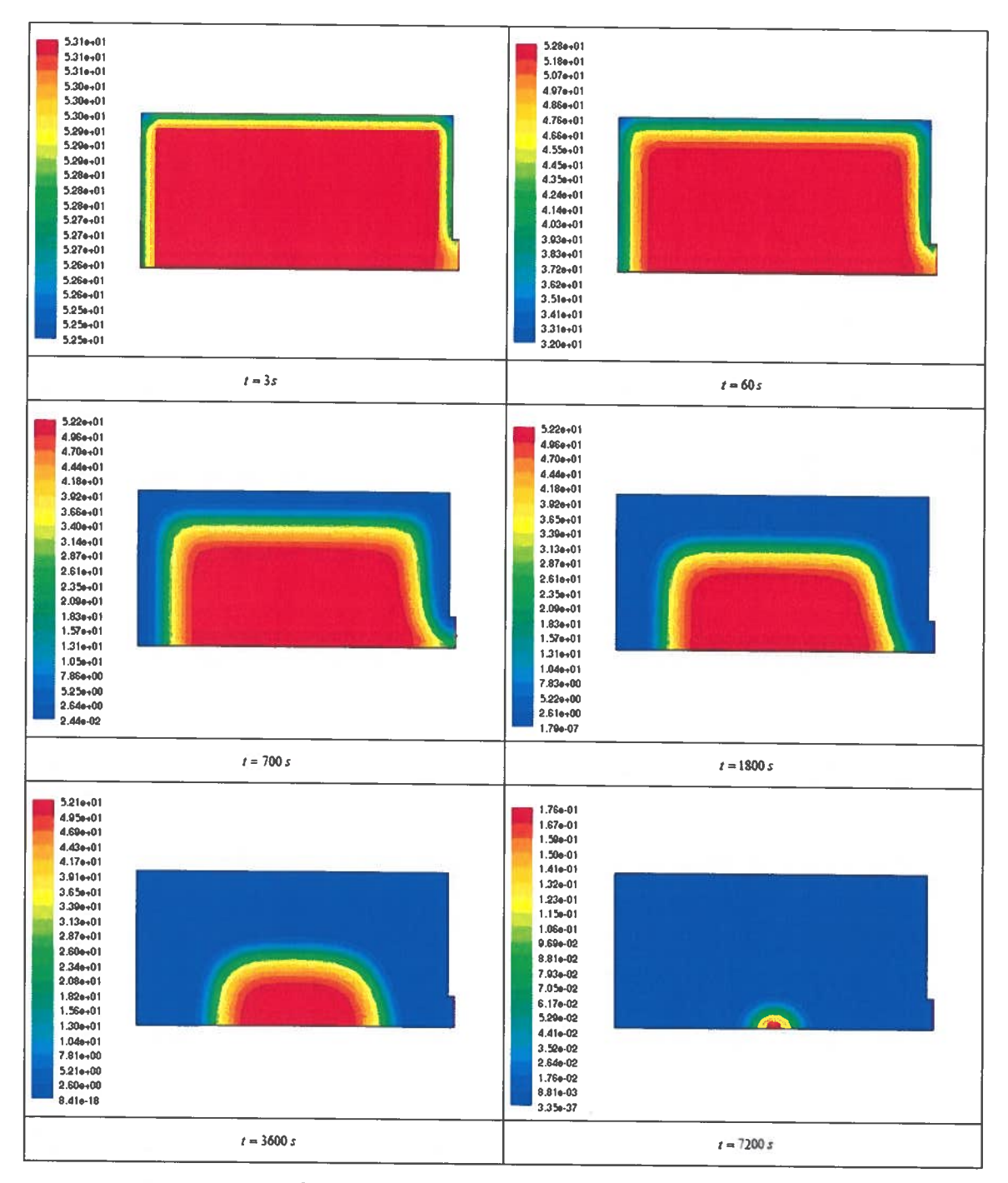

Figure 3.13.1 : Évolution spatio-temporelle de la densité de l'hydrogène en phase solide  $(kg/m^3)$ 

 $\frac{1}{2} \sqrt{\frac{1}{2} \left( \frac{1}{2} \right)}$  or  $\frac{1}{2} \sqrt{\frac{1}{2} \left( \frac{1}{2} \right)}$ 

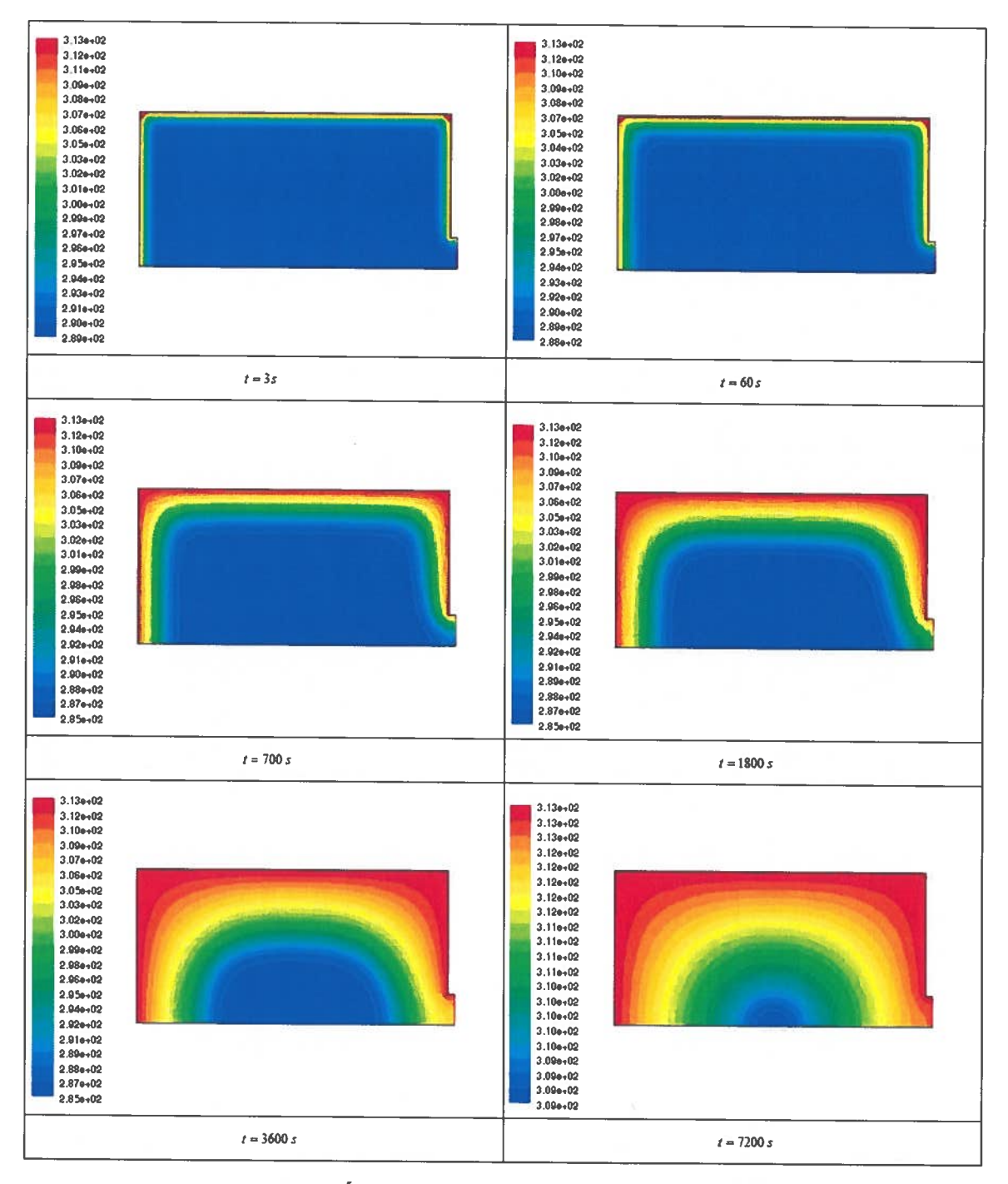

Figure 3.13.2 : Évolution spatio-temporelle de la température (K)

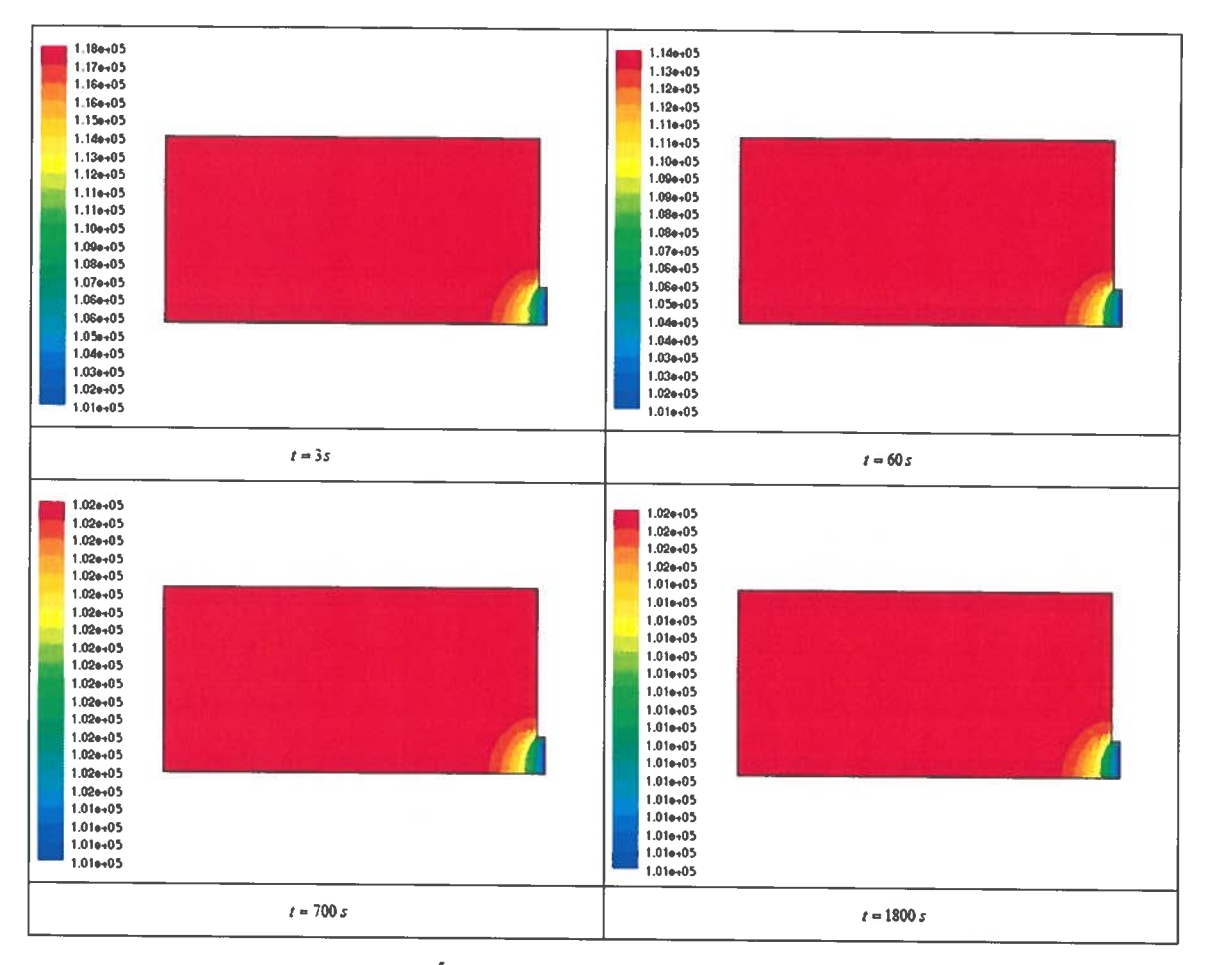

Figure 3.13.3 : Évolution spatio-temporelle de la pression  $(Pa)$ 

Comme précédemment, il est pratique de présenter les valeurs moyennes en fonction du temps. Les figures 3.14 et 3.15 représentent respectivement les valeurs moyennes de la température et de la pression dans le réservoir.

Il <sup>y</sup> <sup>a</sup> un grande différence entre la figure 3.7 et la figure 3.14. Dans la figure 3.7 le système atteint une température moyenne minimum tandis que dans la figure 3.14, la température moyenne part directement d'une valeur minimum. Ceci montre mieux le fait que le processus de désorption <sup>s</sup>'effectue en majeure partie <sup>à</sup> cause du réchauffement du réservoir. La pression maximum montrée <sup>à</sup> la figure 3.15 est beaucoup moins importante que la pression maximum montrée <sup>à</sup> la figure 3.8. Le processus de désorption se fait beaucoup <sup>p</sup>lus lentement et l'hydrogène qu<sup>i</sup> se transforme en <sup>p</sup>hase gazeuse <sup>s</sup>'échappe

beaucoup <sup>p</sup>lus lentement du réservoir que dans la simulation A. Ceci fait en sorte que la pression monte moins dans le réservoir.

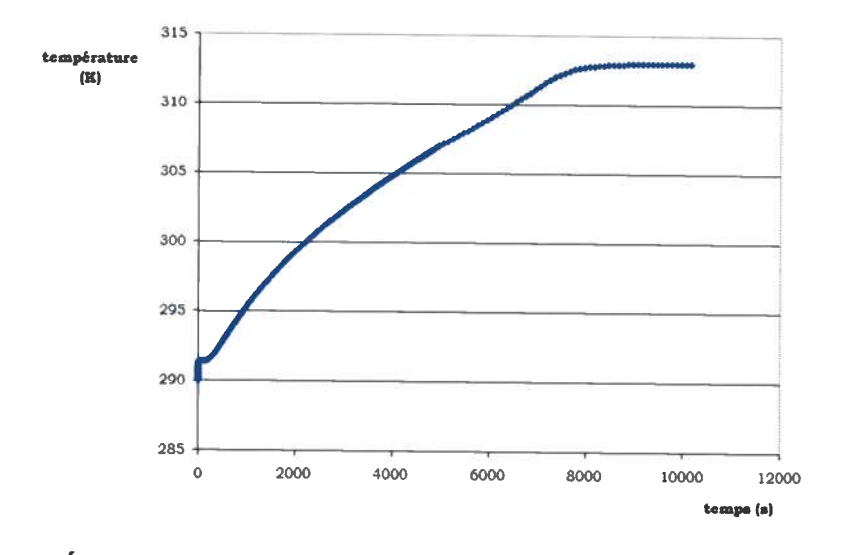

Figure 3.14 Évolution temporelle de la température moyenne dans le réservoir

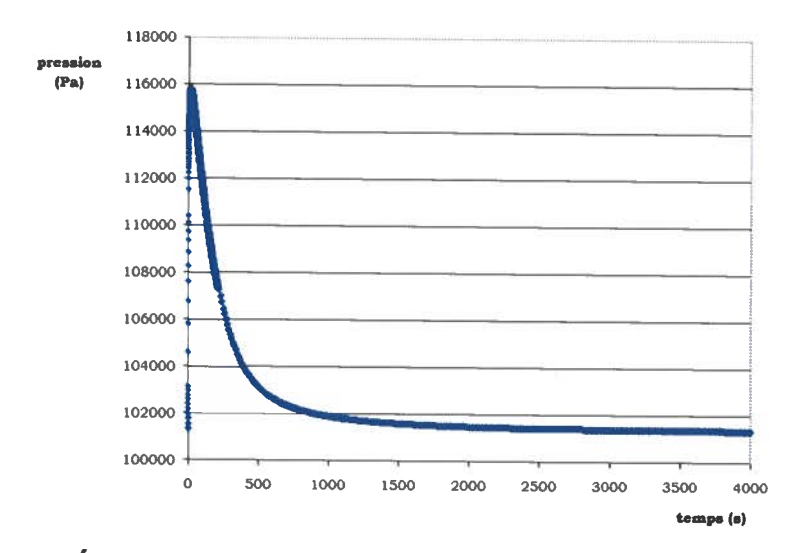

Figure 3.15 Évolution temporelle de la pression moyenne dans le réservoir

Les figures 3.16 et 3.17 représentent respectivement les valeurs moyennes du débit d'hydrogène et de la masse d'hydrogène désorbée en unité de masse pour le LaNi5. La figure 3.18 présente le même graphique que la figure 3.17 <sup>à</sup> l'exception que <sup>c</sup>'est le

graphique original de l'article présenté à la référence  $[14]$ <sup>1</sup>. La variable  $T<sub>f</sub>$  sur le graphique 3.18 schématise la température du mur de la modélisation.

Le débit présente un minimum relatif presque <sup>à</sup> l'instant initial pour atteindre un maximum relatif avant de terminer par un décroissement qu<sup>i</sup> tend vers zéro. Ceci est probablement dû <sup>à</sup> la variation très rapide de la température <sup>à</sup> l'instant initial comme le montre la figure 3.14.

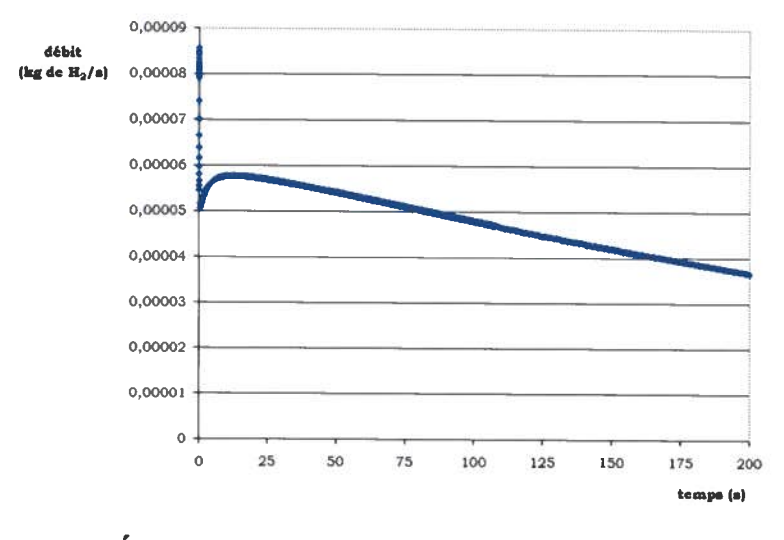

Figure 3.16 : Évolution temporelle du débit moyen dans le réservoir

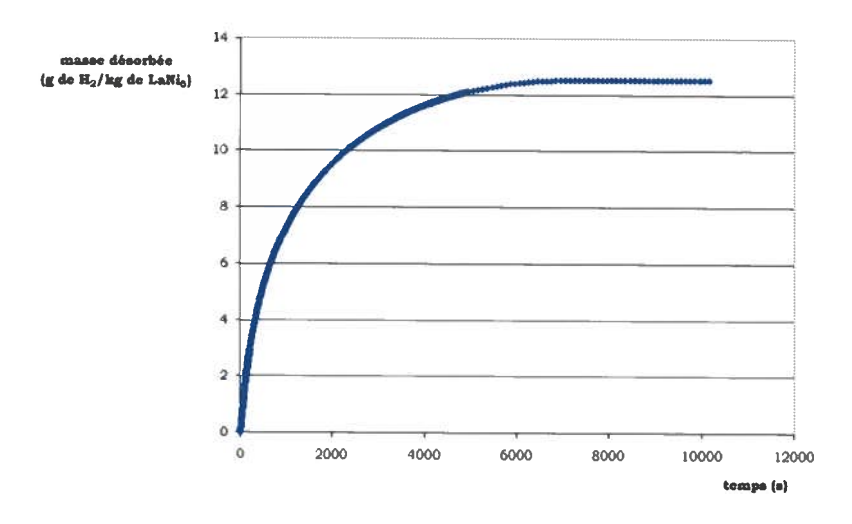

Figure 3.17: Évolution temporelle de la masse moyenne d'hydrogène désorbée dans le réservoir

 $^{1}$  La courbe où la température du fluide est 313 K fut la seule de conservée.

La comparaison des figures 3.17 et 3.18 ne peut se faire que sommairement étant donné que les auteurs ont choisi de ne pas présenter leurs résultats jusqu'à ce que la variation devienne stable. Néanmoins <sup>à</sup> 5000s, il est possible de bien estimer leur valeur de quantité d'hydrogène qu<sup>i</sup> <sup>a</sup> désorbé, soit <sup>à</sup> 10,5 <sup>g</sup> par kg d'alliage. À la figure 3.17, la réaction de désorption est presque terminée au temps de 5000s. La réaction de désorption <sup>s</sup>'effectue beaucoup <sup>p</sup>lus rapidement <sup>à</sup> la figure 3.17 qu'à la figure 3.18.

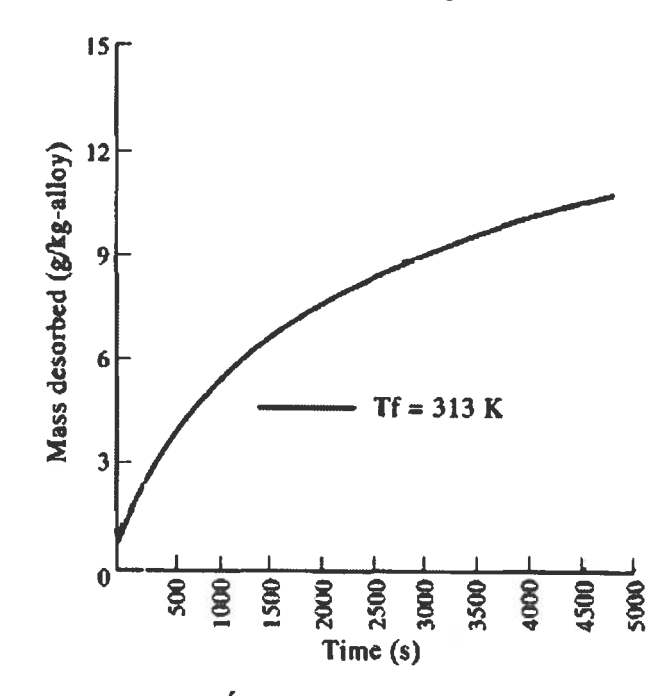

Figure 3.18 : Évolution temporelle de la masse moyenne d'hydrogène désorbée dans le réservoir

## 3.3.3. Résultats de la simulation C : Conditions de fuite de réservoir

Les figures 3.19.1 <sup>à</sup> 3.19.3 présentent respectivement l'évolution spatio temporelle de la densité d'hydrogène en <sup>p</sup>hase solide, la température ainsi que la pression. Les graphiques des variables furent détaillés précisément pour des temps de 3s, 600s, 3000s, 80000s, 15000s et 20000s <sup>à</sup> l'exception de la pression où il <sup>n</sup>'y <sup>a</sup> <sup>p</sup>lus de variation aux deux derniers temps.

Les tendances sont conformes à la conceptualisation de la désorption de l'hydrogène. L'hydrogène quitte le LaNi<sub>5</sub> en refroidissant le système. À partir d'une certaine limite, le système se réchauffe <sup>à</sup> cause du milieu extérieur. Le maximum de la pression est beaucoup moins élevé que lors des simulations A et B.

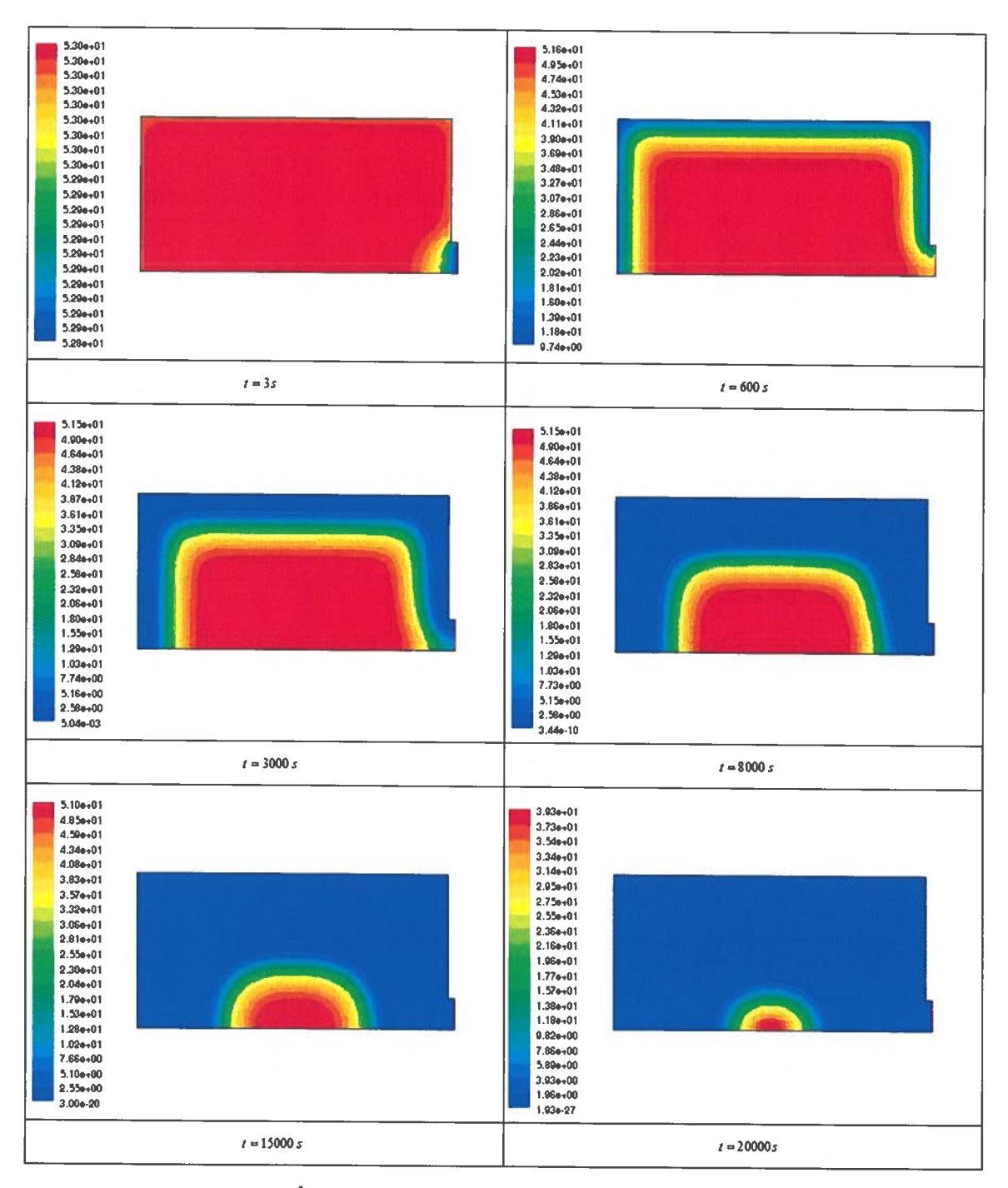

Figure 3.19.1 : Évolution spatio-temporelle de la densité de l'hydrogène en

phase solide  $(kg/m^3)$ 

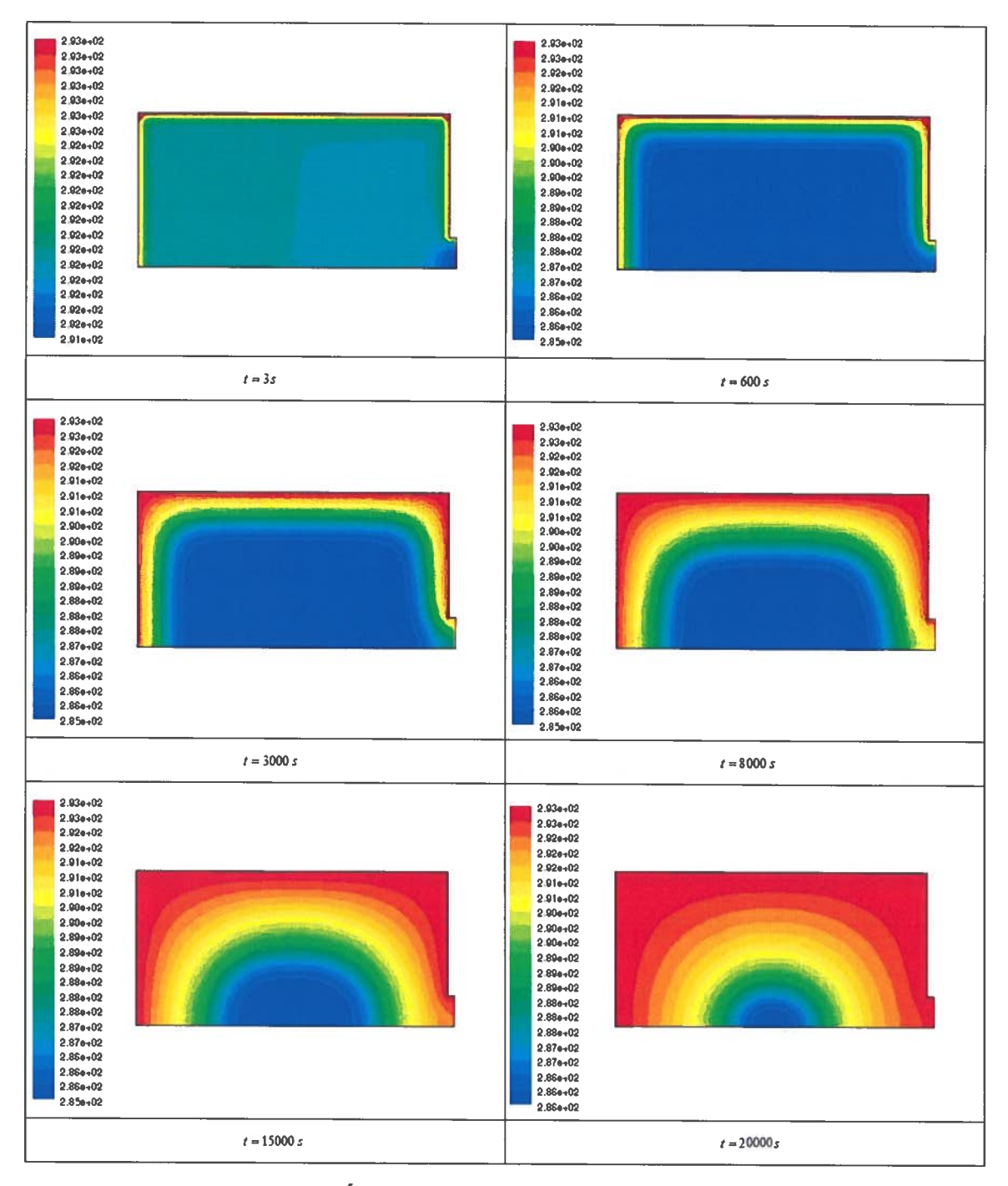

Figure 3.19.2 : Évolution spatio-temporelle de la température (K)

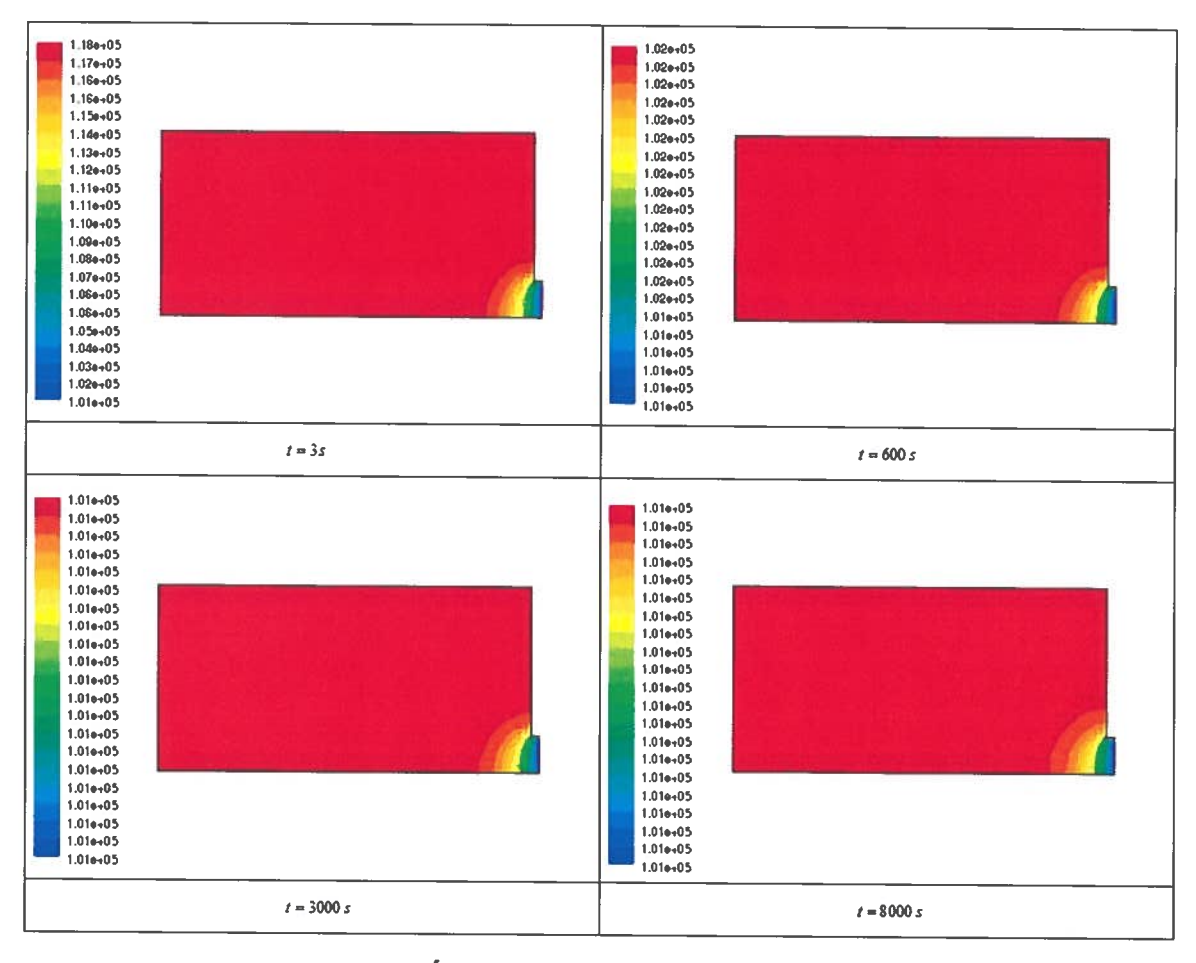

Figure 3.19.3 : Évolution spatio-temporelle de la pression (Pa)

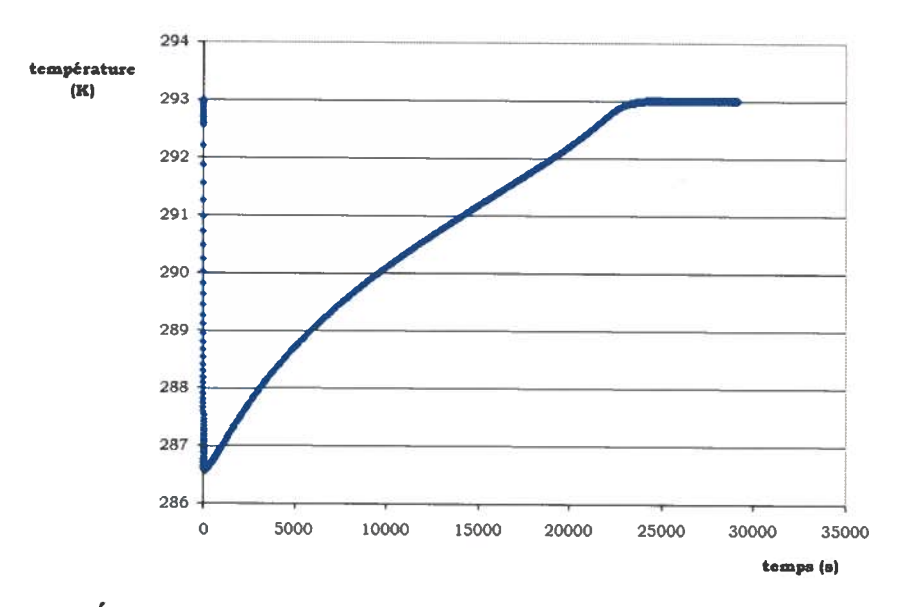

Figure 3.20: Évolution temporelle de la température moyenne dans le réservoir

Les figures 3.20 <sup>à</sup> 3.23 présentent respectivement les valeurs moyennes de la température, de la pression, du débit d'hydrogène et de la masse restante d'hydrogène dans le réservoir en fonction du temps.

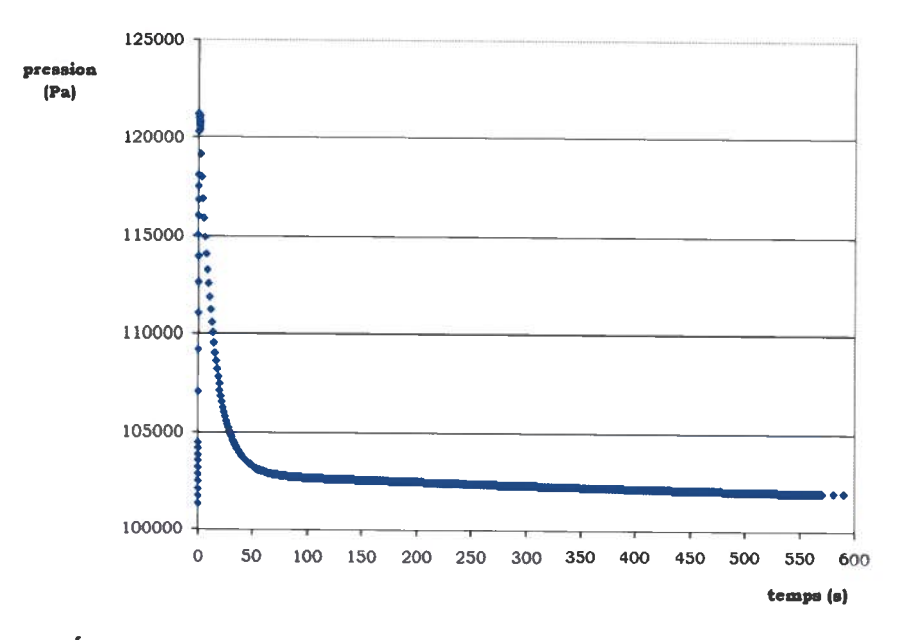

Figure 3.21 Évolution temporelle de la pression moyenne dans le réservoir

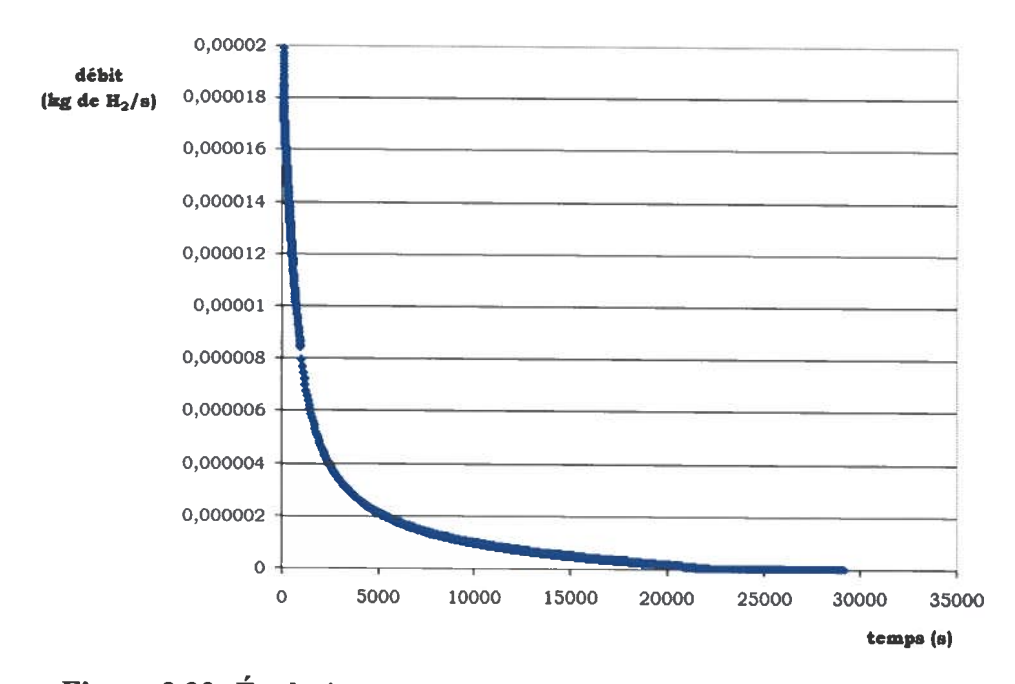

Figure 3.22: Évolution temporelle du débit moyen dans le réservoir

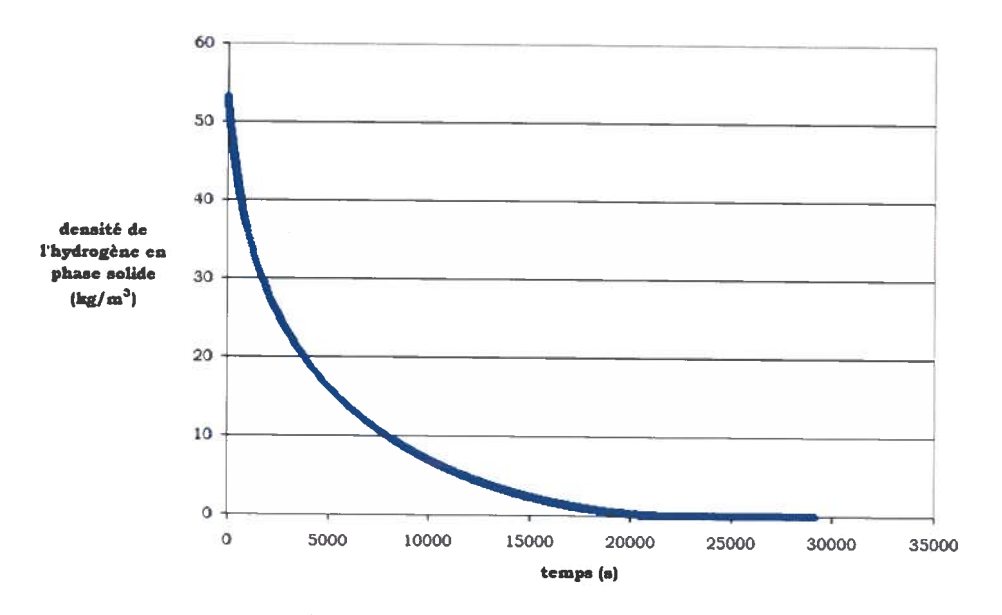

Figure 3.23 : Évolution temporelle de la masse moyenne d'hydrogène qui reste dans le réservoir

#### 3.4. Discussions

Les résultats des simulations <sup>A</sup> et <sup>B</sup> étaient certes forts intéressants <sup>à</sup> regarder mais ils avaient pour but premier de valider l'utilisation du logiciel «Fluent» pour la modélisation d'un hydrure métallique. La comparaison sommaire de seulement deux exemples de la littérature <sup>n</sup>'est pas nécessairement suffisante mais reste utile afin de voir si le modèle est acceptable. Avec ces résultats et avec les possibilités que «Fluent» peut réaliser dans d'autres problèmes de modélisation numérique, ce logiciel semble adapté afin de solutionner des problèmes de modélisation abordés dans la littérature.<sup>[13],[14]</sup>

Les différences rencontrées aux graphiques de comparaison 3.10-3.11 et 3.17-3.18 sur la quantité d'hydrogène qu<sup>i</sup> réagit peuvent dépendre de <sup>p</sup>lusieurs facteurs. Le maillage de la zone d'étude, la convergence des valeurs et l'exactitude des constantes peuvent modifier considérablement les résultats d'une simulation numérique. Ces commentaires <sup>s</sup>'appliquent aussi bien <sup>à</sup> «Fluent» qu'aux auteurs de la littérature qu<sup>i</sup> ont modélisé le système d'équations différentielles avec leur propre code.

Les résultats présentés dans la section 3.3.3 sont en accord avec les hypothèses principales élaborées plus haut. Ces résultats sont satisfaisants dans la mesure où il n'y a pas de contradiction physique dans le modèle original. La désorption de l'hydrogène se fait dans un intervalle de temps réaliste pour un système qui est à la température de la pièce et où l'extérieure du réservoir est à une pression constante.

Initialement, tout le fluide dans le réservoir est au repos à une pression de 101325 Pa et à une température de 293 K. Comme le processus de désorption est favorisé en rapport au tableau 1, l'hydrogène se dissocie de l'hydrure. Ceci entraîne une baisse de température sur le bord de la fuite. Il serait possible d'expliquer la chute de température comme une conversion d'énergie cinétique que les atomes d'hydrogène absorbe avec eux pour quitter l'hydrure. Cette baisse de température est beaucoup plus rapide que le réchauffement du réservoir par les bords. Ainsi, le réservoir se refroidit jusqu'à la limite permise par la source. Par la suite, tout le réservoir se stabilise à ce minimum à l'exception du bord des murs puisque la température est maintenue constante. La réaction de désorption est maintenant entretenue par le réchauffement des bords du réservoir.

## Chapitre 4

# Modélisation d'une fuite de réservoir d'hydrogène

### 4.1. Masse d'hydrogène en fonction du temps et de l'aire du trou

Le débit d'hydrogène suite à une fuite de réservoir repose essentiellement sur plusieurs facteurs telles la taille et la forme de l'ouverture. À grande échelle, la forme devient négligeable alors que la taille de l'ouverture demeure le principal aspect à considérer. À ceci, il faut considérer le débit du gaz qui passe par unité d'aire du trou. Dans cette étude, un trou avec un rayon de 1 cm fut considéré. Ce cas s'apparente à l'oubli de la fermeture d'une valve.

La dernière section a permis de modéliser le processus de désorption du LaNi<sub>5</sub>-H<sub>6</sub> en fonction du temps. Plus précisément, l'hydrogène en phase solide se transforme en phase gazeuse par l'intermédiaire d'une source en  $kg \cdot m^{-3} \cdot s^{-1}$ . À partir de ces informations, il fut facile d'obtenir un taux de transformation en  $kg/s$ . Ainsi, le graphique 3.22 représente en réalité le débit d'hydrogène qui change de phase. Tout ceci est en parfait accord avec le modèle pris dans la littérature. Maintenant, il faut se questionner sur la manière d'utiliser le modèle et de l'appliquer dans un problème de fuite de réservoir.<sup>1</sup>

Il reste à régler le problème de l'utilisation du débit obtenu par le graphique 3.22. «Fluent» permet d'utiliser une condition frontière qui fixe le flux d'un gaz en  $kg \cdot m^{-2} \cdot s^{-1}$ . Afin de satisfaire cette condition frontière, l'hypothèse suivante est utilisée : le taux de transformation de l'hydrogène solide en hydrogène gazeux divisé par l'aire du

<sup>&</sup>lt;sup>1</sup> La manière la plus sensé de procéder serait d'étudier le problème en une seule partie; simuler un réservoir directement dans une pièce et regarder ensuite la diffusion de l'hydrogène. Ce problème est réalisable dans « Fluent » mais au dépens de très lourdes pertes en temps de simulation. Il est plus compréhensible maintenant d'apprécier la procédure utilisée. La séparation du problème en deux parties devient évidente sur l'économie de temps de la simulation.

trou représente une bonne approximation du flux d'hydrogène. La figure 4.1 représente le débit d'hydrogène par unité de surface qu<sup>i</sup> sera <sup>p</sup>lacé comme condition frontière dans le problème de transport de l'hydrogène dans l'air pour un trou de <sup>I</sup> cm de rayon. Les courbes de tendances polynomiales furent calculées avec Excel<sup>[29]</sup> afin de faire l'ajustement. La courbe totale fut séparée en <sup>p</sup>lusieurs morceaux afin de faciliter l'ajustement avec des degrés réalistes. En annexe B, le bout de code qu<sup>i</sup> permet de fixer la masse d'hydrogène qu<sup>i</sup> entre dans le domaine <sup>à</sup> une frontière est explicité.

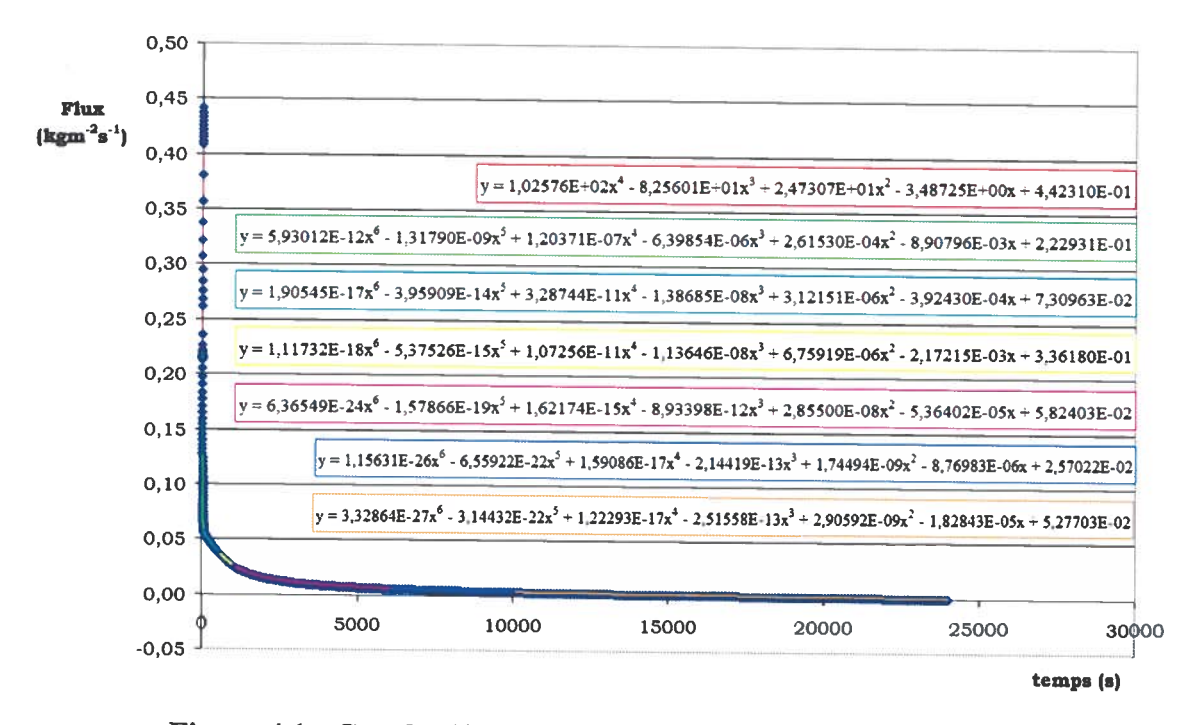

Figure 4.1 : Courbe d'ajustement pour le trou de <sup>1</sup> cm de rayon

## 4.2. Transport de l'hydrogène dans l'air<sup>1</sup>

Le logiciel « Fluent» offre la capacité d'étudier le transport de l'hydrogène dans l'air en solutionnant les équations de conservations. Les équations (3.18) <sup>à</sup> (3.22) modélisent de nouveau le fluide. Contrairement <sup>à</sup> la section <sup>3</sup> où il <sup>y</sup> avait seulement de l'hydrogène comme fluide, «Fluent» modélise le fluide comme un mélange d'hydrogène

<sup>&</sup>lt;sup>1</sup> Cette section présente l'essentiel des aspects utilisés pour ce modèle. Cependant, la consultation de la documentation de «Fluent »[28] est fortement conseillée. De <sup>p</sup>lus, l'annexe <sup>B</sup> fournit un éventail d' informations.

et d'air. L'équation (4.1) présente une des équations différentielles qu<sup>i</sup> est ajouté au système.

$$
\frac{\partial(\rho \, Y_{H_2})}{\partial t} + \vec{\nabla} \cdot (\rho \, \vec{v}_f \, Y_{H_2}) = -\vec{\nabla} \cdot (\vec{J}_{H_2}) \tag{4.1}
$$

La variable  $Y_{H_2}$  représente la fraction d'hydrogène qu'il y a dans le système. La divergence de la quantité  $J_{H_2}$  est appelée le flux de diffusion<sup>1</sup> de l'hydrogène. De plus, le flux de diffusion dépend de la turbulence dans le système. Dans ce cas, l'équation (4.2) représente le flux de diffusion.

$$
\vec{J}_{H_2} = -\left(\rho_f D_{H_2, f} + \frac{\mu_t}{S c_t}\right) \vec{\nabla} Y_{H_2}
$$
\n(4.2)

L'indice  $f$  dans les équations (4.1) et (4.2) représente le fluide comprenant l'hydrogène et l'air. Le coefficient de diffusion de l'hydrogène dans le mélange est représenté par la variable  $D_{H_2,f}$ . Les coefficients  $\mu_t$  et  $Sc_t$  représentent respectivement la viscosité et le nombre de Schmidt dus à la turbulence.

Le système d'équations différentielles que «Fluent» solutionne est ainsi composé des équations (3.18) à (3.22) et (4.1). Les détails des interfaces de la modélisation sont présentés <sup>à</sup> l'annexe <sup>B</sup> afin que les résultats soient facilement reproductibles. À noter que les vitesses impliquées et le calcul du nombre de Reynolds ont montré qu'il <sup>n</sup>'était pas nécessaire d'utiliser le modèle turbulent.

#### 4.3. Le domaine d'étude

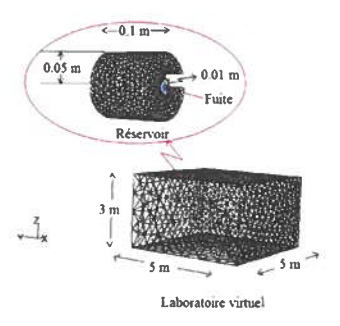

Figure 4.2 : Domaine d'étude pour le trou de 1 cm de rayon

<sup>&</sup>lt;sup>1</sup> Traduction de « diffusion flux of hydrogen ».

Les dimensions du laboratoire virtuel où le dégagement d'hydrogène s'effectue par le trou de <sup>1</sup> cm est présenté à la figure 4.2. Le réservoir est tel que décrit dans la section à la figure 3.3. À noter que le réservoir est placé au centre de la pièce avec une position de 1 m au-dessus du sol. Le domaine d'étude est maillé dans la région entre le laboratoire virtuel et le réservoir. Il est très difficile de présenter une image plus satisfaisante du maillage. Même avec l'aide de «Gambit», le logiciel qui permet de mailler les zones, il est ardu d'observer adéquatement un domaine maillé en trois dimensions. Les deux domaines sont remplis de tétraèdres. Le nombre d'éléments fut augmenté au fur et à mesure que la simulation avançait dans le temps. Le débit était très petit et la convergence était très difficile à atteindre.

#### 4.4. Les conditions

#### 4.4.1. Les conditions initiales

Le système d'équations différentielles évolue dans le temps et dans l'espace à partir des conditions initiales. Toutes les valeurs initiales sont constantes. À l'instant initial, le système est immobile. Les conditions initiales sont explicitées par les équations (4.3) à (4.8).

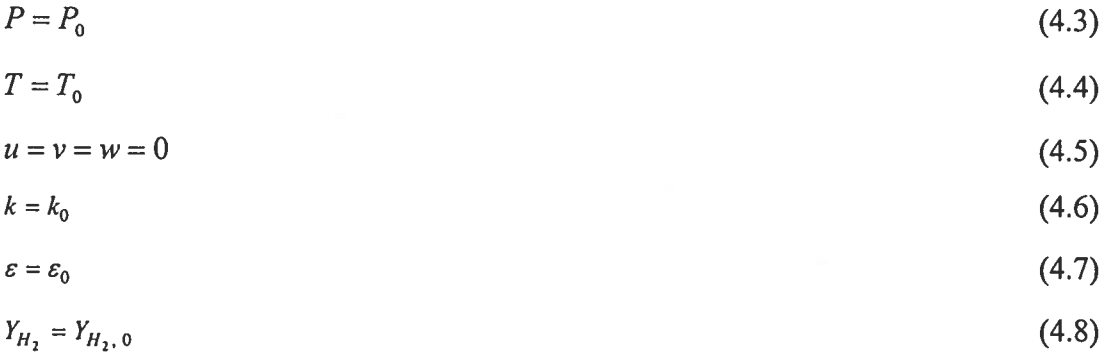

#### 4.4.2. Les conditions aux frontières

Les conditions aux frontières tiennent compte le plus fidèlement possible des exigences qu'il est possible de rencontrer dans le laboratoire virtuel présenté à la figure 4.2. Il n'y a pas de variation de pression aux murs du laboratoire et entre l'intérieur et l'extérieur du réservoir. Cette condition frontière est explicitée par l'équation (4.9).

$$
\frac{\partial P}{\partial x} = 0 \tag{4.9}
$$

Il y a des transferts de chaleur sur les murs. Le réservoir est fait en aluminium tandis que les murs du réservoir sont en bois. Ceci se résume à la condition frontière exprimée par l'équation (4.10).

$$
\frac{\partial T}{\partial x} = -\frac{h}{\lambda}(T - T_{ext})\tag{4.10}
$$

À l'endroit où il y a la fuite, le flux en  $kg/s$  est imposé en rapport à la courbe d'ajustement. La condition frontière est exprimée par l'équation (4.11).

$$
\frac{\partial \phi}{\partial A} = S \tag{4.11}
$$

Les variables  $x$  et  $A$  représentent respectivement une position normale à la frontière et une aire normale à la frontière.

#### 4.5. Résultats

La figure 4.3 représente la distribution spatio-temporelle du pourcentage d'hydrogène dans l'air pour l'intervalle de 4% à 100%. Les risques d'inflammabilité surviennent lorsque la concentration d'hydrogène se retrouve entre 4% et 75%.

Temps (s) Pourcentage d'hydrogène désorbé (%) 0.01 0.00304 10 1.37765 60 4.40139 600 22.42809 1200 35.44593 3600 59.81699 7200 77.63325 10000 87.53278

Tableau 4.1 : Pourcentage d'hydrogène désorbé

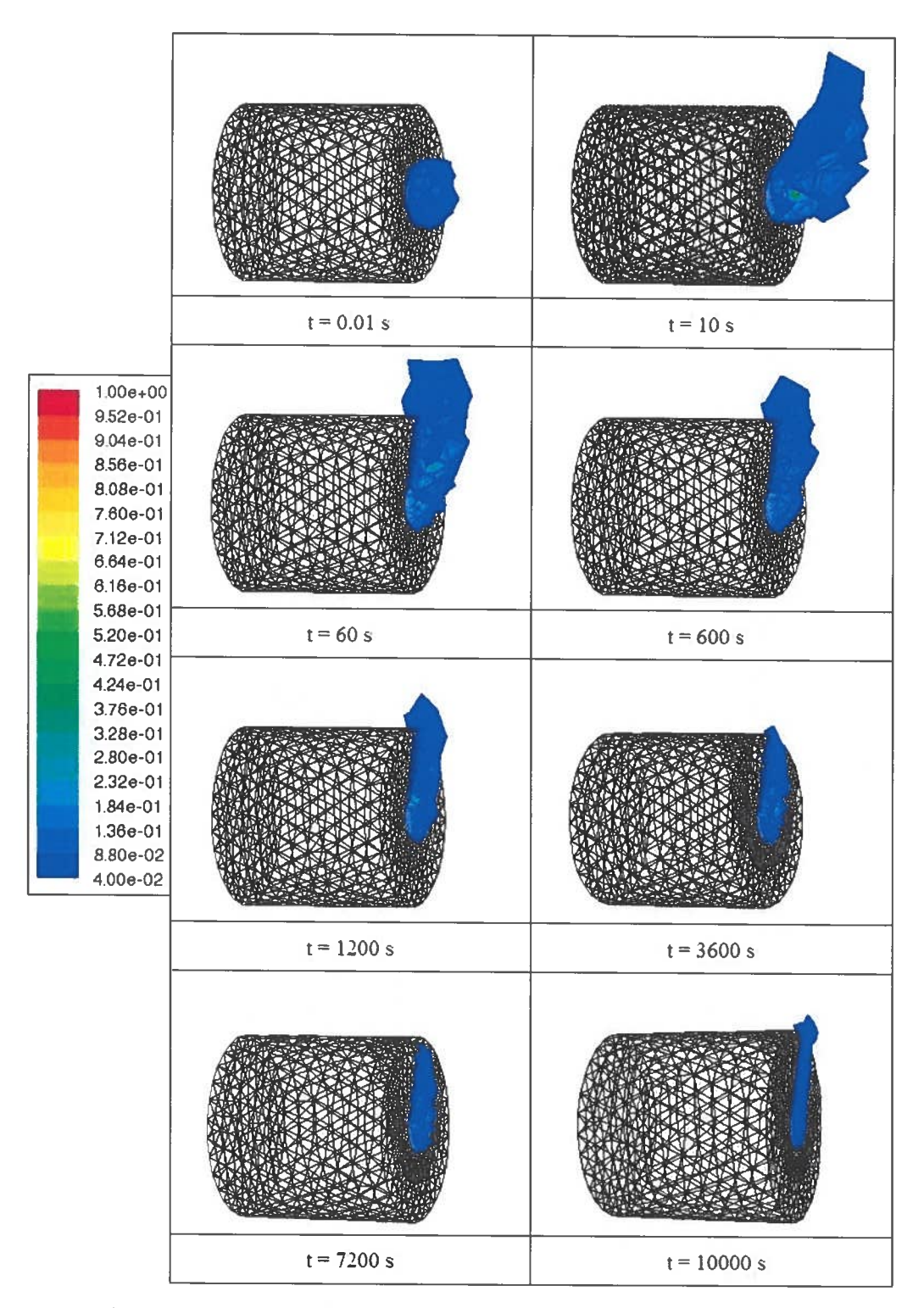

Figure 4.3 : Pourcentage d'hydrogène dans l'air de 4% à 100%

La figure 4.3 montre que les risques seraient très minces pour qu'il y ait un réel danger. Le nuage se formant autour du trou ne grossit pas beaucoup et diminue jusqu'à ce que le réservoir soit vidé. La pression ainsi que la température ne varie pas beaucoup à l'intérieur du domaine durant la fuite. À noter que la pression augmente un peu au-dessus de la pression initiale à cause de l'entrée de gaz dans la pièce. Le tableau 4.1 présente explicitement la quantité d'hydrogène qui a désorbé en fonction du temps.

#### 4.6. Discussion

Dans cette simulation numérique, le maillage est très important parce que le flux imposé sur la frontière est petit. Le nombre d'éléments contribue énormément à la justesse des résultats. Dans une autre simulation qui s'est déroulée sans problème apparent', il y avait certaines différences telles la position du trou ainsi que la taille du trou. La taille du trou était cent fois plus petite. Le flux était alors cent fois plus grand afin de conserver le même débit en  $kg/s$ . Le maillage constitué de peu d'éléments était même grossier à comparer à la simulation de ce travail. Ainsi, plus le débit est faible, plus le nombre d'éléments au trou doit être grand.

La simulation avec la fuite à travers un trou d'un rayon de  $1 cm$  s'est effectuée difficilement car il ne faut pas perdre de vue que le flux diminue en fonction du temps. Un petit débit implique aussi que les vitesses sont petites. Le paragraphe précédent explique en partie la majeure difficulté. Ce qui n'est pas dit explicitement mais devrait être évident, c'est que plus il y a d'éléments qui sont ajoutés, plus le temps de la simulation augmente. C'est ici que survient une difficulté majeure dans le monde des simulations numériques : la durée d'une simulation peut être considérable pour les résultats qui seront éventuellement obtenus. À l'intérieur des milles premières secondes de cette simulation numérique, le système réagit correctement.<sup>2</sup> Après cet intervalle de temps, la quantité d'hydrogène qui entre dans le système devient erronée et la simulation

<sup>&</sup>lt;sup>1</sup> Les résultats de cette simulation ne sont pas présentés dans ce travail.

<sup>&</sup>lt;sup>2</sup> Le critère numéro un est de s'assurer qu'il y a la bonne quantité d'hydrogène dans le système.

diverge. Avec l'aide de «Fluent», un maillage d'éléments beaucoup plus fin fut effectué. Grâce à ce nouveau maillage pour lequel le nombre d'éléments fut triplé, la simulation s'est poursuivie jusqu'aux cinq milles secondes suivantes sans qu'il y ait de complication. Pour ce problème, il y a plus de 70% de la quantité d'hydrogène désorbée après ce cinq milles secondes de simulation. À dix milles secondes, il y a presque 90% de l'hydrogène qui était initialement dans le réservoir qui est maintenant rendu dans la pièce. Le nombre d'éléments a quadruplé et le temps de simulation a conséquemment augmenté.

Les résultats de la section précédente présente plusieurs aspects intéressants à souligner. La fuite de réservoir au travers du trou de  $1 \text{ cm}$  de rayon montre qu'un réservoir de LaNi<sub>5</sub> ne présente pas un risque évident dans un laboratoire où l'hydrogène serait prisonnier de la pièce. Pour se faire, les murs en bois doivent être parfaitement étanches! Dans un cas beaucoup plus réaliste, les murs du laboratoire laisseraient filtrer une bonne quantité d'hydrogène à travers ces parois.

La condition frontière explicitée par l'équation (4.9) constitue également une difficulté considérable pour le système. Dans la première partie du problème, les variations de pression et de température causées par les transferts de chaleur et de masse facilitent la convergence du système. Dans cette partie du problème, la pression ainsi que la température varie très peu dans le temps. Les seules variations surviennent à l'endroit où il y a l'entrée d'hydrogène. La pression augmente parce qu'il y a plus de gaz dans le système pour le même volume. La température augmente parce que les molécules d'hydrogène perdent de l'énergie à force de diffuser dans l'autre gaz. Ceci ajoute certaines barrières à la facilité de résoudre le problème.

# Chapitre 5

# Conclusion

#### 5.1. Atteinte des objectifs

Le problème tel qu'il était défini initialement était l'étude des risques d'une fuite d'un réservoir d'hydrogène avec un hydrure métallique comme milieu de stockage. L'hydrure étudié était le LaNi5. Il est difficile d'étudier le problème en une seule étape et il fut convenu que la séparation du problème en deux étapes distinctes faciliterait la solution. D'abord, la modélisation du processus de désorption de l'hydrogène fut effectuée, et ensuite, la diffusion de l'hydrogène dans l'air fut étudiée. La méthode des volumes finis fut utilisée afin de modéliser les équations différentielles. Ces équations différentielles modélisent les transferts de chaleur et les transferts de masse et ceci a permis de calculer la quantité d'hydrogène qui sort du réservoir. À l'instant initial, le flux d'hydrogène s'échappant par le trou est important. Après quelques instants, la fuite diminue rapidement. L'étude montre qu'une fuite de réservoir d'hydrogène avec le LaNi<sub>5</sub> comme milieu de stockage, où les conditions normales seraient présentes, n'entraînerait pas de concentration dangereuse d'hydrogène dans la pièce. Cette étude confirme un aspect sécuritaire propre aux réservoirs d'hydrures métalliques : les fuites sont «auto scellantes ».

#### 5.2. Modélisation différente

Au cours de ce travail de maîtrise, l'idée de modéliser le processus de désorption d'une manière différente fut considérée. Il serait possible d'utiliser la physique statistique afin de suivre le parcours d'un atome d'hydrogène qui diffuse dans l'alliage suivant des cycles répétés d'absorption et de désorption. Cette approche microscopique afin de développer les variables macroscopiques constitue une voie intéressante afin d'étudier la réaction de sorption mais son implémentation dépasse les cadres d'un projet de maîtrise.

## 5.3. Problèmes à envisager

Maintenant qu'un modèle de désorption de l'hydrogène est développé sur « Fluent », il reste à étudier ce modèle avec d'autres hydrures que le LaNi<sub>5</sub>. De plus, la modélisation du processus d'absorption constituerait un défi fort intéressant sur «Fluent». Ce mémoire contribuera facilement à aider à la solution de ces problèmes suggérés. La comparaison expérimentale faciliterait également l'amélioration du modèle.

# Références bibliographiques

- [1] Nolet D., Travail court : La problématique du stockage de l'hydrogène, Février 2004<br>[2] Nolet D., Projet de fin d'étude et séminaire, Décembre 2003
- [2] Nolet D., Projet de fin d'étude et séminaire, Décembre 2003
- [3] Nolet D., Travail sur la méthode des éléments finis, Avril 2004
- [4] Association Française de l'Hydrogène : www.afh.org2/index.php?page=memento\_fiches
- [5] Sandrock G., A panoramic overview of hydrogen storage alloys from a gas reaction point of view, Journal of Alloys and Compounds, Vol. 293-295, 20 December 1999, p. 877-888
- [6] www-ew.ike.uni-stuttgart.de/papers/kolkata2002 klein.pdf
- [7] Leung W. B., March N. H., Primitive phase diagram for hydrogen, Phys. Lett. A (1976) 56, 425
- [8] Handbook of Chemistry and Physics 63<sup>RD</sup> Edition, 1982-1983, CRC Press
- [9] Nanoparticles as building blocks?, Pitkethy M. J., Materials Today, Vol. 6, Dec. 2003, P. 36-42
- [10] www.qtww.com/products/hydrogen alt fuel/hydrogen storage/index.php
- 
- [11] http://hydpark.ca.sandia.gov/PropertiesFrame.html<br>[12] Z. Dehouche, W. de Jong, E. Willers, A. Isselhorst Z. Dehouche, W. de Jong, E. Willers, A. Isselhorst and M. Groll, Modelling and simulation of heating/air-conditioning systems using the multi-hydride-thermal-wave concept, Applied Thermal Engineering, Vol. 18, Issue 6, June 1998, p. 457-480
- [13] Askri F., Jemni A., Nasrallah S. B., Study oftwo-dimensional and dynamic heat and mass transfer in a metal—hydrogen reactor, Int. J. Hydrogen Energy, Vol. 28, Issue 5, May 2003, Pages 537-557
- [14] Jemni A., Nasrallah S. B., Study of two-dimensional heat and mass transfer during desorption in a metal-hydrogen reactor, Int. J. Hydrogen Energy, Vol. 20, Issue 11, 1995, Pages 881-891
- [15] Aldas K., Mat M. D., Kaplan Y., A three-dimensional mathematical model for absorption in <sup>a</sup> metal hydride bed, International Journal of Hydrogen Energy, Vol. 27, 2002, P. 1049-1056
- [16] Nasrallah S. B, Jernni A., Heat and mass transfer models in metal-hydrogen reactor, International Journal of Hydrogen Energy, Vol. 22, 1997, p. 67-76
- [17] Jemni A., Nasrallah S. B., Study of two-dimensional heat and mass transfer during absorption in a metal-hydrogen reactor, International Journal of Hydrogen Energy, Vol. 20, 1995, p. 43-52
- [18] Askri F., Jemni A., Nasrallah S. B., Prediction fo transcient heat and mass transfer in a closed metal-hydrogen reactor, Int. J. Hydrogen Energy, Vol. 29, 2004, Pages 195-208
- [19] Askri F., Jemni A., Nasrallah S. B., Dynamic behavior of metal-hydrogen reactor during hydriding process, Int. J. Hydrogen Energy, Vol. 29, Issue 6, 2004, Pages 635-647
- [20] Jemni A., Nasrallah S. B., Lamloumi J., Experimental and theoretical study of a metal-hydrogen reactor, International Journal of Hydrogen Energy, Vol. 24, 1999, p. 631-644
- [21] Mat M. D., Kaplan Y., Numerical study of hydrogen absorption in an Lm-Ni<sub>5</sub> hydride reactor, International Journal of Hydrogen Energy, Vol. 26, 2001, p. 957-963
- [22] Versteeg H., Malalasekra W.,An introduction to Computational Fluid Dynamics : The Finite Volume Method, Addison-Wesley, 1996
- [23] Bird R.B., Transport phenomena, John Wiley & Sons, 1960
- [24] Landau L. D., Lifshitz E. M., Fluid mechanics, Addison-Wesley, 1966
- [25] Milula K., Sgallari F., Semi-implicit finite volume scheme for image processing in 3D cylindrical geometry, Journal of Computational and Applied Mathematics, Vol. 161, 2003, 119-132
- [26] Patankar S. V., Spalding D. B., A calculation procedure for heat, mass and momentum transfer in three-dimensional parabolic flow, Int. J. Heat Mass Transfer, Vol. 15, 1972, 1787-1806
- [27] http://www.cfd-online.com/
- [28] Fluent 6.2 Documentation (Disponible avec les licences obtenues par l'établissement)
- [29] http://office.microsoft.com/fr-ca/FX010858001036.aspx
- [30] Dictionnaire terminologique : http://www.granddictionnaire.com
- [31] Yakhot V., Orszag S. A., Renormalization Group Analysis ofTurbulence:I. Basic Theory. Journal of Scientific Computing, Vol.1(1), 1986, 1-51

## Annexe A

# Modélisation dans Fluent pour la partie <sup>3</sup>

#### A.1. Discrétisation

Il est possible d'écrire les équations (3.18) <sup>à</sup> (3.22) sous la même forme. L'équation (A.l) le fait et ceci rend les équations de conservations <sup>p</sup>lus compréhensibles.

$$
\frac{\partial(\rho \phi)}{\partial t} + \vec{\nabla} \cdot (\rho \phi \vec{v}_f) = \vec{\nabla} \cdot (\Gamma_{\phi} \vec{\nabla} \phi) + S_{\phi}
$$
 (A.1)

Cette équation décrit que pour un élément donné de fluide, la variation de  $\phi$  par rapport au temps additionnée à la variation du flux de  $\phi$  qui sort de l'élément sont égales à la variation de  $\phi$  due à la diffusion additionnée à la variation de  $\phi$  due à une contribution quelconque. Chaque terme de cette équation possède une appellation connue <sup>à</sup> l'intérieur de la documentation des logiciels commerciaux. Les termes du côté gauche de l'équation (A. 1) <sup>s</sup>'appellent respectivement le terme transitif et le terme de convection tandis que les termes du côté droit <sup>s</sup>'appellent respectivement les termes de diffusion et de source. L'avantage réel d'écrire ces équations sous cette forme est qu'il est possible de faire certaines approximations qu<sup>i</sup> permettront d'écrire un système d'équations algébriques qu<sup>i</sup> peut être résolu.

Le code «Fluent» est utilisé pour solutionner leur système d'équations différentielles. Malheureusement, ce code ne comprend absolument rien de l'équation (A.l) et encore moins des équations (3.18) <sup>à</sup> (3.22). Il faut donc écrire ce système afin que le code puisse le comprendre. La technique employée consiste <sup>à</sup> utiliser la méthode des volumes finis. La figure A.I représente une coupe transversale du réservoir. Les nœuds sont représentés par des points noirs et les volumes sont délimités par les surfaces pointillées. Pour chaque coupe, il faut voir qu'il <sup>y</sup> <sup>a</sup> une moitié d'épaisseur au-dessus et une moitié d'épaisseur en dessous de chaque coupe. Maintenant, il ne reste <sup>p</sup>lus qu'à intégrer l'équation (A.1) sur chaque élément de volume.

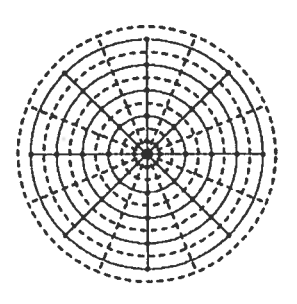

Figure A.I : Coupe transversale du réservoir cylindrique<sup>[25]</sup>

L'équation (A.2) est la forme la plus générale de l'intégrale sur un élément de volume (EV).

$$
\int_{EV} \frac{\partial(\rho \phi)}{\partial t} dV + \int_{EV} \vec{\nabla} \cdot (\rho \phi \vec{v}_f) dV = \int_{EV} \vec{\nabla} \cdot (\Gamma_{\phi} \vec{\nabla} \phi) dV + \int_{EV} S_{\phi} dV
$$
\n(A.2)

Cela ne fait pas très longtemps que cette technique numérique est utilisée. Le modèle présenté par Patankar et Spalding<sup>[26]</sup> est à l'origine de la méthode des volumes finis. Cette technique est sans aucun doute la favorite de ceux qui aiment voir refléter la conservation des quantités d'un volume à l'autre. En intégrant l'équation (A.2) sur chaque élément de volume, ce qui entre dans l'élément est égal à ce qui sort de l'élément. Un système d'équations algébriques est créé où les inconnues sont les valeurs  $\phi$  à chaque noeud. En bout de ligne, chaque équation pour un élément donné dépendra de la valeur inconnue dans l'élément ainsi que de ces voisins les plus proches. Il est plus facile d'étudier séparément les termes de l'équations (A.2). Cependant, il ne faut pas oublier qu'il faut intégrer également l'équation (A.2) par rapport au temps. Le maillage comme celui de la figure A.I ne bouge pas dans le temps; c'est-à-dire que la position des nœuds est invariante autant que les volumes qui les entourent.

À part pour le terme transitif, l'intégration dans le temps pour les termes de convection, de diffusion et de source mène simplement à un facteur multiplicatif At. Comme c'est le même  $\Delta t$  pour chaque élément et évidemment pour chaque terme, il sera possible de diviser tous les termes par un facteur  $\Delta t$ . Le terme transitif, maintenant exprimé par l'équation (A.3) se calcule aisément en faisant l'hypothèse que les éléments de volume ne changent pas dans le temps. L'intégrale de  $t - \Delta t$  à t rend inutile la dérivation par

rapport au temps de l'intérieur de l'intégrale de volume. Ceci revient à calculer la variation de  $\rho \phi$  au temps, où la solution est recherchée, et au temps précédent. Il ne reste donc qu'à calculer sur le volume la variation de  $\rho\phi - \rho^0\phi^0$ . Comme ces quantités ne dépendent pas du volume, et qu'en <sup>p</sup>lus, le volume ne varie pas par rapport au temps, le terme qu<sup>i</sup> est le <sup>p</sup>lus <sup>à</sup> droite de l'équation (A.3) est trouvé.

$$
\frac{1}{\Delta t} \int_{t-\Delta t}^{t} \int_{EV} \frac{\partial(\rho \phi)}{\partial t} dV dt = \frac{1}{\Delta t} \int_{EV} (\rho \phi - \rho^0 \phi^0) dV = \frac{V}{\Delta t} (\rho \phi - \rho^0 \phi^0)
$$
(A.3)

Le théorème de la divergence expose que la quantité qu<sup>i</sup> sort d'un élément de volume est égale au flux de cette quantité sur la surface délimitant le volume. L'équation (A.4) exprime le théorème de la divergence où  $\hat{n}$  unitaire est un vecteur perpendiculaire à la surface.

$$
\int_{V} \vec{\nabla} \cdot \vec{A} \, dV = \oint_{S} \vec{A} \cdot \hat{n} \, dS \tag{A.4}
$$

L'équation <sup>s</sup>'applique sur les termes de convection et de diffusion. L'équation (A.5) écrit le terme de convection auquel le théorème de la divergence fut appliqué. L'intégrale de surface est maintenant appliquée sur l'aire entourant l'élément de volume. Pour une face donnée, <sup>c</sup>'est la même surface d'un volume à l'autre.

$$
\int_{EV} \vec{\nabla} \cdot (\rho \phi \vec{v}_f) dV = \oint_{ES} \rho (\vec{v}_f \cdot \hat{n}) \phi dS
$$
\n(A.5)

L'équation (A.5) peut maintenant se séparer comme une somme d'intégrale sur chaque face entourant l'élément de volume. L'intégrale de surface se solutionne maintenant sur chaque face en estimant les propriétés. L'équation (A.5) se transforme en équation (A.6) où il y a maintenant une sommation sur les  $N$  faces  $F$  entourant l'élément de volume.

$$
\oint_{ES} \rho(\vec{v}_f \cdot \hat{n}) \phi \, dS \approx \sum_{F}^{N} \rho_F (\vec{v}_f \cdot \hat{n})_F A_F \phi_F
$$
\n(A.6)

La valeur de  $\phi_F$  peut être évaluée en première approximation comme la moyenne de  $\phi$ sur les deux points délimités par la face.

L'équation (A.7) écrit le terme de diffusion auquel le théorème de la divergence fut appliqué. L'intégrale de surface est toujours appliquée sur l'aire entourant l'élément de volume.

$$
\int_{EV} \overline{\nabla} \cdot (\Gamma_{\phi} \overline{\nabla} \phi) dV = \int_{ES} \Gamma_{\phi} (\overline{\nabla} \phi \cdot \hat{n}) dS
$$
\n(A.7)

La divergence  $\vec{\nabla}\phi \cdot \hat{n}$  est égale au gradient de  $\phi$  dans la direction du vecteur unitaire. De la même façon que pour la convection, l'intégrale de surface est égale <sup>à</sup> la somme des quantités estimées sur toutes les faces. L'équation (A.7) <sup>s</sup>'écrit comme l'équation (A.8).

$$
\oint_{ES} \left( \vec{\nabla} \phi \cdot \hat{n} \right) dS \approx \sum_{F}^{N} \left( \Gamma_{\phi} \right)_{F} A_{F} \frac{\partial \phi}{\partial n}
$$
\n(A.8)

Il ne reste plus qu'à évaluer  $(\Gamma_{\phi})_F$  et  $\frac{\partial \psi}{\partial n}$ . La détermination du premier peut se faire en étudiant les moyennes de  $\Gamma_{\phi}$  à chaque point opposant la face tandis que l'estimation du deuxième se réalise comme l'équation (A.9). Cela donne la différence de  $\phi$  au point 1 et 2 divisé par la distance entre les deux nœuds.

$$
\frac{\partial \phi}{\partial n} = \frac{\phi_1 - \phi_2}{d_{12}} \tag{A.9}
$$

Le terme de source exprimé par l'équation (A.l0) peut se discrétiser de <sup>p</sup>lusieurs manières. Il dépend surtout de la façon dont la valeur  $S_{\phi}$  est évaluée.  $S_{\phi}$  peut s'écrire sous une forme linéaire telle  $S_{\phi} = A + B\phi$  où les coefficients A et B dépendent de n'importe quelle fonction de  $\phi$  évaluée à n'importe quels nœuds.

$$
\int_{EV} S_{\phi} dV \approx V(A + B\phi) \tag{A.10}
$$

### A.2 Présentation générale de « Fluent»

#### A.2.1 Le choix de Fluent

En principe, le logiciel «Fluent» permet de solutionner numériquement les problèmes de la mécanique des fluides. <sup>A</sup> priori, il est difficile de se douter que l'optimisation d'un logiciel adapté <sup>à</sup> la mécanique des fluides puisse causer des problèmes <sup>à</sup> la solution d'un système d'équations différentielles. L'étude d'un problème dépend surtout de la méthode de discrétisation utilisée et du maillage du domaine. Comme la méthode des volumes finis est adaptée <sup>à</sup> des problèmes de la mécanique des

fluides, le logiciel semble suffisamment robuste afin d'étudier notre problème. L'apprentissage de ce logiciel constitua une bonne partie de la formation nécessaire pour procéder à l'étude d'un problème en simulation numérique.

#### A.2.2 Aide au futur « modéilsateur»

Les manuels de «Fluent» expliquent en général bien ce qui se modélise mais il faut être capable de lire entre les lignes afin de bien interpréter les informations. Il y a un site sur Internet, dont l'adresse est http://www.cfd-online.com/ $[27]$ , qui présente plusieurs forums de discussion sur l'ensemble des logiciels commerciaux vendus sur le marché dont «Fluent». Ce site renferme une caverne aux trésors de renseignements utiles autant pour quelqu'un qui recherche des informations particulières sur un logiciel commercial ou quelqu'un qui veut comprendre les aspects techniques de la discrétisation mathématique. La plupart des problèmes communs sont élaborés sur ce site.

Une des forces de ce logiciel concerne surtout la facilité de visualiser les résultats. «Fluent» peut tracer une bonne quantité de graphiques intéressants et cela permet de voir si le système évolue correctement ou pas. Une autre qualité est la possibilité d'ajouter des bouts de code afin d'adapter nos problèmes. Il est cependant impossible de jouer dans la boite noire que constitue le logiciel commercial.

#### A.3. Modélisation du processus de désorption du LaNi<sub>5</sub> dans « Fluent »

Cette section est une revue de toutes les options sélectionnées dans «Fluent» de sorte qu'un lecteur attentif ne devrait avoir aucun problème à reproduire les résultats. Toutes les autres options qui ne sont pas présentées sont les valeurs par défaut proposées par le logiciel. Par ailleurs, cette section donne plusieurs informations qui ne sont pas données dans les manuels. Cependant, la consultation de la documentation de « Fluent  $v^{[28]}$  est de mise.

#### A.3.1. Pression de jauge

Il est possible de ramener toutes les pressions utilisées dans «Fluent» par rapport <sup>à</sup> une pression d'opération. Il est recommandé de travailler <sup>à</sup> la pression standard de <sup>101325</sup> Pa. La raison est que la différence de pression peut entraîner des erreurs considérables d'arrondissement. L'équation (A.11) présente la relation entre la pression de jauge «  $p_{gauge}$  », la pression absolue «  $p_{abs}$  » et la pression d'opération «  $p_{op}$  ». La pression absolue représente la pression qu<sup>i</sup> serait mesurée si un baromètre était <sup>p</sup>lacé dans le laboratoire où le système est étudié.

$$
p_{\text{abs}} = p_{\text{op}} + p_{\text{gauge}} \tag{A.11}
$$

Dans «Fluent», toutes les pressions utilisées sont les pressions de jauge. Ceci signifie que la pression qu<sup>i</sup> est utilisée dans les bouts de code ajouté au logiciel est aussi la pression de jauge.

En se fiant <sup>à</sup> l'équation (3.3 6), la source dépend de la différence de pression. Le problème flagrant est le suivant: la pression de jauge sera utilisée dans le code mais la source dépend de la différence de pression réelle. Autrement dit, la pression qu<sup>i</sup> devrait être utilisée dans le code sera la pression de jauge <sup>p</sup>lus la pression d'opération. Ceci signifie que même si les erreurs d'arrondissement sont évitées pour les équations différentielles, il <sup>y</sup> aura une erreur d'arrondissement dans la source. La différence entre la pression réelle et la pression du <sup>p</sup>lateau d'équilibre peut être très grande étant donnée que le <sup>p</sup>lateau d'équilibre dépend exponentiellement de la température.

La confrontation du dilemme moral entre le choix de l'endroit successible de produire la <sup>p</sup>lus grande erreur d'arrondissement <sup>n</sup>'est pas résolue et il faudrait certainement faire une étude détaillée. La pression d'opération fut <sup>p</sup>lacée <sup>à</sup> <sup>O</sup> Pa pour que toutes les valeurs de pressions utilisées dans le code soit <sup>à</sup> la pression réelle.

## A.3.2. Choix des modèles

Le système d'équations différentielles présentées par les équations (3.18) <sup>à</sup> (3.22) sont les équations de base que «Fluent» solutionne. Pour tous les problèmes étudiés, «Fluent» solutionne automatiquement les équations de continuité et de quantités de mouvement. Il est impossible d'étudier séparément ces équations <sup>à</sup> moins de les programmer avec les «User-defined scalar» UDS. La raison est que le logiciel est optimisé de manière <sup>à</sup> solutionner les problèmes de la mécanique des fluides. Il ne solutionne pas en principe <sup>n</sup>'importe quelles équations différentielles. Une des premières options <sup>à</sup> choisir dans les modèles est celle de l'énergie. Jumelée <sup>à</sup> l'option « Ideal Gas », cette option permet de modéliser le fluide comme un gaz compressible.

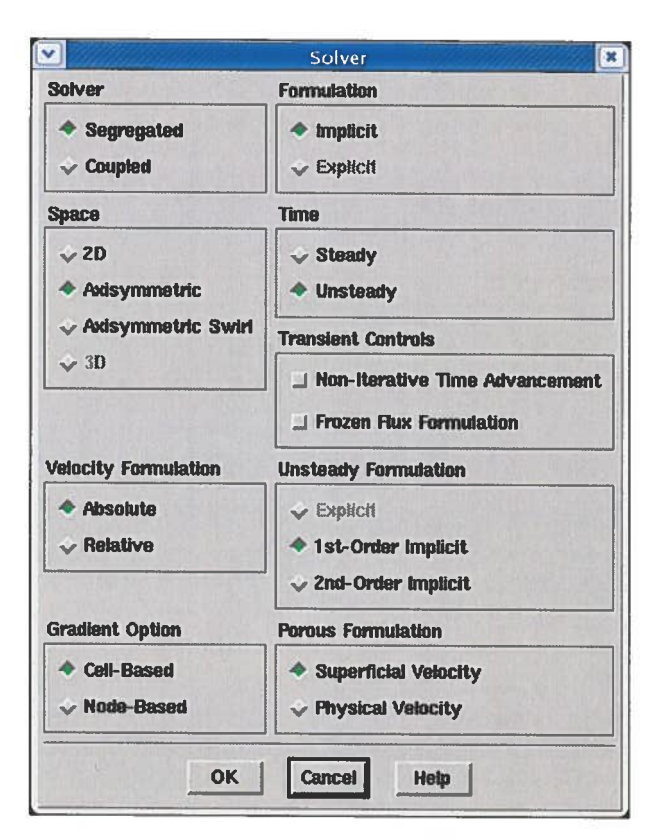

Figure A.II : Paramètre du modèle mathématique

Par ailleurs, il faut choisir les options relatives aux «Solver ». Le système est étudié de manière <sup>à</sup> ce qu'après l'initialisation des valeurs, le logiciel solutionne respectivement les équations de la quantité de mouvement, l'équation de continuité et les autres équations. Il

regarde ensuite si les valeurs ont convergé. Si la convergence est atteinte, le système passe au temps suivant; sinon le logiciel solutionne de nouveau les équations jusqu'à que la convergence soit atteinte. Dans «Fluent», cette méthode de solution <sup>s</sup>'appelle le «Segregated Solver ». Il aurait été aussi possible de solutionner le système de manière <sup>à</sup> ce que les équations, de la quantité de mouvement, de continuité et d'énergie, soient solutionnées en même temps. L'étude est implicite avec le «Segregated Solver» et toutes les valeurs calculées dépendent du temps précédent ou des conditions initiales. À moins de vouloir vérifier si le système converge vers des valeurs précises <sup>à</sup> l'infini, le problème de la désorption de l'hydrogène <sup>s</sup>'étudie normalement dans le temps. La formulation non stationnaire est étudiée au premier ordre. Les autres options sélectionnées sont présentées <sup>à</sup> la figure A.II.

#### A.3.3. Choix des matériaux

Le choix des matériaux permet de personnaliser les équations différentielles dans le sens où les constantes sont spécifiées. Trois matériaux furent utilisés : un matériau représentant le fluide, un autre représentant le métal et un dernier matériau représentant la paroi du réservoir. Le gaz est naturellement de l'hydrogène. Le matériau utilisé pour la simulation fut le LaNi $<sub>5</sub>$ .</sub>

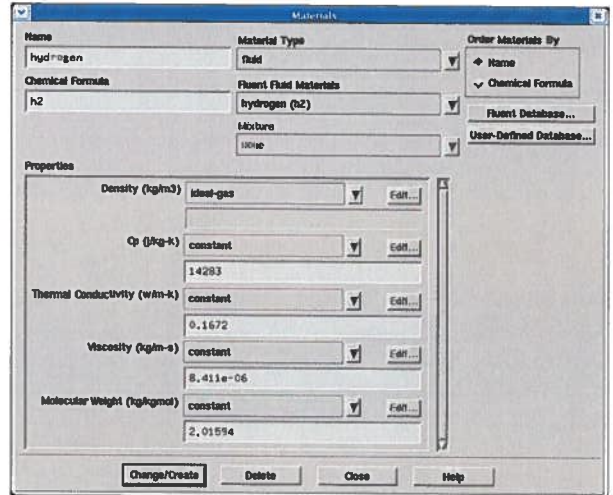

Figure A.III.I: Propriétés de l'hydrogène
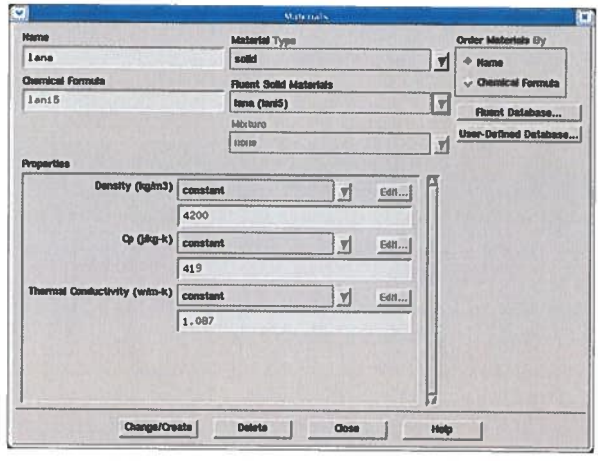

Figure A.III.II : Propriétés du LaNis

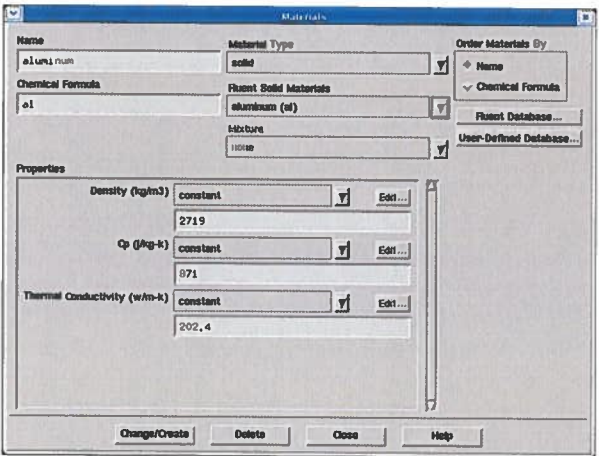

Figure A.III.III : Propriétés de l'aluminium

L'aluminium est utilisé comme matériau du réservoir et permet des transferts de chaleur réalistes. Les figures A.III.I, A.III.II et A.III.III, présentent toutes les options sélectionnées respectivement pour l'hydrogène, le LaNis et l'aluminium. Il serait intéressant de tester d'autres matériaux. Le modèle « Ideal Gas » pour l'hydrogène est sélectionné à l'endroit montré au tableau A.III.I. Ceci signifie que l'hydrogène obéira à l'équation des gaz parfaits.

## A.3.4. Choix des conditions initiales

Dans le but d'étudier le système, des valeurs sont fournies afin que le système puisse opérer. Pour le problème de la fuite de réservoir, la pression, la température et la

vitesse sont initialisées comme spécifié <sup>à</sup> la section 3.1.3., dans une interface similaire <sup>à</sup> la figure A.IV. Le système est initialisé <sup>à</sup> partir de <sup>n</sup>'importe quelle frontière du problème avec l'onglet en dessous de «Compute From ». En choisissant par exemple la condition frontière «Pressure Outlet », «Fluent» <sup>p</sup>lacera comme valeurs initiales les mêmes que celles dans la figure A.V.

Il est possible de spécifier les valeurs indépendamment des conditions frontières. Il est également concevable d'imposer des conditions initiales différentes d'une zone <sup>à</sup> l'autre grâce à la commande « Patch ».[28j

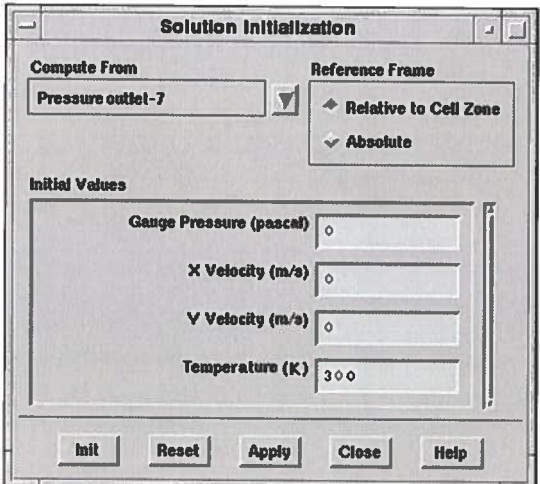

Figure A.IV: Conditions initiales

## A.3.5. Choix des conditions aux frontières

Dans «Fluent», les conditions frontières d'une entrée ou d'une sortie de fluide associées <sup>à</sup> la modélisation d'un gaz compressible sont définies par trois possibilités. Lorsque le gaz entre, soit la pression et la température sont spécifiées ou soit la quantité d'hydrogène est spécifiée. Lorsque le gaz sort, il <sup>y</sup> <sup>a</sup> seulement la pression qu<sup>i</sup> est spécifiée. Pour le maillage utilisé <sup>à</sup> la figure 3.4, la seule <sup>p</sup>lace où le gaz franchit la frontière du domaine est <sup>à</sup> la sortie «Pressure Outiet ». La figure A.V présente cette condition frontière. L'attention est attirée sur le fait que la pression de jauge <sup>à</sup> cette frontière est <sup>200000</sup> Pa et que si la pression d'opération est de <sup>O</sup> Pa, la pression de jauge est également la pression

réelle. Une condition frontière qu'il est aussi nécessaire de formuler est la température en cas où il <sup>y</sup> aurait un retour de fluide'. Physiquement parlant, le fluide ne peut pas sortir si la pression <sup>à</sup> l'intérieur du réservoir est <sup>p</sup>lus petite que la pression <sup>à</sup> la sortie. Lorsque cette situation survient, il <sup>y</sup> <sup>a</sup> un retour de fluide et «Fluent» est optimisé afin que la frontière agisse comme si <sup>c</sup>'était une entrée normale de gaz. Il faut donc spécifier une température afin que «Fluent» calcule une masse qu<sup>i</sup> entre dans le système. Ce «Pressure Outiet» agit donc comme un «Pressure Inlet ». À noter qu'en travaillant sur différents problèmes, il est possible de remarquer que lorsque cette situation survient, le système se stabilise puisque la température est fixée.

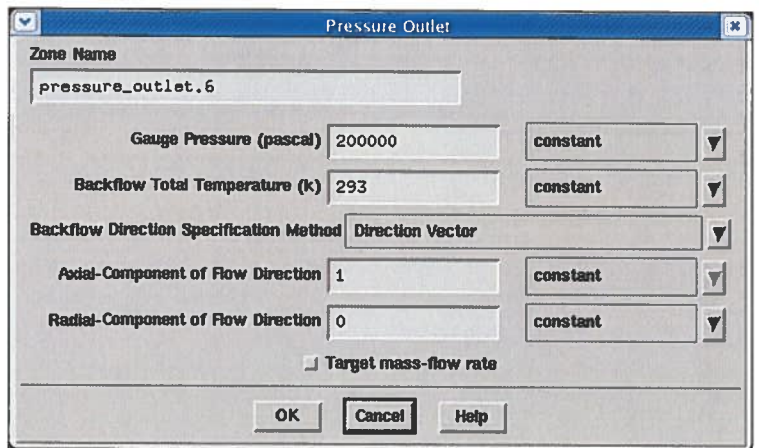

Figure A.V: Conditions frontières <sup>à</sup> la sortie d'hydrogène

Pour le problème de la désorption de l'hydrogène, la pression monte toujours au-dessus de la pression à la sortie.

Pour simuler les transferts de chaleur avec le milieu extérieur, la condition frontière «Wall» est utilisée. C'est <sup>à</sup> cette interface que la température ou que le flux de température est spécifié. Comme la plupart des modèles de la littérature schématisent cette frontière comme étant un fluide, absorbant ou fournissant de la chaleur, la condition frontière « Wall » est appropriée au modèle général.

<sup>&</sup>lt;sup>1</sup> Traduction de « Backflow »

La condition frontière «Axis » indique <sup>à</sup> « Fluent » que le maillage présenté observe une symétrie azimutale. Ainsi, le système évolue de la même manière et est indépendant de l'angle.

### A.3.6. Autres options sélectionnées

Les dernières options utilisées sont présentées dans les figures A.VI.I <sup>à</sup> A.VI.VI. En utilisant les «User-Defined Memory» (UDM), il ne faut pas oublier d'ajouter de la mémoire dans «Fluent» sinon tout le système va <sup>s</sup>'arrêter. Il faut donc ouvrir le panneau montré à la figure A.VI.I et ajouter les mémoires additionnelles. C'est un outil très puissant de pouvoir assigner un nombre impressionnant de variables supplémentaires sur lesquelles il est possible effectuer <sup>p</sup>lusieurs opérations sur les UDF. Sans cette option, il aurait été impossible d'étudier le système. Les figures A.VI.V et A.VJ.VI présentent les caractéristiques du fluide.

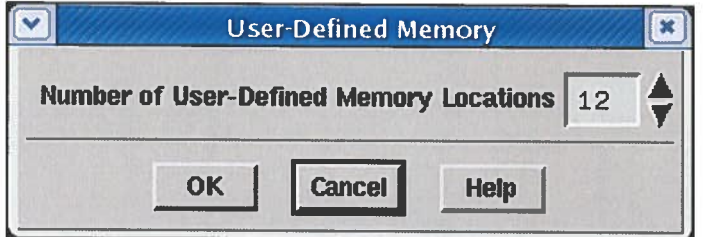

Figure A.VI.I: Mémoire dans « Fluent»

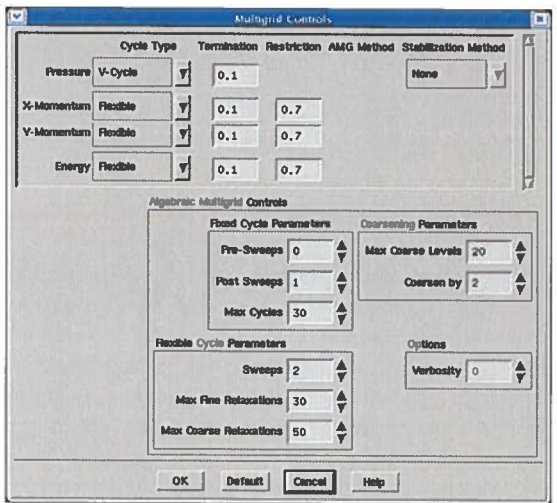

Figure A.VI.II : Stabilisation des variables dans « Fluent»

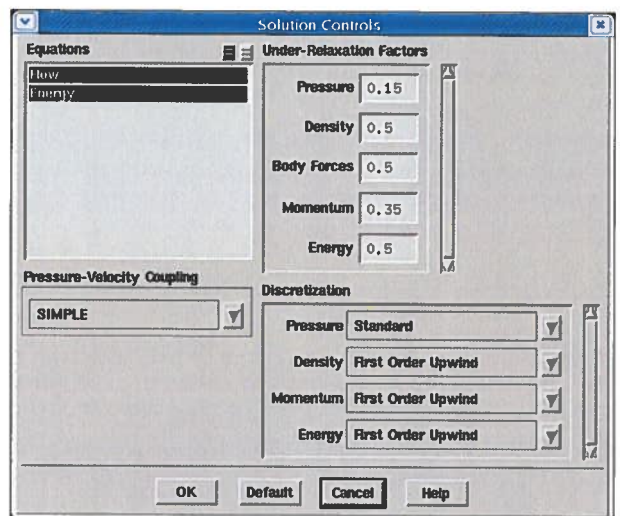

Figure A.VI.III: Paramètres relatifs aux équations différentielles

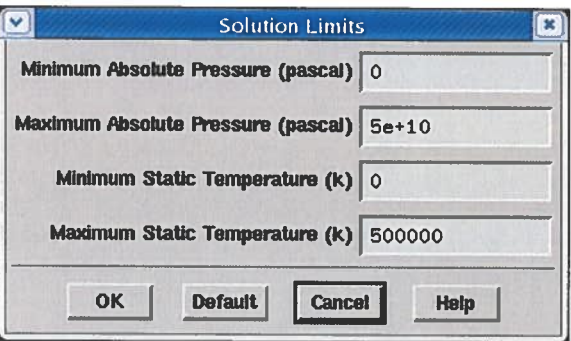

Figure A.VI.IV: Limites dans le système

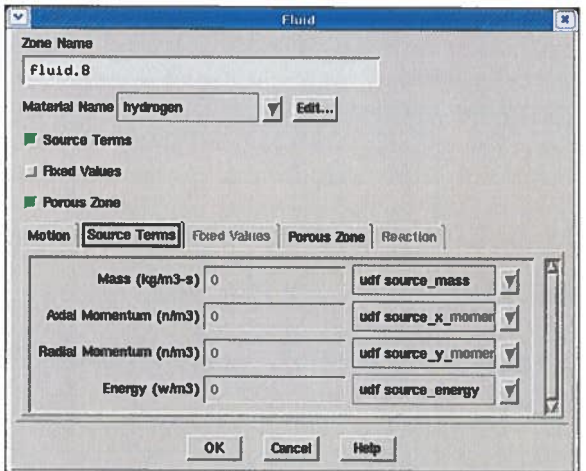

**Figure A.VI.V: Termes sources** 

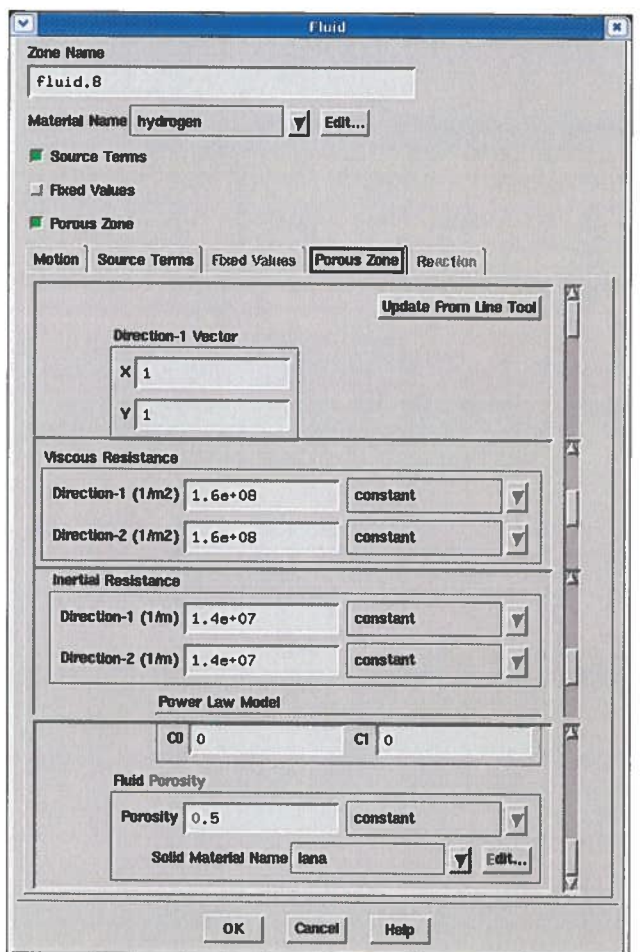

Figure A.VI.VI: Milieu poreux

## A.3.7. Adaptation du problème dans « Fluent »

Comme il est présenté à la section 3.1.8, l'équation 3.38 fut intégrée manuellement avec l'aide de « Fluent ». Le code présente la programmation de cette équation en se servant des « User-defined memory ».

#### A.4. « User-Defined Function » UDF

Un nombre impressionnant de UDF peut être utilisé afin d'améliorer les options déjà existantes. Plusieurs UDF sont reliés à des modèles particuliers tandis que d'autres peuvent être utilisées dans <sup>n</sup>'importe quelle modélisation. Cette section présente et explique les UDF utilisés dans la section <sup>3</sup> du présent mémoire. Pour <sup>p</sup>lus d'informations, il faut consulter le manuel sur les UDF de «Fluent ».[281 C'est l'aide la <sup>p</sup>lus claire provenant avec le logiciel.<sup>1</sup> « Fluent » accepte le langage C et il faut donc programmer les UDF en C. Il faut ensuite compiler ou interpréter les fonctions dans «Fluent».

#### A.4.1. Fonctions utilisées

La section A.4.2. permet de constater l'utilisation de trois fonctions importantes: DEFINE\_ON\_DEMAND, DEFINE\_SOURCE et EXECUTE\_AT\_END. Alors que la fonction DEFINE\_ON\_DEMAND est employée seulement <sup>à</sup> titre de vérification, les deux autres sont essentielles au bon déroulement du programme. La fonction DEFINE\_SOURCE est utilisée afin d'ajouter une source aux équations différentielles tandis que la fonction EXECUTE\_AT\_END est exécutée <sup>à</sup> la suite de chaque «time step ».

Comme dans tout programme normal, il faut définir toutes les variables <sup>à</sup> utiliser. «Fluent» facilite cependant l'écriture en fournissant un nombre impressionnant de macro représentant ces variables. Par exemple, il reconnaît la variable C\_T(c, t) comme étant la température dans le système en utilisant les arguments <sup>c</sup> et <sup>t</sup> qu<sup>i</sup> représente respectivement chaque cellule du maillage et la zone où sont les cellules. Il est possible de définir également les macros dans le système par l'intermédiaire des UDM.

### A.4.2. Codes

- 1-#include "udf.h'
- 2-#define Cd 9.570
- 3- #define Ed 16420000 //(J/kmol)
- 4-4- #define R UNIVERSAL\_GAS\_CONSTANT //(8314.34 J/(kmol K))<br>5- #define delta H 74500
- #define delta H 74500
- 6- #define porosity 0.5<br>7- #define specific hea
- #define specific\_heat\_LaNi5 419 /\*(J/(kg K))\*/
- 8- #define specific heat h2 14266 /\*(J/(kg K))\*/

<sup>&#</sup>x27;En 2005, le manuel <sup>s</sup>'intitule « FLUENT 6.2 UDF Manual » et est disponible seulement pour les détenteurs de licenses de «Fluent».

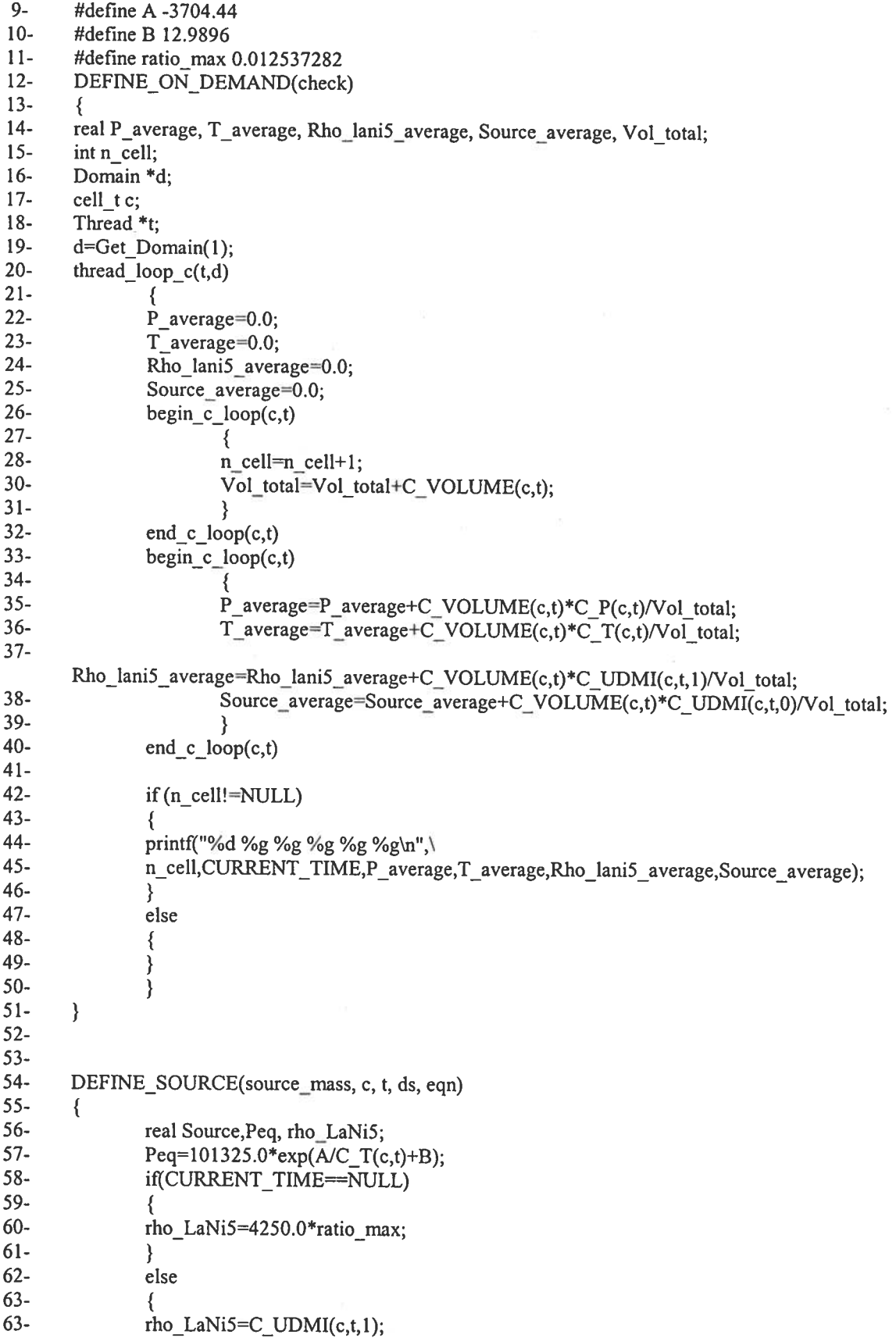

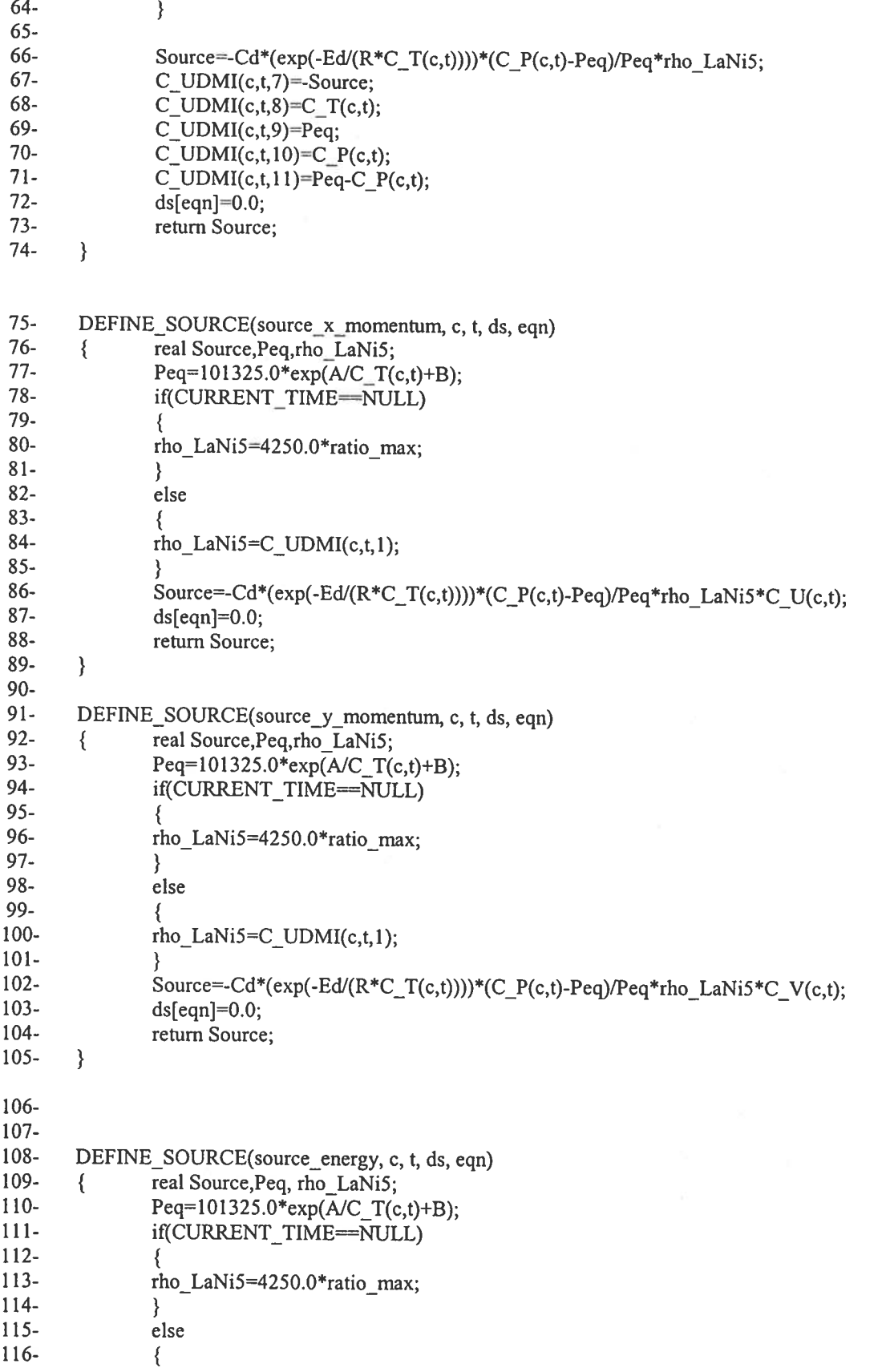

 $\bar{\phantom{a}}$ 

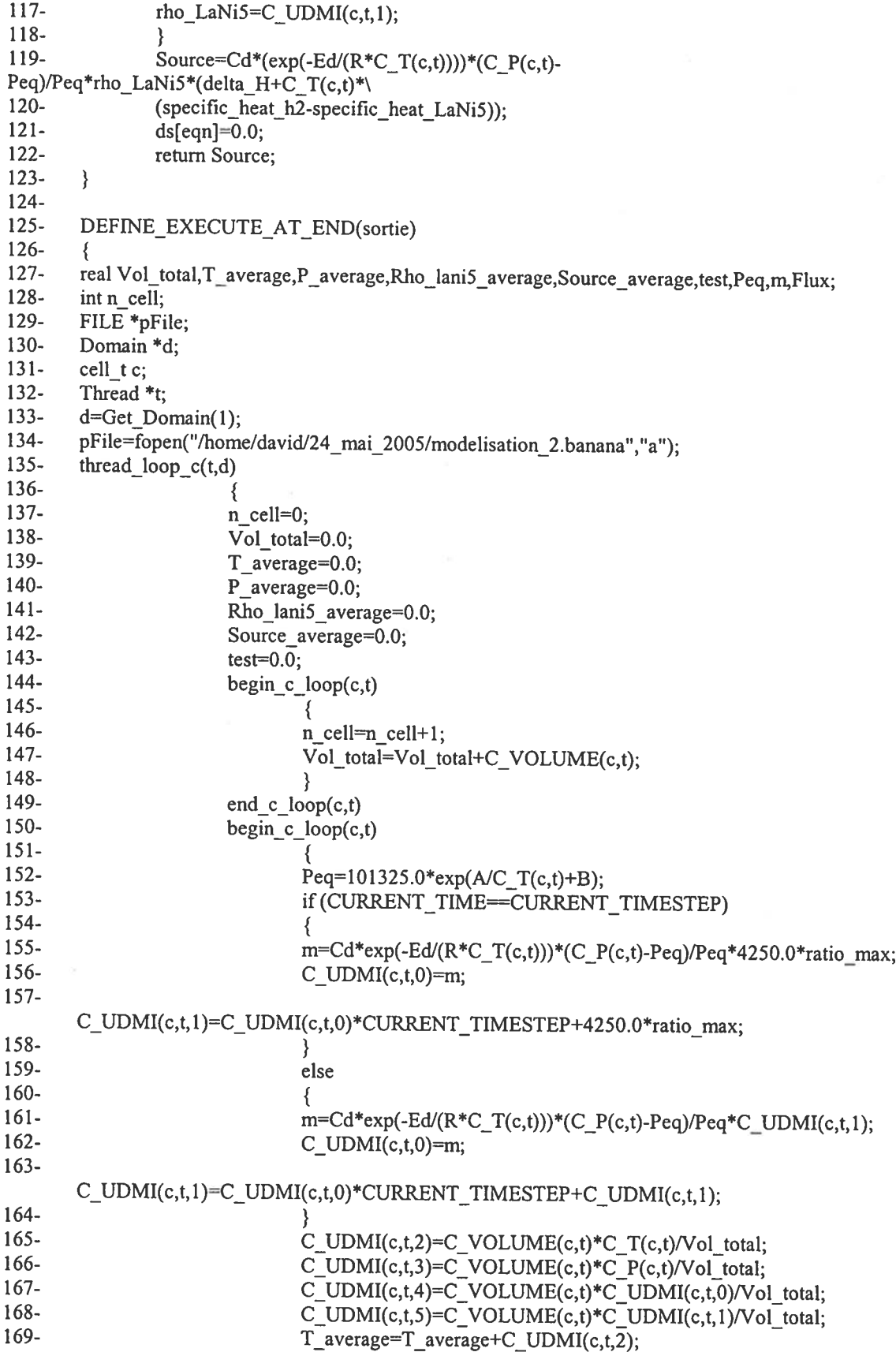

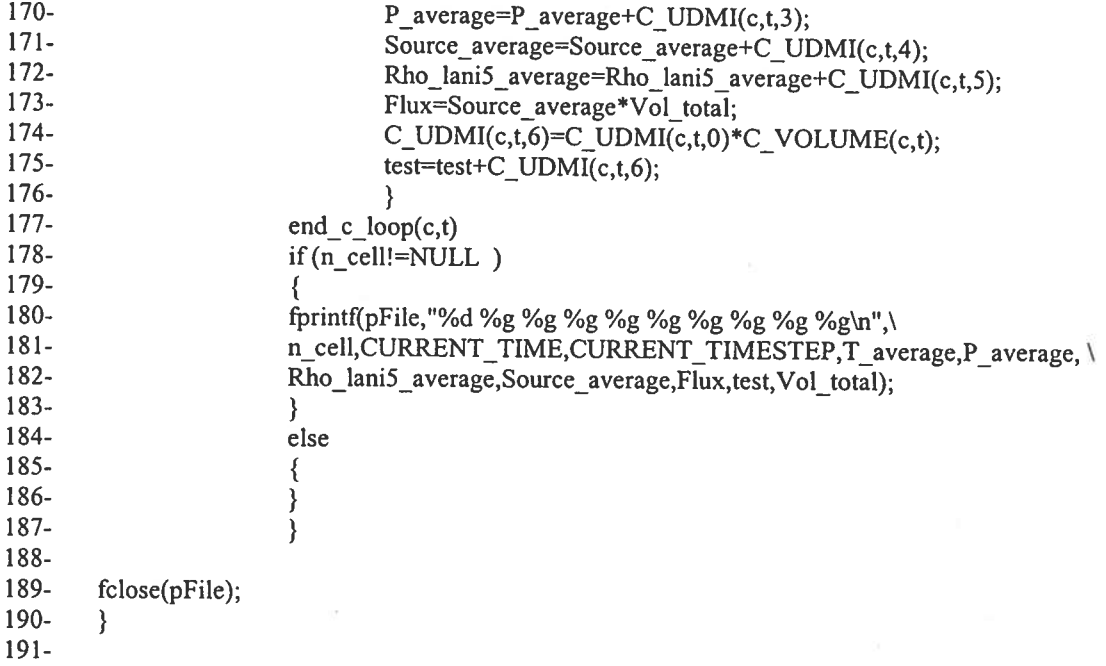

#### A.4.3. Explication du code

Il faut comprendre qu'il <sup>y</sup> <sup>a</sup> <sup>p</sup>lusieurs façons d'exploiter les UDF et qu'il <sup>y</sup> <sup>a</sup> probablement d'autres manières d'exécuter le système afin d'obtenir les mêmes résultats. La fonction DEFINE\_ON\_DEMAND, présentée aux lignes 12 et 51, ne sera pas expliquée étant donné que tout ce qu<sup>i</sup> <sup>y</sup> est utilisé se retrouve dans les deux autres fonctions. Le seul commentaire <sup>à</sup> faire est qu'il est possible d'utiliser cette commande <sup>n</sup>'importe quand <sup>à</sup> condition que le système <sup>n</sup>'itère pas dans le temps. Au cas contraire, il faut arrêter les itérations.

Les lignes <sup>54</sup> <sup>à</sup> 74, <sup>75</sup> <sup>à</sup> <sup>105</sup> et <sup>108</sup> <sup>à</sup> <sup>123</sup> représentent les bouts de code respectivement pour l'équation de continuité, de la quantité de mouvement et de l'énergie. Ces bouts de code sont ajouter <sup>à</sup> la boite noire de «Fluent» comme illustré dans la figure A.VI.V. Le retour de ces fonctions est une valeur numérique ajoutée aux autres valeurs calculées par le système. Il <sup>n</sup>'y <sup>a</sup> rien de compliquer dans cette macro puisqu'elle <sup>s</sup>'occupe de définir tous les arguments. La mémoire est utilisée par l'intermédiaire des IJDM. L'exécution du code est effectuée par le «solver» à l'intérieur d'une boucle sur toutes les cellules de la zone. Ainsi, il est pratique de stocker des valeurs parce que «Fluent» utilise cette fonction <sup>à</sup> chaque intervalle de temps. À la ligne <sup>63</sup> pour le terme source de la masse, une mémoire <sup>C</sup> UDMI(c,t,l) est utilisée mais n'est pas définie à l'intérieur de cette macro. Elle est plutôt définie à l'intérieur de la macro EXECUTE\_AT END. Cela montre la l'intérêt de savoir utiliser la mémoire dans «Fluent». Après chaque intervalle de temps, CUDMI(c,t,l) est calculé sur chaque cellule par l'intermédiaire de la macro EXECUTE\_AT\_END. Il y a donc une valeur de stocker qui peut être utilisée au temps suivant à l'intérieur de la macro DEFINE\_SOURCE. L'équation (3.37) fut calculée de cette manière. Pour vérifier si la manière de calculer était correcte, le côté droit et le côté gauche de (3.37) furent calculés. Un calcul rapide montre que le pourcentage d'erreur entre les deux valeurs est inférieur à 1% pour la majorité de la simulation.

Les lignes 125 à 191 représentent le bout de code de EXECUTE AT END. Cette macro est exécutée à la fin de chaque intervalle de temps. Il n'y a aucun argument de défini et il faut faire tout le travail. Il faut d'abord définir le domaine, les cellules et la zone comme les lignes 130 à 132 le montrent. Il faut ensuite lui dire le domaine sur lequel s'applique le système.' Pour le maillage présenté à la figure 3.4, le numéro du domaine était <sup>1</sup> comme le montre la ligne 133. Contrairement à la macro DEFINE SOURCE, une boucle sur tout le maillage du système doit être effectuée avec la macro EXECUTEAT\_END. À l'intérieur de cette macro, il doit être indiqué sur quelle zone du domaine s'applique les fonctions et la sommation sur toutes les cellules de la zone doit être réalisée. Afin d'indiquer sur quelles zones du domaine s'appliquent les fonctions, la macro thread loop\_c(t,d) est utilisée. Pour sommer sur chaque cellule, la macro begin\_c\_loop(c,t) est utilisée. En plus d'utiliser EXECUTE\_AT\_END pour solutionner l'équation (3.37), cette fonction est utilisée pour deux autres fins : le calcul de la moyenne sur certaines variables et le stockage des valeurs dans un fichier.

Pour calculer les valeurs moyennes, il faut tenir compte que les cellules n'ont pas la même contribution dans la moyenne étant donné que le domaine est cylindrique. Par exemple, pour calculer la température moyenne dans le réservoir, la contribution de

<sup>&</sup>lt;sup>1</sup> Il est possible de savoir tous les numéros que « Fluent » utilise à l'intérieur du programme avec les commandes suivantes : Grid/Info/Zones. Ces commandes indiquent par exemple le numéro du domaine, les numéros des zones définies et les numéros des faces définies.

chaque cellule par l'intermédiaire de la mémoire est calculée et toutes ces contributions sont additionnées <sup>à</sup> une variable bidon. Ceci est montré respectivement par les lignes <sup>165</sup> et 169. Il est facile d'utiliser les valeurs pour les stocker ultérieurement dans un fichier. Le fichier est écrit pour être ouvert et manipulé facilement avec EXCEL.

La fonction DEFINE\_PROFILE utilisée dans la partie <sup>4</sup> est détaillé <sup>à</sup> l'annexe B.

#### A.5. Étude du système

Comme la <sup>p</sup>lupart des références sur le sujet le disent, il <sup>n</sup>'y <sup>a</sup> que l'expérience qu<sup>i</sup> peut vraiment faciliter l'étude d'un système. Il <sup>n</sup>'y <sup>a</sup> pas de recettes miracles afin d'être sûr <sup>à</sup> cent pour cent que la solution obtenue d'une équation différentielle soit exacte ou du moins reflète bien la réalité. La seule façon de comparer l'authenticité des valeurs est de connaître la solution analytique qu<sup>i</sup> résout l'équation différentielle. En solutionnant un système d'équations différentielles couplées non linéaires d'ordre deux, il serait étonnant de trouver une solution analytique. Il faut donc se servir des options proposées et du jugement afin d'étudier adéquatement le système. Un bon indice que les valeurs sont erronées est lorsqu'une courbe de résidus diverge!

## A.5.1. Étude d'un système d'équations différentielles

«Fluent» offre des outils qu<sup>i</sup> permettent d'étudier les équations différentielles: l'étude de la convergence des résidus en fonction du nombre d'itérations et l'analyse de l'évolution des variables dépendantes dans le système pour un intervalle de temps donné.

L'équation (A.12) présente le terme de résidu pour une variable dépendante dans « Fluent ». Le résidu pour une variable dépendante  $\phi$  est la sommation sur toutes les cellules de la différence entre la valeur dans la cellule multipliée par son coefficient et la sommation de la contribution des autres cellules.

$$
R^{\phi} = \sum_{p=1}^{\text{nonbre de}} \left| \sum_{n=1}^{\text{nonbre de}} a_n \phi_n + b - a_p \phi_p \right| \tag{A.12}
$$

La constante  $b$  symbolise une constante qui représente la contribution du terme source et des conditions frontières. Le résidu  $R^{\phi}$  est un bon indice pour observer le changement d'une variable dans le temps. Si  $R^{\phi}$  devient constant en fonction du nombre d'itération, cela devient un bon indice que la valeur ne change <sup>p</sup>lus dans le système.

Si  $R^{\phi}$  augmente avec le nombre d'itération<sup>1</sup>, la variable diverge et le système est incapable de trouver une valeur constante. Si  $R^{\phi}$  diminue avec le nombre d'itération, la variable converge vers une valeur toujours <sup>p</sup>lus petite jusqu'à temps qu'elle devienne constante. Le système est étudié de façon <sup>à</sup> ce que tous les résidus aient convergé vers des valeurs suffisamment petites. Il <sup>n</sup>'est cependant pas certain que ces valeurs aient convergé vers les bonnes valeurs.

«Fluent» permet également de tracer les graphiques des quantités calculées en fonction du temps. Comme le terme source dépend de la température et de la pression, ces deux variables dépendantes sont tracées en fonction du nombre d'itérations et il est donc possible de déterminer si ces quantités deviennent constantes <sup>à</sup> l'intérieur d'un intervalle de temps. Si ces variables ne changent <sup>p</sup>lus, <sup>c</sup>'est un bon indice que le système <sup>a</sup> bien évolué dans cet intervalle.

## A.5.2. Stratégies employées

Jumelés aux deux outils offerts par «Fluent», certains trucs furent développés afin d'étudier le système avec le <sup>p</sup>lus de fiabilité possible. L'expérience fut obtenue en partie grâce aux forums de discussion sur internet.<sup>[27]</sup>

Normalement, l'augmentation est exponentielle et les valeurs suivantes calculées sont toujours <sup>p</sup>lus grandes. Le système ne convergera jamais. Il se pourrait cependant que cela diverge au début mais que le système finisse par se stabiliser après quelques itérations. Cela arrive quelques fois <sup>à</sup> cause des conditions initales.

L'anticipation dès le début que les variations dans le système d'équations (3.18) <sup>à</sup> (3.22) seraient très rapides au début mais qu'elles allaient <sup>s</sup>'atténuer dans le temps fut bénéfique. Ces variations rapides entraînent automatiquement une discrétisation temporelle beaucoup <sup>p</sup>lus petite initialement. Après avoir remarqué que les variations étaient <sup>p</sup>lus lentes, les intervalles de temps furent augmentés. Ceci permit d'étudier un système sur une très grande échelle en économisant du temps de calcul.

«Fluent» propose <sup>à</sup> l'intérieur de ces options le choix d'un minimum <sup>à</sup> atteindre pour chaque résidu avant de changer d'intervalle de temps. Ce minimum ne permet malheureusement pas de voir si le système <sup>a</sup> convergé ou pas et le système fut étudié empiriquement. Ainsi, un des minimums d'un des résiduels fut diminué afin que le «Solver » <sup>n</sup>'atteigne jamais cette valeur.

Afin de vérifier les résultats obtenus, le calcul des côtés droits et des côtés gauches de l'équation (3.40) fut effectué indépendamment. Ceci indiquait que la variation implicite de la température et de la pression via les autres équations différentielles satisfaisaient cette équation différentielle et <sup>c</sup>'était suffisant pour la justesse du système. De <sup>p</sup>lus, les résultats obtenus étaient réalistes. Toutes les tendances évoluaient dans le sens prédit.

Que reste-il <sup>à</sup> ajouter <sup>à</sup> cette section si ce <sup>n</sup>'est que de mentionner l'importance de sauvegarder le <sup>p</sup>lus souvent possible les valeurs? Les risques que le système éclate étaient suffisants pour ne prendre aucune chance.

## Annexe B

# Modélisation dans Fluent pour la partie 4

## B.1. Discrétisation

Le processus de discrétisation est similaire à celle vue à l'annexe A.I..

## B.2. Modélisation de la diffusion de l'hydrogène dans l'air dans «Fluent»

Toutes les options sélectionnées dans « Fluent » sont présentées à l'exception des options sélectionnées par défaut dans le logiciel.

## B.2.1. Pression de jauge

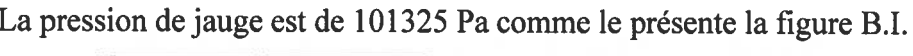

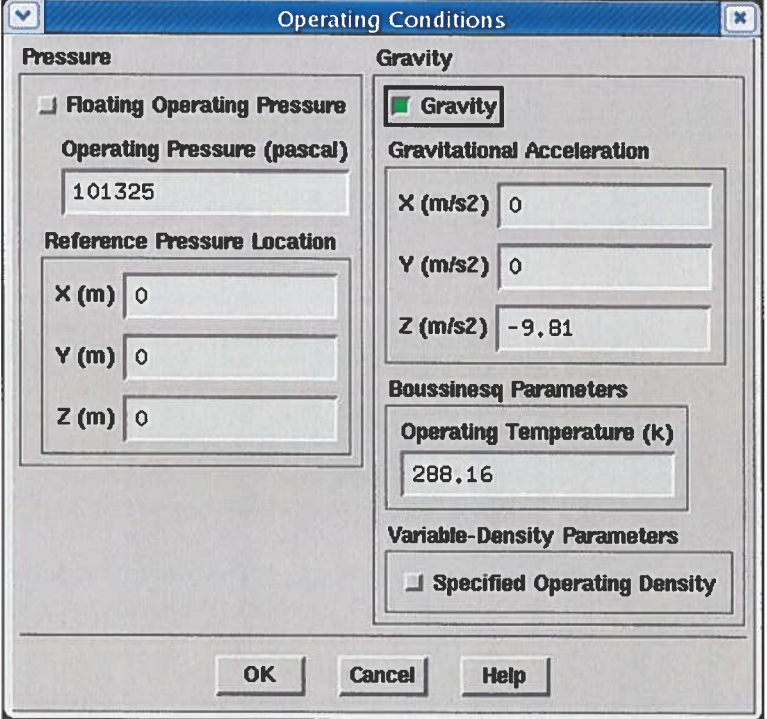

Figure B.I: Operating pressure

### B.2.2. Choix des modèles

Les températures sur le réservoir et sur les murs sont les mêmes tout comme la température initiale à l'intérieur du domaine qui est identique à celle sur les murs. La vitesse de l'hydrogène qui entre dans le système est faible et il est possible de déduire que les variations d'énergie seront minimes. Ainsi, il n'est pas nécessaire de sélectionner cette équation.

Il n'est pas essentiel d'inclure les modèles de viscosité puisque le calcul du nombre de Reynolds permet de voir que le fluide qui entre est laminaire.

Le modèle de transport est inclus comme il est indiqué à la figure B.II.

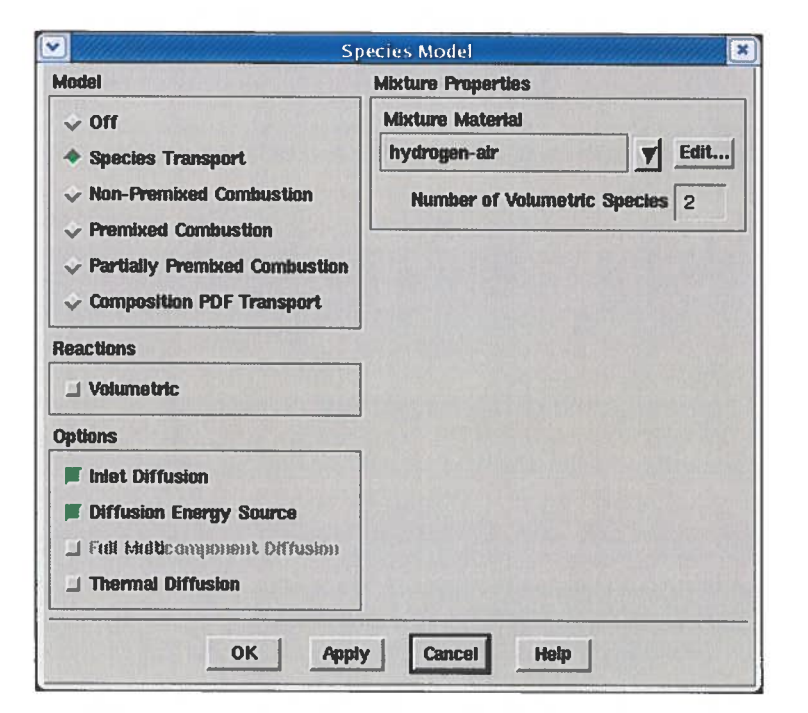

Figure B.II : Modèle impliquant des espèces dans un mélange

Il ne reste plus qu'à inclure les informations relatives au « Solver ». Les options sont les mêmes que celles sélectionnées à la figure A.II.

## B.2.3. Choix des matériaux

Dans cette partie du problème, il y a plusieurs matériaux qui furent utilisés. Tout d'abord, l'hydrogène et l'aluminium furent utilisés et leurs options sont présentées respectivement dans les figures A.III.I et A.III.III. Dans le cas de l'hydrogène, le logiciel n'utilise pas la densité à cause du modèle de transport. À ces deux matériaux, il faut ajouter l'air et le bois comme il est présenté respectivement aux figures B.III.I et B.III.II.

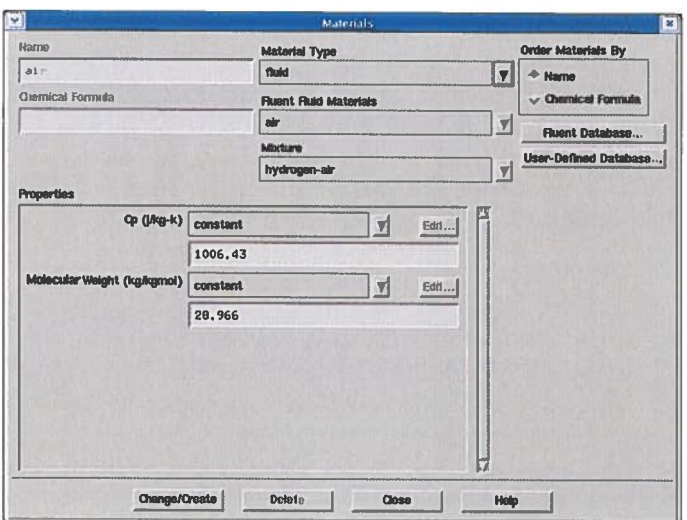

Figure B.III.I : Propriétés de l'air

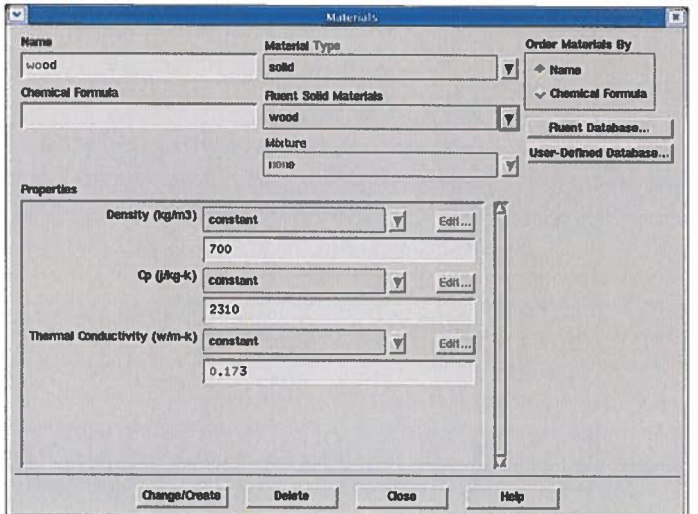

Figure B.III.II : Propriétés du bois

Le modèle de transport utilise comme matériel le mélange d'air et d'hydrogène comme il est présenté à la figure B.IV.I. À ceci, il faut faire attention pour que l'hydrogène apparaisse en premier dans la liste des matériels dans la section « Mixture species ». C'est cette petite information qui indique à « Fluent » que c'est le transport de l'hydrogène dans l'air et non le contraire. De plus, il fait spécifier le coefficient de diffusion de l'hydrogène dans l'air.

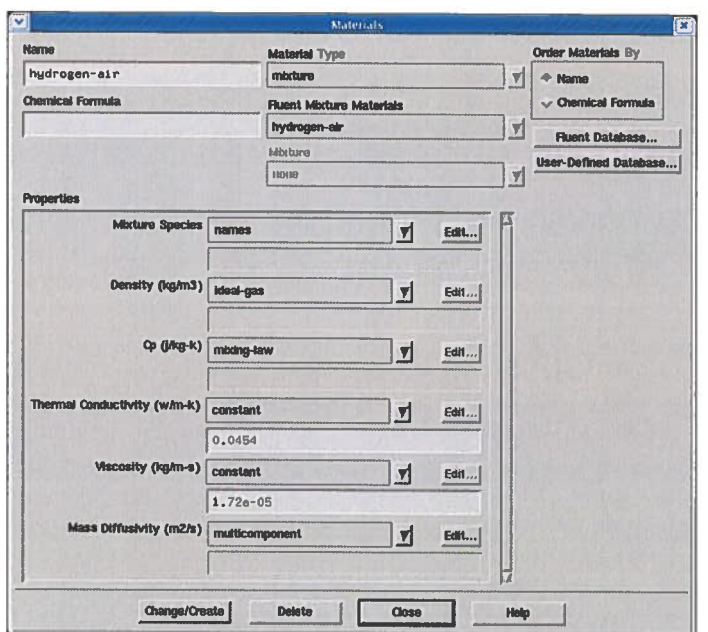

Figure B.IV.I : Mélange d'hydrogène et d'air

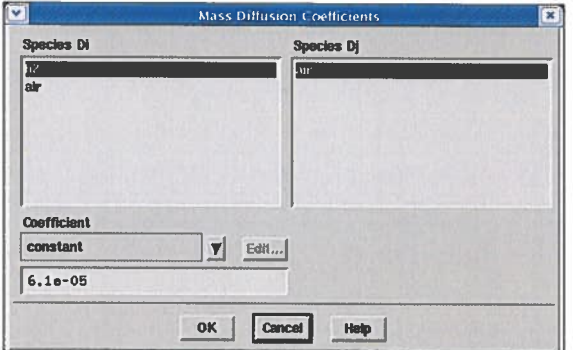

Figure B.IV.II : Diffusion de l'hydrogène dans l'air

## **B.2.4.** Choix des conditions initiales

Des valeurs réalistes furent placées en se fiant aux conditions frontières.

#### **B.2.5.** Choix des conditions aux frontières

Il y a deux types de conditions frontières utilisés dans cette partie du problème. La condition frontière « Wall » est utilisée afin de spécifier la température. La condition frontière « Mass Flow Inlet » permet d'imposer le débit par  $kg \cdot m^{-2} \cdot s^{-1}$ . Les options sont présentées à la figure B.V. Il faut spécifier la valeur 1 afin d'avoir 100 % d'hydrogène qui sort par le trou.

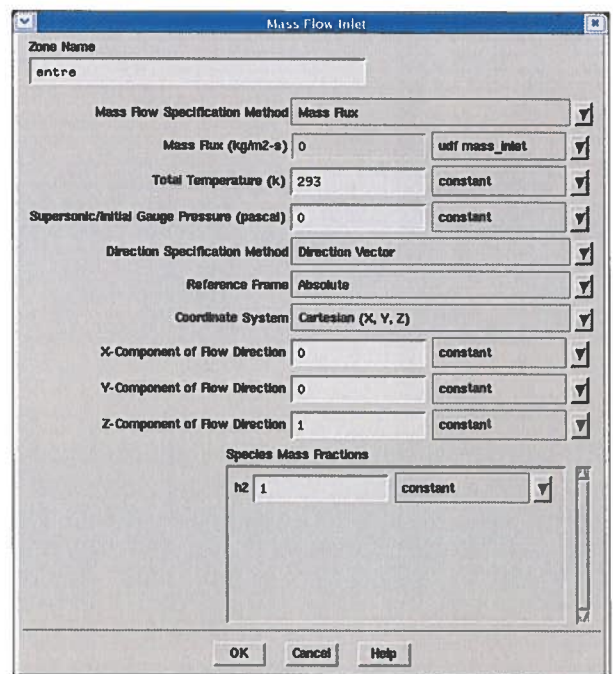

Figure B.V : Entrée d'hydrogène

### **B.2.6.** Autres options sélectionnées

Les dernières options utilisées concernent la stabilisation des variables, les paramètres relatifs aux équations différentielles et les limites dans le système. Ces options sont les mêmes que celles présentées aux figures A.VI.II, A.VI.III et A.VI.IV. La seule différence est que la discrétisation est au deuxième ordre parce que le maillage est composé de tétraèdres.

## B.3. « User-Defined Function » UDF

## B.3.1. Fonctions utilisées

Afin de visualiser facilement les résultats, les fonctions DEFINE\_ON\_DEMAND et EXECUTE\_AT\_END sont utilisées. Une nouvelle fonction est utilisée et c'est DEFINE\_PROFILE. Ce IJDF permet d'imposer une condition sur une frontière. Le détail est présenté à la section suivante.

## B.3.2. Bout de code

Le code pour le UDF associé au trou de <sup>1</sup> cm est présenté dans cette section. Il <sup>y</sup> <sup>a</sup> seulement la fonction DEFINE\_PROFILE étant donné que les autres sont déjà explicitées à la section A.4.2..

## Partie 1:

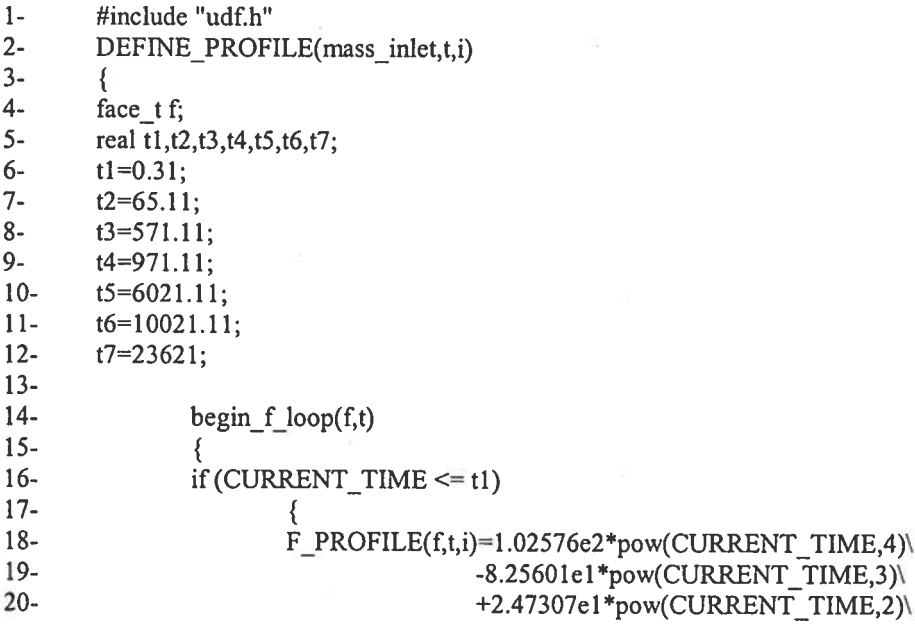

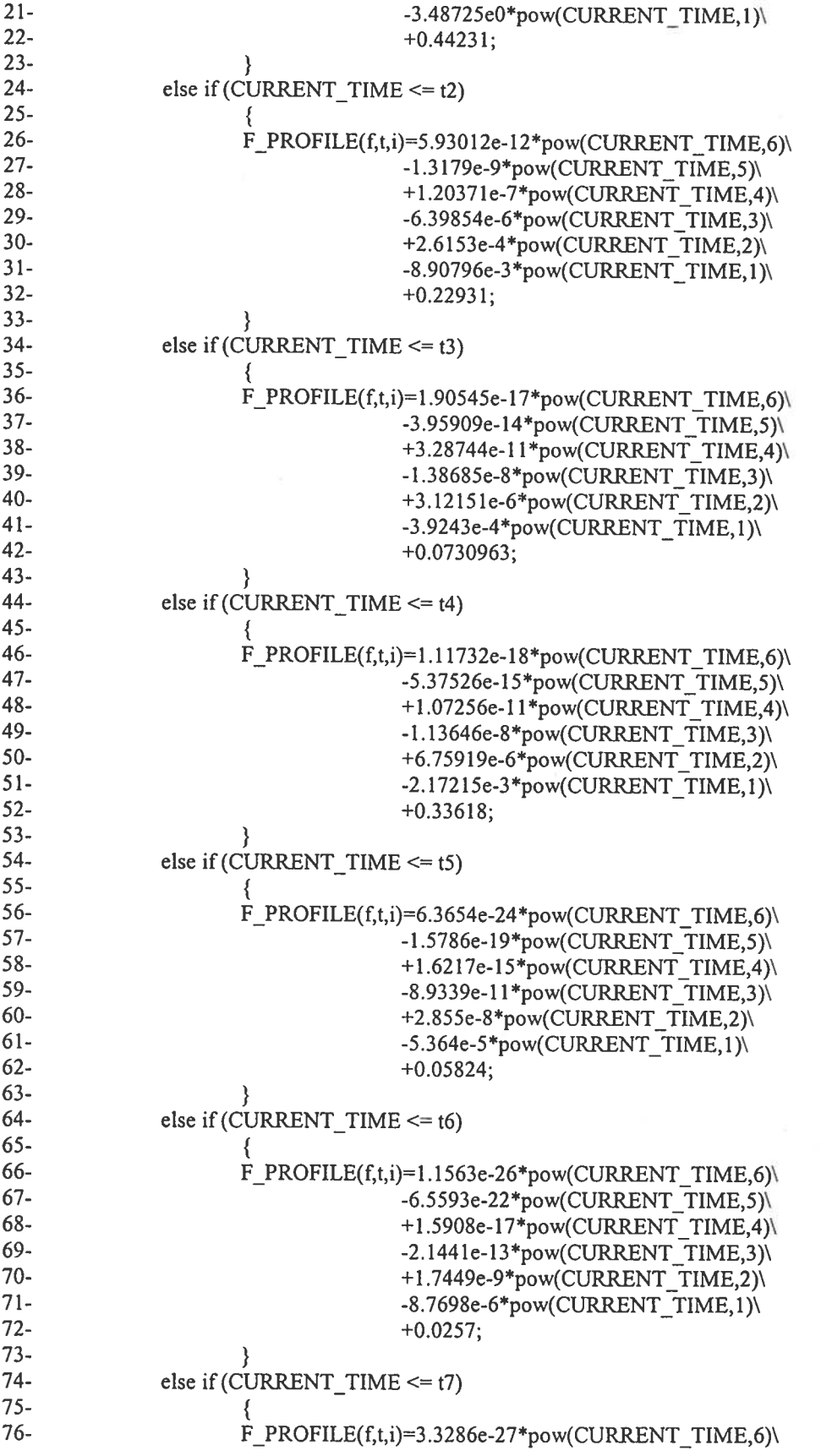

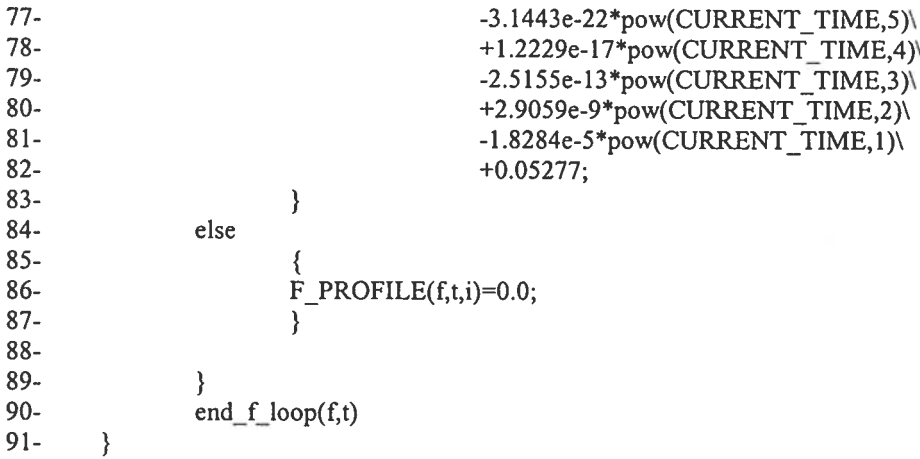

Partie 2 :

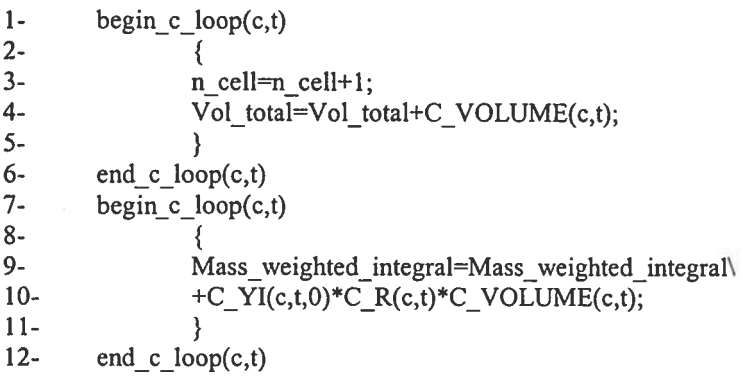

## B.3.3. Explication du code

Dans la partie 1, les lignes 4 à 12 sont des déclarations de variables. Le reste des lignes représente les courbes d'ajustement de la figure 4.1. La variable f est de type face\_t. Elle permettra éventuellement de retracer n'importe quelle face dans le maillage. Pour le problème, DEFINE PROFILE est placé directement sur une frontière et «Fluent» sait automatiquement sur quelles frontières il doit faire la sommation. Il ne reste plus qu'à dire à «Fluent» sur quelles faces de cette frontière il doit faire la sommation. Il doit imposer cette condition frontière sur toutes les faces, d'où l'utilisation des macros begin\_f\_loop et end\_f\_loop. F\_PROFILE est une macro qui ne peut être lue que dans le UDF DEFINE\_PROFILE. Cette macro permet d'associer la condition frontière sur cette face.

La partie <sup>2</sup> est utilisée dans EXECUTE AT END. D'une part, la ligne <sup>3</sup> permet de calculer le nombre de cellule dans le maillage. La ligne <sup>4</sup> permet de calculer le volume total du domaine étudié. Les lignes <sup>9</sup> et <sup>10</sup> permettent de calculer la masse d'hydrogène dans le système. La macro C\_YI(c,t,0) représente la fraction d'hydrogène qu'il y a pour une cellule donnée.<sup>1</sup> Le produit de cette quantité avec la densité du mélange et du volume donne la masse d'hydrogène pour une cellule. La sommation sur toutes les cellules donne la quantité d'hydrogène totale dans la <sup>p</sup>ièce.

## B.4. Étude du système

«Fluent» permet de tracer le graphique de la quantité d'hydrogène qu<sup>i</sup> entre dans le système. Il est donc aisé de vérifier après chaque temps si la quantité d'hydrogène correspond à celle qui fut introduite.

Il est possible d'obtenir la fraction d'air dans chaque cellule en utilisant la macro C\_YI(c,t,1) pour ce cas précis. Le chiffre varie d'un problème <sup>à</sup> un autre.